## Helder Lima Santos da Rocha *zyxwvutsrqponmlkjihgfedcbaZYXWVUTSRQPONMLKJIHGFEDCBA*

# *Compara^ao entre tecnologias distribuidas Java : estudos de casos*

Dissertação submetida à Coordenação do Curso de Pós-Graduacao em Informatica da Universidade Federal da Paraíba - Campus II como parte dos requisitos necessários para obtenção do grau de Mestre em Informática.

Área de Concentração: Ciência da Computação e Sistemas Distribuidos

Orientador: José Antão Beltrão Moura - UFPB - CCT - DSC

Campina Grande, Paraiba, Brasil Maio de 1999

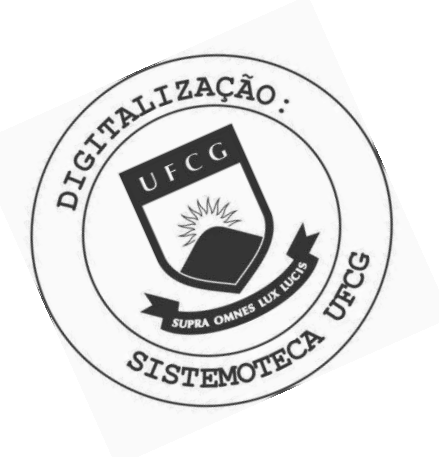

R679c Rocha, Helder Lima Santos da Comparacao entre tecnologias distribuidas Java : estudos de casos / Helder Lima Santos da Rocha. - Campina Grande, 1999. 109 f. Dissertacao (Mestrado em Informatica) - Universidade Federal da Paraiba, Centro de Ciencias e Tecnologia. 1. Java - Linguagem de Programacao 2. Computacao Distribuida - Rede de Computadores 3. Word Wide Web (Servico de Internet) 4. Dissertacao - Informatica I. Moura, Jose Antao Beltrao II. Universidade Federal da Paraiba - Campina Grande (PB) III. Título CDU 004.43(043)

#### **COMPARAÇÕES ENTRE TECNOLOGIAS DISTRIBUÍDAS JAVA<sup>TM</sup>: ESTUDOS DE CASOS**

#### **HELDER LIMA SANTOS DA ROCHA**

#### **DISSERTAÇÃO APROVADA EM 26.02.1999**

**PROF.** JOSE ANTÃO BELTRÃO MOURA, Ph.D **Orientador** 

**PROF. JACQUES PHILIPPE SAUVE, Ph.D Examinador** 

PROF<sup>\*</sup> MA CĂBRAY, D.Sc Examinadora

PROF. MARCOS ANTONIO G. BRASILEIRO, D.Sc **Examinador** 

#### **CAMPINA GRANDE - PB**

*" Sempre que um trabalho cientifico apresenta alguma informacao, ela rem acompanhada de uma margem de erro — um silencioso mas insistente lembrete que conhecimento algum é completo ou perfeito."* Carl Sagan (1934 - 1996) em "The Demon-Haunted World"

> *" Euposso estar errado e vocepode estar certo, e com esforco poderemos chegar maisperto da verdade."*  Sir Karl Popper (1902 - 1994)

Aos meus pais.

*Agradecimentos* 

*v* 

A conclusão desta dissertação não teria sido possível sem o apoio e incentivo constante de meu orientador José Antão Beltrão Moura, que esteve presente até quando se encontrava do outro lado da Terra. A orientação de Antão foi essencial para que eu pudesse, a partir do universo de informações acumuladas durante todo o trabalho de pesquisa, definir e concentrar nas ideias essenciais do trabalho, o que permitiu a sua conclusao.

Agradeço também a todos os meus professores, Jacques Sauvé, Joberto Martins, M. Agamemnon Lopes, Ulrich Schiel, William Giozza, Marcelo Alencar e Maria Helena dos quais tive o prazer de ser aluno. Agradeço em especial a Mário T. Hattori (in memoriam), cuja motivação, dedicação e poder de realização em mim permanecem como um modelo a ser seguido.

A Ana, Vera e todo o pessoal da Coordenacao de Pos-Graduacao em Informatica, agradeço principalmente pela paciência e dedicação.

A o prof. Fabio Marinho e Adriana Guerra, da Ibpinet, agradeco pelo apoio e possibilidade de utilizar suas instalações em São Paulo para a realização dos experimentos analisados nesta dissertação. Agradeço a Gilberto Pereira da Costa, da TWA-Conhecer, pelo incentivo e oportunidades que deram origem a pesquisas que tiveram grande influencia sobre este trabalho. À Ibpinet, Itelcon, TWA-Conhecer e Sun Microsystems do Brasil devo também a oportunidade de coordenar, elaborar e ministrar programas de treinamento que contribuiram para que eu não perdesse contato com a pesquisa, e adquirisse maior experiência de didática e redação, o que se mostrou indispensável para a realização e conclusão desta dissertação.

Agradeço imensamente à minha família, e a Luciana, por todo o amor, apoio e incentivo constante, e também por terem suportado as minhas longas ausências.

Este trabalho contou com o apoio financeiro do CNPq.

## $Resumov$

vi

Este trabalho apresenta vários estudos de casos que comparam aplicações distribuídas desenvolvidas em Java, executando em ambiente *Windows*. São investigados diversos cenários diferentes, comparando tecnologias nativas da linguagem entre si, e discutindo tambem a adequação das tecnologias a tarefas comuns em computação distribuída.

Comparamos entre si aplicações Java construídas com APIs de suporte a objetos distribuídos medindo suas taxas de transferência de dados. Analisamos aplicações Web construídas com a Java Servlet API, comparando-as, com programas CGI escritos em C e em Perl. Finalmente, ilustramos o uso de todas as tecnologias analisadas em uma única aplicação que pode ser utilizada sob a forma de um programa executavel do *Windows,* de um applet acessivel via browser Web, ou de uma página HTML interativa, gerada por um servlet.

As aplicações desenvolvidas rodam, sem necessitar de recompilação, em qualquer plataforma com suporte a Java, permitindo que sejam usadas para medir o desempenho em outros ambientes não explorados no trabalho.

Palavras-chave: Java, computação distribuída, objetos remotos, JDBC, RMI, CORBA, HOP, CGI, TCP/ IP, HTTP, sendets, applets.

## Abstract

This text presents several case studies that compare distributed applications developed in Java running under *Windows* environment. A number of different scenarios are investigated, comparing several native Java technologies and discussing the suitability of each technology to common distributed computing tasks.

We compare Java applications developed with APIs that support distributed objects, measuring their data transfer rates. Later, we examine Web applications developed with the Java Servlet API, which are compared to CGI programs written in C and Perl. Finally, we provide a working example which makes use of all technologies within a single application that runs either as a *Windows* executable, as an applet within a Web browser, or via an interactive JavaScript-powered HTML page, generated by a servlet.

The applications will run, without need for recompilation, in any Java-enabled platform. They can thus be used for performance analysis of distributed technologies in other environments not explored in this dissertation.

**Keywords:** Java, distributed computing, remote objects, JDBC, RMI, CORBA , HOP, CGI, TCP/IP, HTTP, servlets, applets.

*Siglas* 

Várias siglas comuns na literatura técnica são utilizadas ao longo deste trabalho. Elas estao apresentadas na lista abaixo.

A PI — Application Programmer's Interface

ASP — Active Server Pages

CGI - Common Gateway Interface

CORBA - Common ORB Architecture

CSS - Cascading Style Sheets

HTML - Hypertext Markup Language

HTTP - Hypertext Transfer Protocol

HOP - Internet Inter-ORB Protocol

IDL - Interface Definition Language

IP - Internet Protocol

ISA PI - Internet Server API

JDBC — Java Database Connectivity

JDK - Java Development Kit

JIT — Just In Time (compiler)

JRE - Java Runtime Environment

JRMP - Java Remote Method Protocol

JSP — Java Server Pages

JVM - Java Virtual Machine

NSAPI - Netscape Server API

ODBC — Open Database Connectivity

ORB - Object Request Broker

RMI - Remote Method Invocation

RTT - Round Trip Time

SQL - Structured Query Language

TCP - Transport Control Protocol

UML - Unified Modelling Language

via

## Conteúdo

#### Capítulo 1 - Introdução

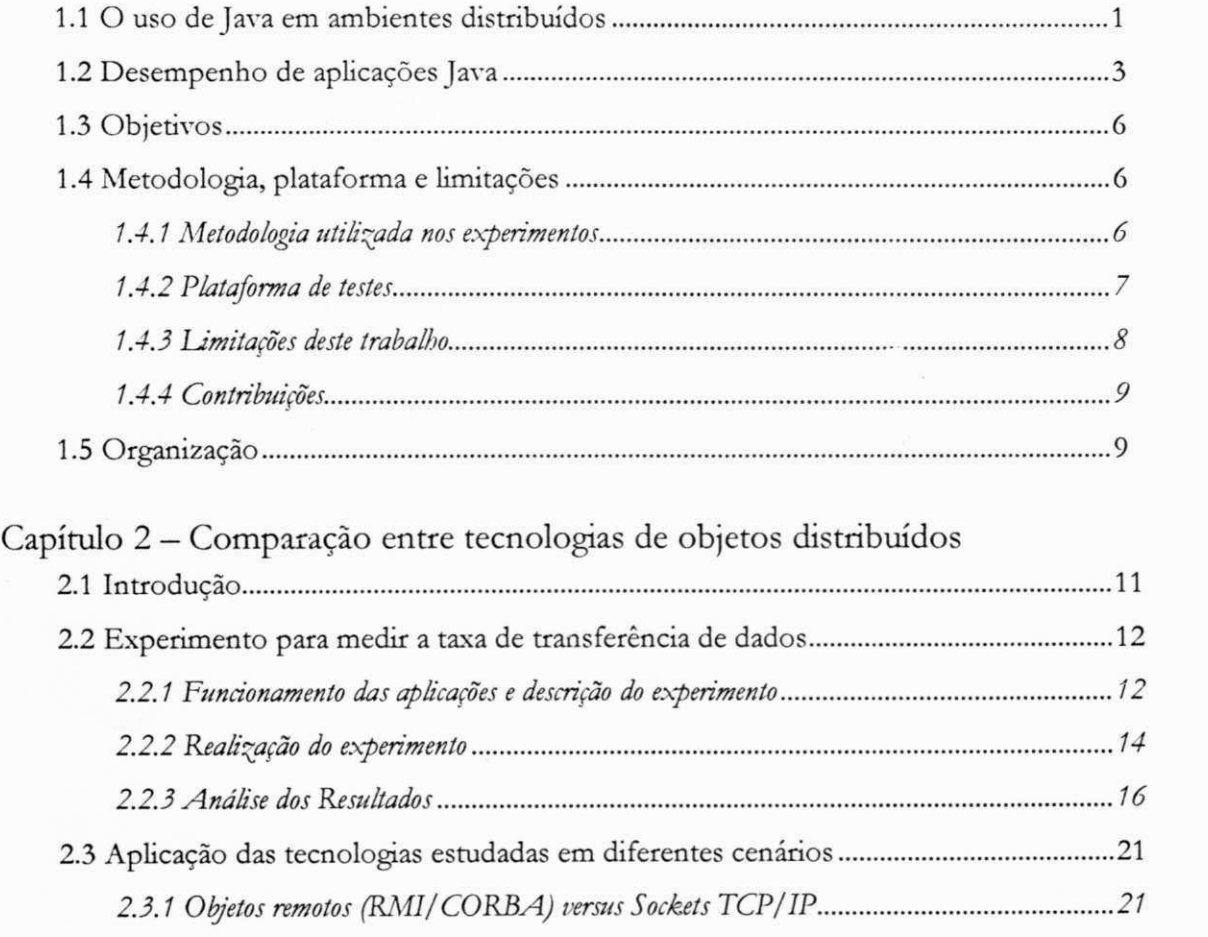

*2.3.2 RMI/JRMP versus RMI/HOP e CORBA 23*  2.4 Conclusao 26

### Capítulo 3 - Comparação entre aplicações Web usando CGI e servlets

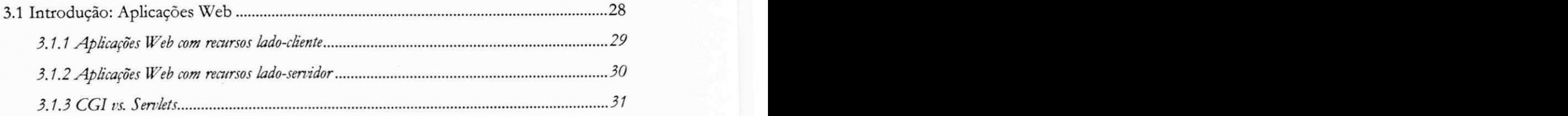

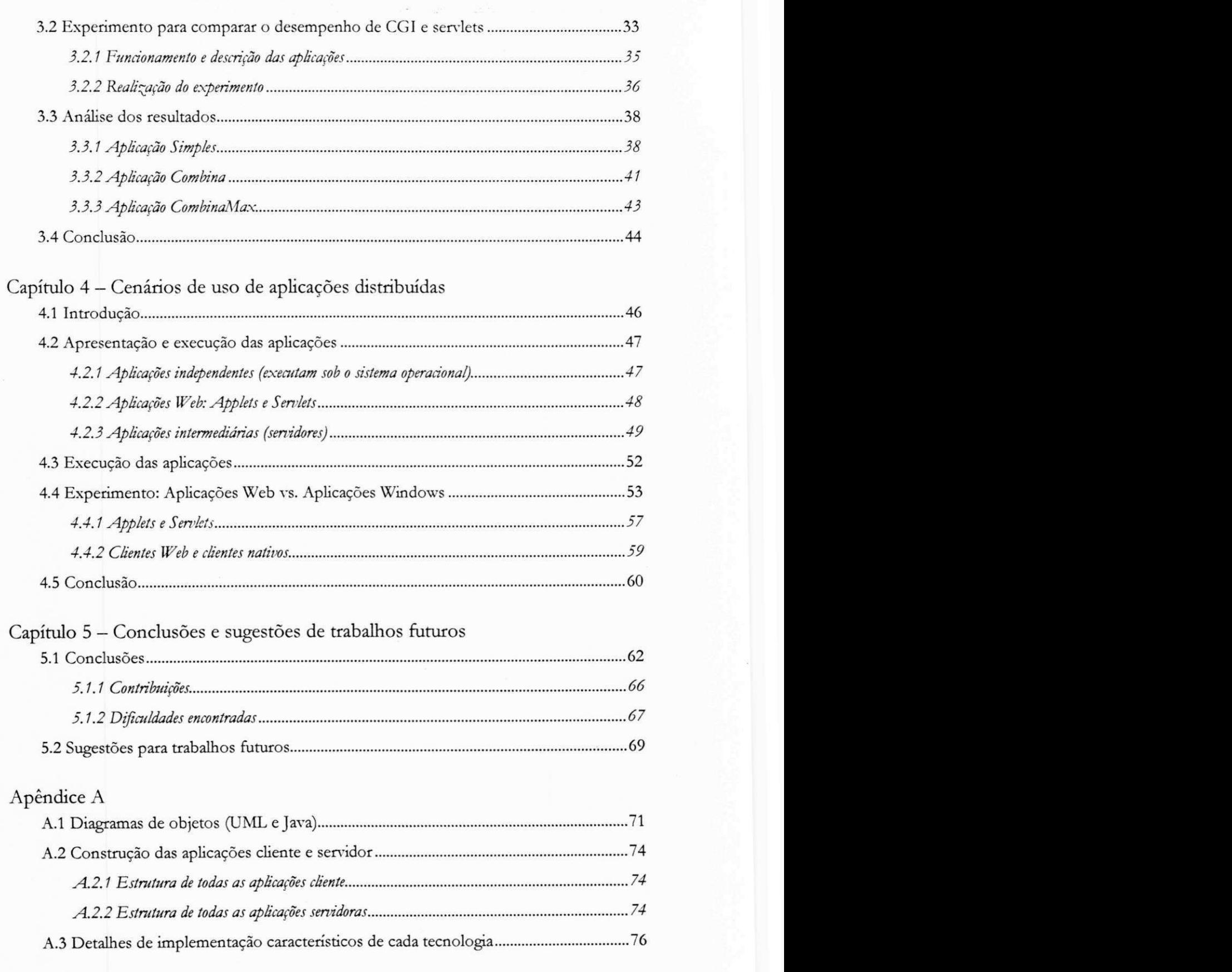

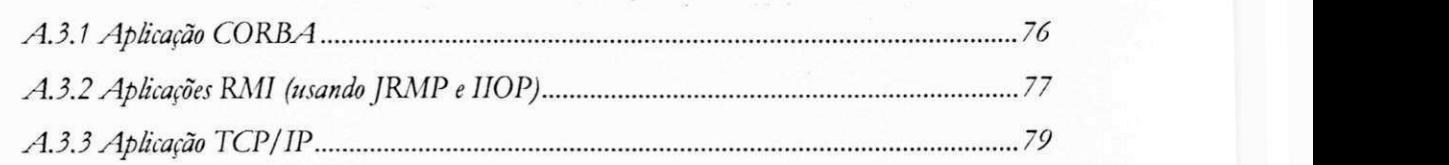

### Apendice B

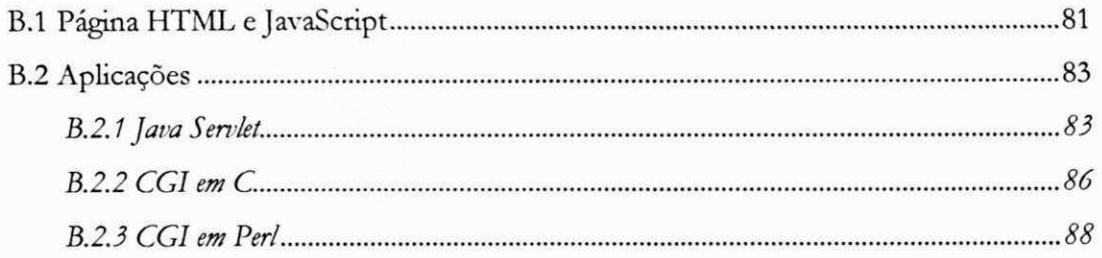

### Apêndice C

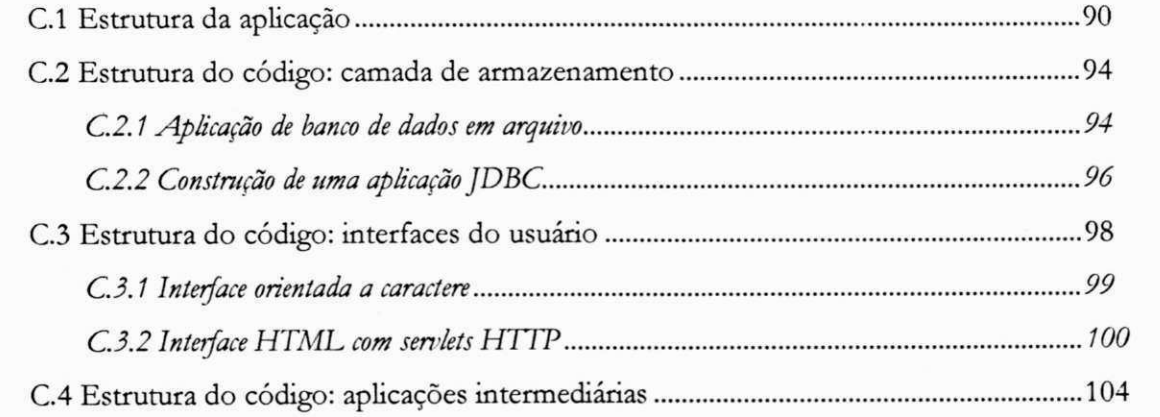

### Referências bibliográficas

# Lista de figuras

- 2-1 Aplicação cliente cria vetores (coleções) de bytes que em seguida são enviados para aplicação servidora juntamente com um inteiro longo contendo o instante do envio.
- *2-2* Aplicagao cliente
- 2-3 Aplicação servidora
- *2-4 -* Tempo de transferencia em milissegundos *versus* quantidade de bvtes enviados em cada transferência.
- 2-5 Taxa de transferência de dados para coleções de 0,1 a 1 . 10<sup>6</sup> bytes
- 2-6 Taxa de transferência de dados para coleções de 1 a 5 . 10<sup>°</sup> bytes
- 2-7 Alocação de espaço na aplicação cliente durante o teste RMI. Gráfico gerado pelo JProbe - "profiler" da KL Group (www.klg.com/jprobe)
- 2-8 Taxa de transferência média para cada tecnologia testada.
- 2-9 Consumo de recursos (cliente e servidor na mesma máquina Pentium MMX 200 com 32MB de memória). A escala reflete a duração da transferência de dados e não uma diferença de tempo.
- *3- 1 -* Browser fazendo requisicao (GET) ao servidor Web para obter pagina; segunda requisicao (POST) para executar programa CGI. Veja [RFC2068] para maiores informações sobre requisições e respostas HTTP.
- 3-2 (a) figura do lado esquerdo: servidor Web processando requisição para executar 5 programas CGI; (b) figura do lado direito: servidor processando requisição para executar 5 servlets.
- 3-3 Interface das aplicações.
- *3-4 Frame* de controle (no alto da pagina) e *frames* de testes.
- 3-5 Simples: Tempo de resposta das aplicações CGI (usando Perl e C), e Servlet (usando Java).
- *3-6 -* Simples: Desempenho aplicacao Web vs. aplicacao *standalone*
- 3-7 Combina: Tempo de resposta das aplicações CGI (usando Perl e C), e Servlet (usando Java).
- *3-8 —* Combina: Desempenho aplicacao Web vs. aplicacao *standalone*
- 3-9 CombinaMax: Tempo de resposta das aplicações CGI (usando Perl e C), e Servlet (usando Java).
- *3- 10 -* CombinaMax: Desempenho aplicacao Web vs. aplicacao standalone
- *4- 1* Aplicacao cliente com interface do usuario orientada a caracter
- *4-2 —* Aplicacao cliente com interface grafica. (a) durante opcoes "Pesquisar..." em arquivo local; (b) e (c) menus; (d) listando os dados de banco de dados remoto (via RMI/ IIOP)
- *4-3 —* (a) Interface cliente como applet em browser Netscape (com opcao "pesquisar..." ativada) (b) Interface cliente como applet em browser Microsoft Internet Explorer
- *4-4* Aplicação com interface HTML/ JavaScript fornecida por servlet. (a) página inicial que permite selecionar fonte de dados (local ao servidor ou remota); (b) pagina mostrando todos os registros do banco de dados; (c) página mostrando um registros que está sendo editado; janela de diálogo solicita número de registro a ser removido.
- *4-5 —* (a) Aparencia geral dos servidores intermediaries *(BDPrvtocol,* CORBA , RMI, RMI/IIOP). (b) Diálogo para conectar com banco de dados em arquivo. (c) Diálogo para conectar em banco de dados relacional através de URL JDBC
- 4-6 Combinações dos blocos da aplicação "bancodados" utilizados nos testes

*Xlll* 

- *4-7 -* Partes destacáveis da aplicação "bancodados". Veja mais detalhes sobre a estrutura da aplicação no apêndice C.
- *4-8 -* Tempos de requisição e resposta
- *4-9* Respostas
- *4-10-* Requisicoes
- *A-1 -* Diagrama de classes publicas da aplicacao 1 "bench". Classes de uso local e da API Java foram omitidas. Somente as relações de herança e polimorfismo estão mostradas.
- A-2 Arquitetura em camadas das aplicações
- A-3 Diagrama de aplicação TCP/IP (cliente e servidor)
- C-1 Diagramas de BancoDados e Registro
- C-2 Arquitetura em camadas e pacotes Java das aplicações de banco de dados
- *C-3 -* Diagrama de classes publicas da aplicacao 4 "bancodados". Classes de uso local e da API Java foram omitidas. Somente as relações de herança e polimorfismo estão mostradas.
- *C4* Diagramas de classes. Cliente e Servidor CORBA com camada de apresentação "applet  $\mathbf{Web}^{\prime\prime}$ .

## Lista de tabelas

- 2-1 Tempo de transferência em milissegundos versus quantidade de bytes enviados em cada transferência.
- 2-2 Taxa de transferência de bytes. Intervalo de confiança com nível de confiança de 95%
- 3-1 Tempo de resposta (em segundos) para a aplicação Simples
- 3-2 Tempo de resposta (em milissegundos) para a aplicação Combina
- 3-3 Tempo de resposta (em milissegundos) para a aplicação CombinaMax
- 4-1 Tempos de transferência (RTT)
- 4-2 Tempos de transferência (requisição e resposta)
- 5-1 Quadro comparativo: tipos de interface do usuário de aplicações (cliente) Java.
- *5-2-* Quadro comparative: tecnologias de objetos distribuidos e TCP/ IP *default.*
- *5-3 —* Quadro comparativo: CGI x Servlets.
- *C-1 —* Estrutura do banco de dados
- *C-2 -* Componentes da aplicacao de banco de dados, com acesso local apenas.

 ${\times}v$ 

1

## *Capitulo 1*  Introdução <sub>a</sub>zy

#### 1.1 O uso de Java em ambientes distribuidos

Escolhemos Java como linguagem central deste trabalho por vários motivos. Primeiro, po r ser a nossa linguagem preferencial, com a qual estamos familiarizados. Em segundo lugar, entre as linguagens mais populares, nenhuma possui um suporte tão amplo a aplicações distribuídas como Java. É essencial que uma linguagem para computação distribuída tenha características como suporte a operações em rede, suporte a padrões Internet, adesão a padrões abertos, ampla aceitação no mercado, independência de plataforma e suporte a tecnologias de objetos distribuidos. Java oferece tudo isso, nos dando mais uma justificativa a escolha da linguagem.

Java é uma linguagem orientada a objetos desenvolvida em 1995 pela Sun Microsystems. Surgiu inicialmente como uma linguagem voltada ao desenvolvimento de aplicações para a Internet. Por este motivo, provavelmente, foi construída com um amplo suporte a todo tipo de operação em rede. Com a popularidade alcançada através da Web, a linguagem se tornou em pouco tempo, um padrao de mercado e esta em processo de se tornar tambem um padrao aberto ISO (International Standards Organization). Suas APIs nativas suportam vários outros padrões abertos como ODBC, HTTP e CORBA.

Uma das principais características de Java é o fato de ser uma linguagem independente de plataforma. Seu código-fonte, após ser compilado em uma linguagem de máquina virtual, roda sem modificações em um amplo universo de plataformas e sistemas operacionais diferentes. Essa característica é muito importante, principalmente para aplicações distribuídas.

Java oferece suporte à computação distribuída através de sua API, que consiste de diversas classes e interfaces organizadas em modulos denominados de *pacotes.* Utilizando as classes e interfaces dos pacotes que dão suporte a operações de rede, é possível desenvolver aplicações de rede com uma facilidade que linguagens populares como C, Delphi ou Perl não oferecem.

Os principais pacotes<sup>.</sup> Java que oferecem suporte a operações distribuídas e que serão explorados neste trabalho são:

- · java.io. Este pacote oferece suporte a operações de entrada e saída. Suas classes e interfaces sao usadas na construcao e filtragem de fluxos *{streams)* de dados que podem consistir de tipos primitivos ou objetos, alem de classes que representam arquivos e permitem operações no sistema de arquivos.
- java . net. Este pacote oferece suporte a aplicações de rede em geral. Contém classes e interfaces que permitem a implementação de clientes, servidores e protocolos TCP/IP utilizando soquetes TCP, datagramas UDP, multicasting, endereços Internet, conexões HTTP e URLs.
- java.rmi . Suporta a arquitetura de objetos remotos RM I - *Remote Method Invocation,*  que permite o desenvolvimento de aplicações que chamam métodos em objetos localizados em máquinas virtuais diferentes. Baseia-se no protocolo JRMP - Java Remote Method Protocol que permite a comunicação entre máquinas virtuais Java.
- java.sql . Pacote que suporta JDBC — *Java Database Connectiiity.* Com essas classes e interfaces e possivel desenvolver programas em Java que se comunicam com qualquer banco de dados relacional que suporte as operações mínimas do SQL92. Também oferece suporte ao desenvolvimento de drivers JDBC.
- javax . servlet . API que oferece suporte ao desenvolvimento de componentes de servidor - os servlets. Servlets são componentes que rodam dentro de uma aplicação servidora. Servlets HTTP podem ser usados como alternativa eficiente, aberta e independente de plataforma a tecnologias atualmente utilizadas nos servidores HTTP como CGI<sup>2</sup> ou ISAPI<sup>3</sup>.

<sup>1</sup> Os pacotes da API Java seguem uma hierarquia baseada em estruturas de diretórios e subdiretórios, geralmente comprimidos e colecionados em arquivos de biblioteca ZIP ou JAR (Java Archive). O pacote java.awt.image, por exemplo, corresponde ao conteúdo do diretório java/awt/image dentro do arquivo de biblioteca rt.jar (distribuição Java 2).

<sup>&</sup>lt;sup>2</sup> Common Gateway Interface. Especificação aberta para aplicações *gateway* no servidor chamadas pelo browser.

- · org. omg. CORBA e org. omg. cosNaming. Estes pacotes oferecem classes, interfaces e subpacotes que permitem o desenvolvimento de aplicações Java que usam a tecnologia de objetos remotos CORBA.
- javax.rmi . Oferece suporte a RM I usando o protocolo HOP (Internet Inter-ORB Protocol) e o servico de nomes da plataforma Java permitindo que objetos RM I se comuniquem com objetos CORBA.
- · java.naming. Pacote que oferece suporte a serviços de nomes e diretório. Utilizado neste trabalho para registrar nomes de objetos RMI quando utilizado via HOP.

Todos os pacotes com prefixo java fazem parte do que se chama de "Core API". Os pacotes com prefixo javax pertencem a extensões da API suportadas pela JavaSoft. São chamadas de "Standard extensions" (extensões padrão) e geralmente não são distribuídas com a A PI nucleo (parte do JRE — *Java Runtime Entironment).* Os pacotes CORBA , embora nao tenham prefixo java, são distribuídos com a API núcleo. A documentação Java os chama de "Core extensions" (extensões ao núcleo).

#### 1.2 Desempenho de aplicações Java

As maiores críticas em relação à linguagem Java ocorrem em relação ao desempenho. O problema não é da linguagem Java em si, mas da *plataforma* Java, que emula uma máquina virtual. Os programas em Java são compilados de forma a gerar código binário para essa maquina virtual, que roda como uma aplicacao sobre o sistema operacional nativo.

O desempenho, porém, tem se mostrado na prática, bastante razoável. Trabalhos independentes como [KERN98] e [GROT98] mostram resultados de testes de *benchmark* nas recentes implementações da máquina virtual Java (Windows, Solaris) onde programas em Java levam 20 a 50% mais tempo que aplicações em  $C/C++$  para executar uma tarefa, e não mais 10 a 20 vezes o mesmo tempo, como ocorria quando a linguagem foi lançada. A maior parte do ganho em desempenho deve-se aos interpretadores com compilador *Just-In-Time* (JIT). Esses interpretadores traduzem o codigo binario Java para a linguagem nativa durante a execução. Mas o próprio interpretador tem melhorado bastante, independente do JIT. [GROT98] mostra que enquanto o interpretador JIT *{default)* do JDK1.1.7 no *Windows95* e

*<sup>3</sup> Internet Server Application Programmer's Interface.* Alternativa da Microsoft ao CGI atraves de uma API que permite desenvolver DLLs que estendem o servidor com novos métodos e implementações.

4

cinco vezes mais veloz que o interpretador convencional (não-JIT) do mesmo pacote, o interpretador default do JDK1.02 (não-JIT) leva quase 12 vezes mais tempo para rodar o mesmo programa.

A maior parte das analises de desempenho relacionadas com a linguagem Java refere-se ao desempenho da *plataforma* Java. Varios documentos da *Sun* concentram-se na analise do desempenho dos interpretadores Java. Os mais recentes exploram as vantagens do novo compilador-interpretador adaptativo HotSpot, ainda instável e não tão eficiente quanto prometido. *Benchmarks* como [SUN97] e [CAFF98] mostram o desempenho (resumido em um único número) de máquinas virtuais Java de diversos fabricantes em diversas plataformas (inclusive browsers), dando uma ligeira vantagem as maquinas virtuais da *Microsoft,* e uma larga desvantagem às máquinas virtuais em sistemas menos populares, que não possuem interpretadores *Just-In-Time* (JIT).

*Benchmarks,* porem, costumam apresentar resultados controversos, baseados em criterios nem sempre muito claros. [KERN98] faz uma comparação mais ampla e mais clara. Compara não só Java, mas várias linguagens de programação modernas: C, Awk, Tcl, Java, VB, Limbo e *Scheme* em tarefas selecionadas que utilizam os recursos do sistema de forma diferente.

Encontramos poucas discussões que se fundamentassem em experimentos para comparar o desempenho de tecnologias de objetos distribuidos. A maior parte discute outros aspectos como integração, facilidade de desenvolvimento, etc. e usa argumentos para concluir que uma tecnologia tem um desempenho inferior a outra [FARL97][CURT97][BARR99].

Em [BARR99], porém, o autor apresenta uma aplicação Java para medir a taxa de transferência de dados em aplicações usando CORBA (API nativa da *Sun*). Nós testamos a aplicação do autor, mas não a consideramos adequada para a comparação com outras tecnologias de rede como RMI e TCP/IP (nosso objetivo). Nos nossos experimentos, desenvolvemos um conjunto de aplicações para medir a taxa de transferência de bytes entre um cliente e um servidor, utilizando o mesmo principio empregado em [BARR99] (de enviar vetores de dados e o instante de envio). A aplicacao apresentada em [BARR99] servia apenas para comparar o uso de tecnologias CORBA. Projetamos uma estrutura básica que pudesse ser estendida facilmente, para criar aplicações que servissem para analisar outras tecnologias de rede. Separamos, o quanto possível, a lógica das aplicações das partes envolvidas exclusivamente com a transferência de dados. Assim acreditamos ter obtido aplicações mais

simples e maior facilidade no desenvolvimento de aplicações "equivalentes" para medir a taxa de transferência usando TCP/IP, RMI e RMI/IIOP, além de CORBA.

A taxa de transferência de dados não é o único fator que influencia o melhor ou pior desempenho de uma aplicacao distribuida. Decidimos medi-la, em primeiro lugar, para manter a consistência com a literatura pesquisada ([BARR99]). Em segundo lugar, por tratar-se de uma medida cujos fatores de imprecisao poderiam ser melhor controlados na infraestrutura que tínhamos à disposição, sendo, portanto, uma medida mais robusta.

Em uma aplicacao real, os dados brutos geralmente precisam ser transformados em informacao util no cliente ou no servidor e isto implica uma carga adicional que podera ser realizada de uma maneira mais eficiente por uma certa tecnologia que por outra. O consumo de recursos também é um fator importante, já que a necessidade de alocar mais memória ou realizar mais calculos podera afetar o tempo que o programa requer para decodificar a informacao. Apesar desses aspectos serem importantes em um estudo *complete* acerca do desempenho de uma aplicação distribuída, não são explorados neste trabalho. O nosso estudo concentra-se em medir a taxa de transferencia que, embora possa ser considerada uma medida insuficiente, permite que se tenha uma visão do desempenho da aplicação e oferece um ponto de partida que podera orientar trabalhos futuros.

Algumas das tecnologias que analisamos tem maior aplicacao na Web, onde estudamos o desempenho de agentes (cliente e servidor), que podem ser otimizados com a linguagem Java. Vários estudos existem sobre as limitações do protocolo HTTP [SLOT97] [SPERO95] [EDW A 99], que nao serao resolvidas no cliente ou servidor. Mas a ineficiencia dos servidores tem grande peso nos problemas de desempenho da rede. Em [MURP99], o autor cita um trecho de um artigo de Andrew Odlyzko (AT&T) que afirma, em estudo realizado para verificar origens de um congestionamento na Internet, no qual "(...) 42% dos atrasos foram causados por transmissões de rede, 13% devido ao serviço DNS e os restantes 45% devido aos senidores". Há uma necessidade, portanto, em melhorar a eficiência dos servidores. Publicações como [SUN97] e [MICR97] argumentam que a tecnologia CGI - principal tecnologia de extensão do servidor - faz exatamente o contrário: torna o servidor menos eficiente. Em cada publicação, propõem alternativas ao CGI (servlets e ISAPI, respectivamente).

Por tratar-se de tecnologia Java, procuramos comparações entre servlets e CGI. Novamente, a grande maioria das publicações discute outras vantagens como programação e

5

argumenta em favor do desempenho dos servlets, mas não apresenta dados comparativos, resultantes de experimentos facilmente reproduziveis. Os argumentos sao insuficientes. Podese argumentar, por exemplo, que uma certa aplicação CGI escrita em C seja mais eficiente que um servlet escrito em uma linguagem interpretada como Java. No nosso trabalho, portanto, procuramos medir os tempos de resposta em aplicações usando servlets, com outras, equivalentes, usando CGI, complementando essas medições com uma discussão sobre as vantagens e desvantagens de se utilizar esta ou aquela tecnologia.

#### 1.3 Objetivos

O objetivo do trabalho é analisar o comportamento de algumas aplicações desenvolvidas usando tecnologias disponíveis como APIs Java nativas<sup>4</sup>. A análise consiste de medidas de desempenho, discussão de vantagens, desvantagens e benefícios de cada tecnologia. No final é apresentada uma tabela comparativa que podera fornecer subsidios e auxiliar na escolha de uma ou outra tecnologia.

As medições são obtidas através de experimentos que podem ser facilmente repetidos em outros ambientes. Complementamos a analise dos resultados medidos apresentando diferentes visoes dos dados e uma discussao acerca de caracteristicas como portabilidade, reutilização, facilidade de manutenção e programação.

#### 1.4 Metodologia, plataforma e limitações

#### 1.4.1 Metodologia utilizada nos experimentos

Os experimentos, independentemente do seu objetivo, levam em consideração três aspectos: 1) a tarefa a ser realizada pelo programa, 2) a arquitetura e tecnologia de rede utilizada, e 3) a linguagem de programação utilizada. A plataforma e o ambiente de rede são sempre os mesmos em cada experimento. O seu desempenho só é importante na medida em que possa provocar interferências heterogêneas nos resultados que visam comparar as arquiteturas, linguagens ou tarefas entre si. A linguagem de programação é Java em todos os experimentos exceto no capítulo 3, onde são realizadas comparações entre arquiteturas usando linguagens diferentes.

<sup>4</sup> Inclui extensoes padrao distribuidas pela Sun. Nao inclui APIs de outros fabricantes.

Os experimentos consistem da medicao de valores, principalmente instantes e intervalos de tempo durante a execução de aplicações distribuídas, geralmente em uma rede local formada por dois computadores. Em alguns casos, essa rede foi simulada em um único computador, com o objetivo de atenuar erros devido a interferências e limitações da plataforma de rede (veja seção 1.4.3).

Os valores medidos foram orgamzados em planilhas atraves das quais se obteve valores de interesse (geralmente valores medios de medicoes repetidas) e intervalos de confianca desses valores. Para expor visões alternativas dos dados, foram também produzidas tabelas com valores calculados. Essas tabelas permitem que certos aspectos do comportamento das aplicações durante os experimentos sejam colocados em destaque.

Todos os valores apresentados na forma de tabelas tambem foram expostos na forma de gráficos. A vantagem dessa exposição é a possibilidade de destacar padrões e tendências, perrnitindo a compreensao mais rapida do comportamento observado, que as tabelas que mostram valores individuais.

Os resultados observados muitas vezes levaram à ampliação do problema analisado, provocando novas medicoes, experimentos ou calculos, para analisar efeitos que consideramos relevantes. Alguns desses resultados secundarios sao menos precisos e menos confiaveis devido a limitações discutidas na seção 1.4.3.

As tarefas realizadas foram escolhidas de acordo com o objetivo proposto. Nos testes envolvendo diferentes linguagens, tentamos ao máximo garantir a equivalência entre as aplicações, mantendo-as simples. Procedemos de forma semelhante nos testes entre tecnologias de objetos distribuídos, utilizando os recursos de orientação a objeto de Java para manter as partes (classes e interfaces) da aplicação que nada têm a ver com os protocolos de transferência, idênticas. A aplicação que ilustra diferentes interfaces do usuário é mais complexa (devido aos objetivos aos quais se desrina), mas ainda assim a maior parte das classes e interfaces utilizadas é reutilizada em todos os cenários analisados.

#### 1.4.2 Plataforma de testes

Em todos os experimentos, utilizamos maquinas *Pentium* 200, com 32 ou 64MB de memória, rodando *Windows 95* (OSR2 ou OSR4). Nos experimentos relatados no capítulo 2 utilizamos duas máquinas (Pentium 200/64 com Windows95 OSR4) conectadas a uma rede 10Base-T com taxa de transferência nominal de 10Mbps.

7

Utilizamos quatro maquinas virtuais Java (JVM): a maquina *default* da *Sun* (Java 2 JV M with JIT compiler), a maquina original da *Sun* (sem o JIT compiler) e as JVMs da *Netscape* ou *Microsoft* (não foi possível usar ambas, por problemas de compatibilidade), embutidas nos seus respectivos browsers. Essas duas últimas foram utilizadas apenas pelos applets.

Utilizamos o interpretador *GNU Perl 5 for Windows 95* (build 110) para executar as aplicações Perl. Os servidores Web Netscape FastTrack 2.0 for Windows 95 para servir páginas e executar aplicações CGI (em Perl e em C) e servlets (em Java) através do módulo Live Software *JRun Sen-let Engine 2.3*, acoplado ao servidor. Em um dos experimentos não foi possível usar o *JRun* e utilizamos o *Senietrunner* da *Sun.* 

#### 1.4.3 Limitações deste trabalho

Varios fatores limitam confiabilidade das medidas de desempenho obtidas neste trabalho. Os recursos de medição de tempo e consumo de recursos fornecidos pelas linguagens utilizadas e pelo sistema operacional Windows são pouco adequados à medição de tempos de execução, levando a resultados muitas vezes inconsistentes, com variações durante a execução da aplicação. O gerenciamento de memória nunca ocorre da mesma forma em máquinas diferentes, mesmo quando a sua configuração é idêntica. Muitas vezes, até na mesma maquina um experimento pode apresentar um resultado bastante diferente devido a coleta automatica de lixo e outros efeitos do gerenciamento de memoria pelo sistema operacional. A maior parte desses efeitos é inacessível ao usuário e nem sempre pode ser prevista, já que não há recursos nativos no Windows para prevê-los.

Essas limitações não são exclusividade deste trabalho. Já foram observadas em experimentos como [KERN 98], que compara o desempenho de linguagens Java, C e outras em mais de uma plataforma. Nessa publicacao, os autores concluem que "aparenta haver pouca esperança em prever desempenho de outra maneira que não seja bastante genérica; se há uma única clara conclusão, é que nenhum resultado de benchmark deve ser levado em consideração apenas por seus resultados".

No nosso trabalho, valores absolutos não têm relevância, pois o foco do trabalho é comparar aplicações rodando em uma mesma plataforma, utilizando interfaces do usuário ou protocolos diferentes. Nós tentamos reduzir ao máximo a influência dos problemas causados pela plataforma e sistema operacional, realizando os mesmos experimentos mais de uma vez, em ocasioes diferentes, eliminando um ou outro que tenha apresentado comportamento

8

irregular, causado, na maior parte das vezes, por operações de gerenciamento de memória do sistema ou devido a interferências na rede<sup>s</sup>.

Apesar de todas as limitações, os resultados obtidos permitem que diferenças significativas sejam percebidas e que algumas conclusões possam ser alcançadas. Depois, como já afirmamos, na maior parte das medições os valores absolutos não têm grande relevância, sendo mais importante o comportamento relativo entre as aplicações.

#### 1.4.4 Contribuições

As principais contribuições que este trabalho espera oferecer são:

- Apresentar estudos de casos com uma analise comparativa de tecnologias recentes, populares, mas pouco estudadas (uma delas foi lançada em versão beta em janeiro/1999).
- · Apresentar aplicações multiplataforma escritas em Java utilizando cada uma dessas tecnologias.
- Apresentar uma tabela comparativa com subsídios que poderão nortear a opção por uma ou outra tecnologia analisada.

#### 1.5 Organização

Este trabalho consiste de duas partes: esta dissertação impressa, e um disquete, que contém todo o código-fonte e código compilado (Java ou *Windows*) utilizado nos experimentos, além de documentação em HTML (padrão Java) sobre todas as aplicações.

A dissertacao esta organizada em cinco capitulos (esta introducao e mais quatro) e possui ainda três apêndices.

O capitulo 2 analisa as diferencas e semelhancas entre tecnologias de objetos distribuidos (RMI e CORBA) e as compara com uma solução nativa usando os recursos TCP/IP oferecidos pelo pacote java.net.

O capítulo 3 compara as tecnologias CGI e Servlet API. São testadas oito aplicações Web diferentes: 5 programas CGI e 3 servlets. Com os dados obtidos nas medições, as duas tecnologias são comparadas.

<sup>&</sup>lt;sup>5</sup> Veja maiores detalhes sobre as limitações nos capítulos onde cada experimento é descrito.

No capítulo 4, são apresentados exemplos de aplicações Java que usam todas as tecnologias até então apresentadas. A aplicação é então usada para medir instantes de tempo durante a execução de aplicações rodando como servlets, applets e programas do *Windows*.

O capítulo 5 apresenta conclusões baseadas nos resultados obtidos nos capítulos 2 a 4 e resume as informações em vários quadros comparativos.

Os apêndices A, B e C contêm, respectivamente, detalhes sobre a estrutura das aplicações e implementação em Java das aplicações utilizadas nos experimentos dos capítulos 2, 3 e 4.

Familias e estilos de fontes diferentes sao usadas em varias partes do texto para realcar ou destacar palavras que possuem significado especial. A fonte Courier é usada principalmente em listagens de programas. Quando dentro de um paragrafo, representa nomes de classes Java, URLs e nomes de arquivos. Garamond Italic é usada geralmente para destacar nomes de aplicativos.

Referências bibliográficas, que aparecem no texto da forma [ABCD99], estão listadas no final da dissertação.

*Capitulo 2 - Comparacao de tecnologias de objetos distribuidos* 

# *Capitulo 2*  Comparação entre tecnologias de *objetos distribuídos*

#### 2.1 Introdução

O objetivo deste capítulo é comparar tecnologias de objetos distribuídos em Java. Realizaremos a medição do tempo e taxa de transferência de dados entre aplicações usando tecnologias de objetos distribuídos na comunicação em rede. Serão medidos tempos de transferência de dados brutos, sem considerar o aproveitamento da informação que eles possam conter. De posse dessa informação, discutiremos a adequação de cada tecnologia em diferentes cenários.

Para a realização dos experimentos, desenvolvemos quatro aplicações distribuídas. Três delas utilizam tecnologias de *objetos distribuidos<sup>1</sup> ,* combinando duas arquiteturas diferentes (RMI ou CORBA) com dois protocolos de transporte (IIOP ou JRMP):

- CORBA *{(Common* ORB *Architecture)* sobre IIOP *(Internet Inter-ORB Protocol).*
- RM I *(Remote Method Invocation)* sobre JRMP *(Java Remote Method Protocol).*
- RMI sobre IIOP

A quarta aplicação foi desenvolvida usando apenas o pacote java.net - que oferece o suporte TCP/IP nativo da linguagem Java – permitindo a representação de soquetes, endereços Internet, portas de serviços, etc. A aplicação utiliza-se de um protocolo TCP/IP proprietário projetado especificamente para transferir *bytes* entre o cliente e servidor da forma mais eficiente possível. A finalidade dessa última aplicação é traçar um cenário de referência com o qual poderemos comparar as outras tecnologias. Como todas as tecnologias de objetos distribuidos fazem uso do pacote java.net (de forma transparente ao programador), espera-se a melhor taxa de transferência desta última aplicação.

<sup>&</sup>lt;sup>1</sup> Tecnologias de objetos distribuídos são aquelas que permitem a manipulação de objetos em máquinas remotas.

Conhecendo-se a quantidade de *bytes* transmitidos em cada requisição do cliente, poderemos calcular a taxa média de transferência de dados e usar esse valor para comparar o desempenho das quatro tecnologias.

### 2.2 Experimento para medir a *taxa de transferencia de dados*

As quatro aplicações utilizadas neste experimento estão localizadas no disquete que acompanha esta dissertação e podem ser executadas a partir do subdiretório /jad/apps3/. É preciso que um ambiente de execução Java 2 esteja disponível (em qualquer plataforma).

Cada aplicação possui uma parte cliente e uma parte servidora. Ao total são oito programas executaveis que devem ser usados em pares. Os programas podem ser executados em uma mesma maquina ou em maquinas diferentes ligadas em rede TCP/ IP. E preciso instalar o pacote completo (descompactar os arquivos do disquete) em todas as máquinas onde um dos programas (cliente ou servidor) irá executar.

#### 2.2.1 Funcionamento das aplicações e descrição do experimento

O objetivo das aplicações e medir o tempo entre o mo mento em que um cliente envia uma certa quantidade de bytes a um servidor, e o momento em que este o recebe (tempo fim-a-fim). As informações recebidas não são aproveitadas e podem ser descartadas (o tempo de transferencia de *informacao* nao e registrado). *zyxwvutsrqponmlkjihgfedcbaZYXWVUTSRQPONMLKJIHGFEDCBA* **oplicocoo servidora juntamente com um inteiro longo contendo o instonte do envio.** 

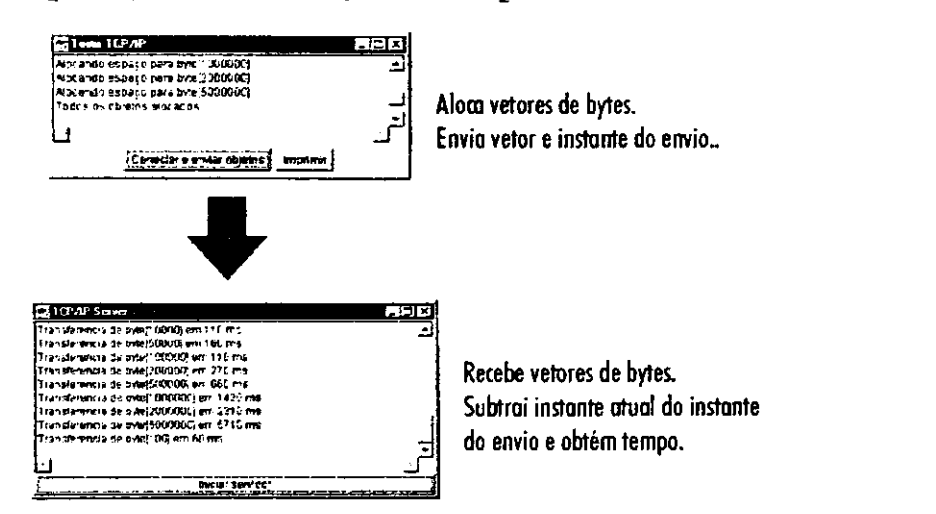

Figura 2-1 Aplicação cliente cria vetores (coleções) de bytes que em seguida são enviados para a

Ja que o tempo de partida sera registrado em uma maquina e o tempo de chegada recuperado em outra, é importante que os relógios das duas máquinas estejam sincronizados (e que se mantenham sincronizados no decorrer do experimento).

Uma limitação que enfrentamos foi a dificuldade de sincronização dos relógios de máquinas *Pentium/ Windows* conectadas em rede, e a capacidade de manter os mesmos sincronizados pelo menos durante a execução das aplicações de uma etapa dos experimentos. Tínhamos 10 maquinas a disposicao e as primeiras duas que selecionamos mostraram uma diferenca de 330ms entre si uma hora após a sincronização. No final, conseguimos realizar os experimentos (que duravam de 15 a 30 minutos) em uma máquina que atrasava 50ms em uma hora.

A precisão dos relógios e a capacidade de medir tempo no Windows e nas linguagens Java, C, JavaScript e Perl, utilizadas nos experimentos, introduziram outra limitação, que prejudicou a confiabilidade dos valores medidos próximos ou inferiores a 110ms. Não foi possível medir valores com intervalos menores que 50 ou 60ms. Um valor inferior a 50ms poderia ser registrado como 50ms ou 0. Um valor maior que 50ms e menor que 200ms, poderia assumir apenas um dos seguintes valores: 60ms, 100ms, 110ms, 150ms, 160ms, 170ms ou 180ms. A sincronização entre máquinas, dependente desses fatores, pode apresentar uma diferença de até  $\pm$ 110ms. Nos testes que envolviam linguagens diferentes, tivemos também a limitação imposta pela inexistencia de uma maneira padrao de medir tempo durante a execucao.

Para evitar a sincronização, poderíamos ter optado por medir o tempo de requisição e resposta (RTT - *Round Trip Time)* em vez do tempo fim-a-fim. Um dos motivos que nos levou a escolher este último foi o maior controle sobre os dados medidos. A medição do RTT inclui, além do tempo fim-a-fim, tempo de processamento no servidor que está sujeito a variações fora do nosso controle (principalmente gerenciamento de memoria do sistema).

Os resultados, portanto, incluem efeitos do gargalo de rede que, embora afetem todas as aplicações por igual, não nos permitirá tirar conclusões muito precisas sobre *o quanto* uma tecnologia e melhor que outra.

Estando as aplicações cliente e servidor executando, e o servidor iniciado, o cliente poderá iniciar o envio de objetos. Qualquer uma das 4 aplicações cliente (CORBA, RMI/IIOP, RMI/JRMP ou TCP/IP) cria um determinado número de vetores contendo inteiros de 8 bits (tipo *byte*). No nosso teste criamos 14 vetores com tamanhos entre 10<sup>°</sup> e 5 · 10<sup>°</sup> bytes. O usuário do programa cliente pode escolher quantas vezes esses vetores serao enviados.

Depois que todos os vetores sao criados, eles sao enviados ao servidor em seqiiencia, uma ou mais vezes. Junto com os dados e enviado um numero inteiro longo (mais 8 bytes) que contém o instante<sup>2</sup> (no relógio da máquina cliente) em que os dados foram enviados.

O servidor aguarda conexões do cliente. Quando recebe todos os elementos de um vetor, registra o instante em que isto ocorre (baseado no relógio da máquina servidora) e guarda a di-

<sup>2</sup> O instante corresponde ao tempo em milissegundos desde Ol/ Jan/ 1970 as 0:00:00 GM T (padrao LTC).

fcrenca entre esse instante e o instante armazenado pelo cliente. Quando todos os dados tiverem sido enviados, o cliente envia mais um comando que imprime um relatório com todos os tempos classificados por tamanho do vetor.

#### 2.2.2 Realização do experimento

Os programas foram executados em duas máquinas Intel Pentium 200 MMX com 64MB de memória interligados em rede TCP/IP com arquitetura 10-Base-T e velocidade nominal de 10Mbps. As duas maquinas rodavam *Windows 95* (OSR4) e tinham a plataforma Java 2 instalada (JDK1.2) com a extensao RMI-IIOP beta 0.2.

Como o teste foi realizado em máquinas diferentes, seus relógios foram sincronizados. Não conseguimos, porém, uma precisão absoluta. Diferenças inferiores a 110ms não puderam ser detectadas. Depois da sincronização, a diferença ainda aumentava 50ms (aproximadamente) em cada hora. Como os experimentos duravam sempre menos que 30 minutos e as maquinas sempre eram sincronizadas antes de cada experimento, essas imprecisões afetaram todos os experimentos praticamente por igual. Pode ter prejudicado as tecnologias mais lentas, mas de forma imperceptivel ja que os computadores eram incapazes de registrar intervalos de tempo menores que 50ms. Como o objetivo do experimento é comparar as quatro tecnologias, imprecisões que afetam todas as tecnologias por igual têm pouca relevância.

Para executar a aplicação, é necessário que cada cliente e servidor seja iniciado a partir de uma janela de comando no subdiretório /jad/apps3/ através do interpretador Java. A sintaxe geral é semelhante para servidores e clientes.

java nome.completo.da.Classe [nome da maquina do servidor]

O nome do servidor e obrigatorio apenas nos programas cliente que rodam em maquina diferente daquela onde roda o servidor. Os nomes completos de cada aplicação são:

- Cliente e servidor TCP/IP (usando soquetes TCP) com protocolo proprietário: bench.server.tcpip.Server bench.client.tcpip.Client
- Cliente e servidor CORBA (usando IIOP): bench.server.corba.Server bench.client.corba.Client
- Cliente e servidor RMI (usando JRMP):

bench.server.rmi.Server bench.client.rmi.Client

• Cliente e servidor RM I (usando IIOP): bench.server.riiop.Server bench.client.riiop.Client

Para iniciar uma aplicação cliente (fig.2-2), executamos a partir do diretório / j ad/ apps3/:

java bench.client. *lipo*. Client nome da maquina

onde tipo é tcpip, corba, rmi ou riiop. Se o nome da máquina for omitido, a aplicação procurará por um servidor local. A aplicação servidora, na máquina "nome\_da\_maquina" foi iniciada de forma semelhante:

java bench. server. tipo. Server

Ao serem executados, o servidor e o cliente devem aparecer na tela como aplicacoes graficas do *Windows*  (ou do sistema operacional onde estao sendo executadas). Antes de iniciar a transferência de dados, é necessário iniciar o servidor. As aplicações que realizam a comunicação usando objetos remotos (todas menos a aplicação TCP/IP) necessitam ainda que um servidor de nomes esteja rodando *antes*  que o servidor seja iniciado. Para RMI

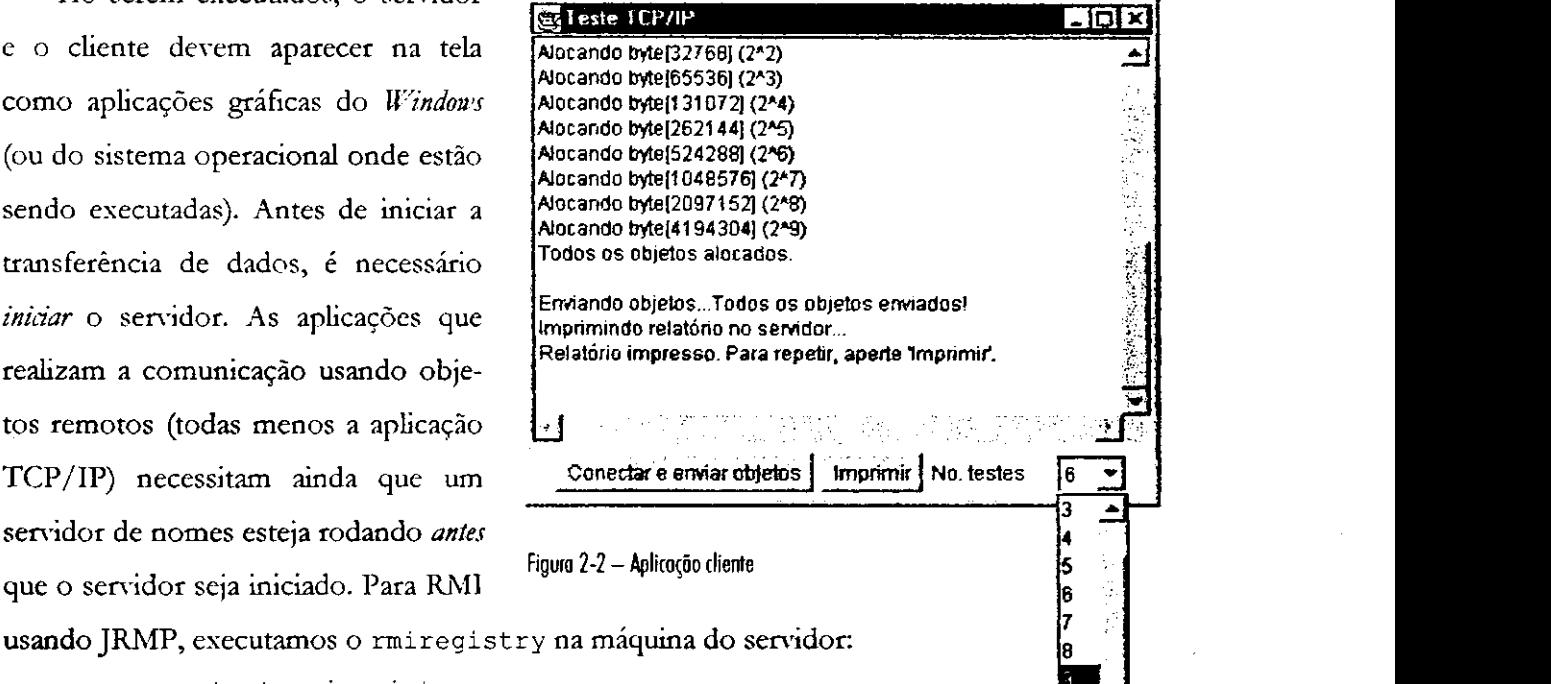

Para usar as tecnologias baseadas em IIOP (CORBA ou RMI), iniciamos o

servidor de nomes do JRE<sup>3</sup> em *ambas* as máquinas do cliente e do servidor:

start tnameserv

start rmiregistry

<sup>3</sup> Java Runtime Environment zww. 2008 von de alternative and the system of the system of the system of the system of the system of the system of the system of the system of the system of the system of the system of the sy

 $10 - 7$ 

| - TCP/IP Server<br>EQX                                                                                                    | Com as duas aplicações ro-             |
|----------------------------------------------------------------------------------------------------|----------------------------------------|
| 2097152:2800:2800:2800.0.748.9828571428571<br>4194304:16590.16590:16590.0:252.82121760096445<br>Cliente 2 conectado!                | dando, damos partida no servidor       |
| Aguardando novos clientes na porta 1999!<br>Transferencia de byte[9192] em 50 ms                                                    | apertando o botão "Iniciar Servi-      |
| Transferencia de byte[16384] em 110 ms<br>Transferencia de twie[32768] em 60 ms                                                     | dor" situado na parte inferior da      |
| Transferencia de byte[65536] em 110 ms<br>Transferencia de byte 1310721 em 220 ms                                                   | janela da aplicação (veja figura 2-3). |
| Transferencia de byte[262144] em 320 ms<br>Transferencia de byte[524288] em 550 ms                                                  | Os servidores de objetos distribuí-    |
| Transferencia de byle(1048576) em 1040 ms<br>Transferencia de byte(2097152) em 2300 ms<br>Transferencia de byte[4194304] em 4170 ms | dos só tentarão estabelecer uma        |
| Resultado, Tempo em ms.                                                                                                    | conexão com o rmiregistry ou           |
| [bytes: t1; t2; t3; , in: total_t_avg_t_bytes/ms<br>6192:50:50:50.0:163.84]<br>16384:110:110:110.0:148.94545454545454               | tnameserv depois que o botão for       |
| 32768:60:60.60 0:546.1333333333333<br>165536:110:110:110.0 595.7818181818182                                                        | apertado. Quando o servidor con-       |
| 131072:220:220:220.0:595.7818181818182<br>262144:320:320:320.0:819.2                                                                | seguir registrar o objeto no servi-    |
| 1524288.558.550.550.0.953.2509090909091<br>1048576:1040:1040:1040.0:1008.2461538461539                                              |                                        |
| 2097152:2300:2300:2300.0.911.0052173913044<br>4194304:4170:4170:4170.0.1005.8282973621103                                           | dor de nomes e estiver pronto para     |
|                                                                                                    | receber concxões aparecerá uma         |
| Iniciar servidor                                                                                                    | mensagem informando o sucesso          |

**Figura 2- 3 - Aplicocao servidora** 

나는 바람에 걸라?

dando, damos partida no servidor apertando o botao "Iniciar Servidor" situado na parte inferior da janela da aplicação (veja figura 2-3). Os servidores de objetos distribuidos só tentarão estabelecer uma conexão com o rmiregistry ou apertado. Quando o servidor conseguir registrar o objeto no servidor de nomes e estiver pronto para receber conexões aparecerá uma mensagem informando o sucesso na sua janela principal.

Com o servidor no ar, espe-

rando clientes, dirigimo-nos a maquina cliente e escolhemos o numero de vezes que cada vetor será enviado ao servidor, na parte inferior da aplicação (figura 2-2). No nosso experimento, enviamos cada vetor 10 vezes (e repetimos este experimento 5 vezes, totalizando 50 valores). Após a seleção, apertamos o botão "Conectar e enviar objetos" fazendo o cliente construir cada coleção de bytes e os enviar ao servidor.

O botão imprimir (na aplicação cliente) envia uma instrução para imprimir uma nova cópia do relatóno (uma já deve ter sido impressa automaticamente). Para salvar os resultados em arquivo, selecionamos os dados do relatorio, copiamos para o *clipboard* do *Windows,* e depois os colamos em um arquivo de textos posteriormente importado por uma planilha.

#### 2.2.3 Analise dos Resultados

Executamos cada uma das aplicações da forma descrita na seção anterior e enviamos um grupo de 14 vetores, com coleções contendo entre 100000 a 5000000 bytes<sup>4</sup> cada, do

<sup>4</sup> A faixa de valores pode ser alterada no codigo-fonte da classe bench.ClientFrame. Escolhemos esta faixa de valores por apresentar dados dentro de um intervalo de confiança aceitável (com nível de confiança de 95%). Na plataforma utilizada, transferências menores que 50kB produziram valores irregulares devido à baixa resolução do

cliente para o servidor. No final de cada transferência coletamos os dados organizados pela aplicação e com eles montamos a tabela 2-1, que relaciona os tempos de transferência médios de cada uma das quatro aplicações. O intervalo de confiança refere-se a um nível de confiança de 95%.

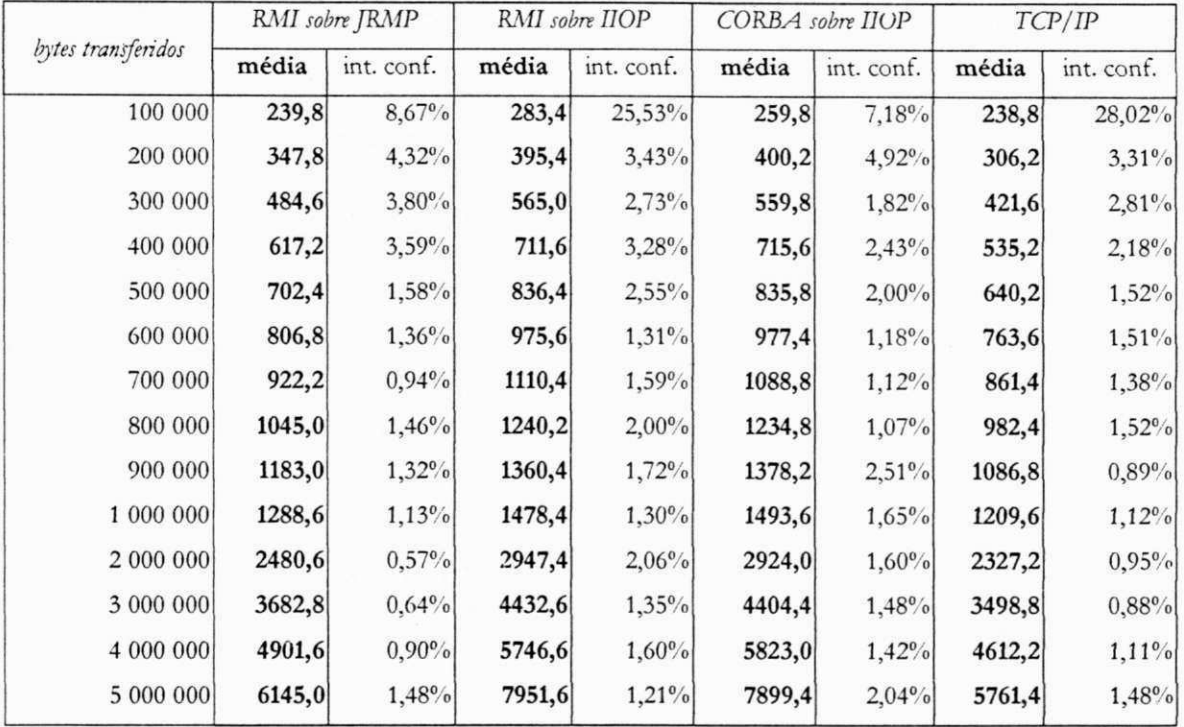

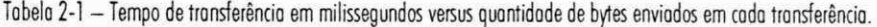

Os dados da tabela podem ser melhor visualizados através da figura 2-4. É importante ressaltar que o que foi medido neste experimento foi apenas o tempo de transferência de dados brutos, em uma direção, de um cliente para um servidor.

O resultado das medições reflete valores esperados[FARL98], isto é, a transferência via RMI (JRMP) mais eficiente que via CORBA (IIOP)<sup>3</sup>. É natural que usando programação em baixo nivel com soquetes TCP se possa obter um desempenho superior, uma vez que o cliente e servidor poderao se comunicar usando um protocolo criado *especijicamente* para a tarefa a ser realizada, sem qualquer *overhead* adicional introduzido pelas outras arquiteturas.

intervalo de tempo medido (a menor unidade de tempo mensurável é 50ms). Valores superiores a 5MB apresentaram grandes variações devido a atrasos provocados pelo sistema para gerenciar memória e cache de disco (o que as vezes causava o travamento do cliente).

 $5$  Na seção seguinte discutiremos os motivos que levam a essas diferenças.

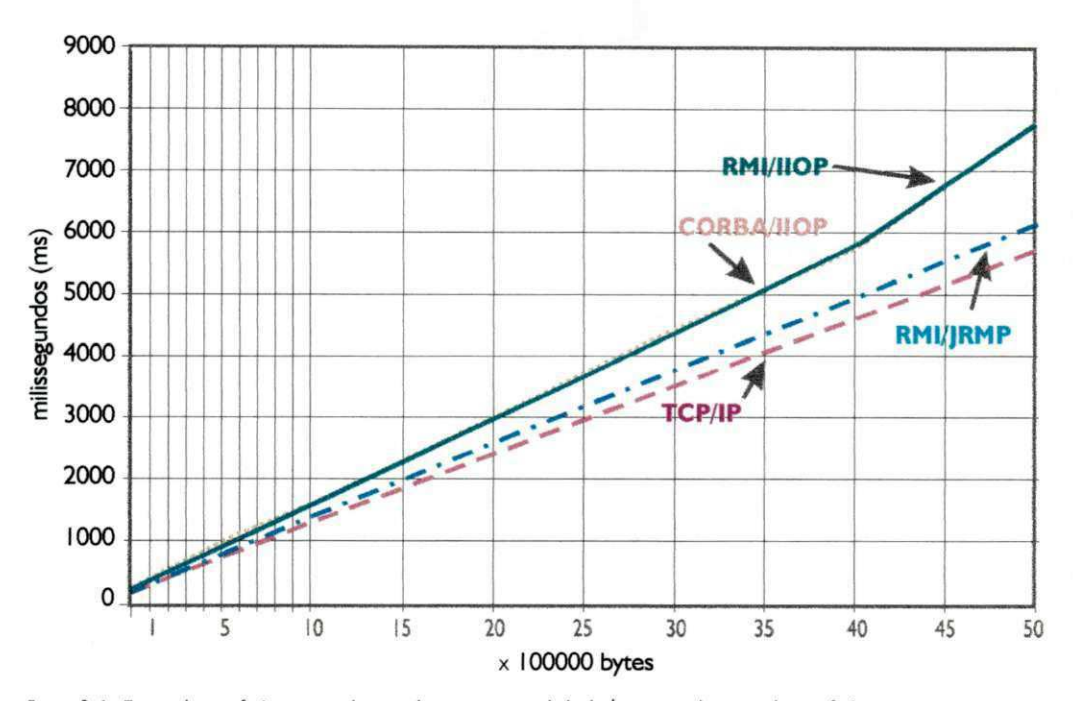

Tempo de transferência

**Figura 2- 4 - Tempo de transferencia em milissegundos** *versus* **quantidade de** *bytes* **enviados em cada transferencio.** 

Não podemos deixar de observar o "empate" entre os tempos de transferência observados na aplicação CORBA e na aplicação RMI/IIOP. Como estamos analisando apenas a transferência de bytes (dados brutos), tem maior destaque o efeito devido ao protocolo de transporte, que é o mesmo: IIOP. A medição da taxa de transferência de *informafoes,* poderia gerar um grafico diferente, uma vez que iria expor outras diferencas entre as duas tecnologias.

Como sabemos quantos bytes foram enviados, e o tempo transcorrido na transferência, podemos calcular a taxa de transferência de bytes entre o cliente e o servidor (que é uma medida que tem maior utilidade comparativa que o tempo absoluto). A tabela 2-2 e as figuras 2-5, 2-6 e 2-8 mostram os mesmos dados apresentados anteriormente organizados de acordo com a taxa de transferência de bytes. Os valores foram calculados usando a relação:

taxa = *bytes transferidos*  **tempo** 

|                    | RMI sobre JRMP |            | RMI sobre IIOP |            | CORBA sobre IIOP |            | TCP/IP   |            |
|--------------------|----------------|------------|----------------|------------|------------------|------------|----------|------------|
| bytes transferidos |                |            |                |            |                  |            |          |            |
|                    | média          | int. conf. | média          | int. conf. | média            | int. conf. | média    | int. conf. |
| 100 000            | 417,0142       | $8,67\%$   | 352,8582       | 25,53%     | 384,9115         | 7,18%      | 418,7605 | 28,02%     |
| 200 000            | 575,0431       | 4,32%      | 505,8169       | 3,43%      | 499,7501         | 4,92%      | 653,1679 | $3,31\%$   |
| 300 000            | 619,0673       | 3,80%      | 530,9735       | 2,73%      | 535,9057         | 1,82%      | 711,5750 | 2,81%      |
| 400 000            | 648,0881       | 3,59%      | 562,1135       | 3,28%      | 558,9715         | 2,43%      | 747,3842 | 2,18%      |
| 500 000            | 711,8451       | $1,58\%$   | 597,8001       | $2,55\%$   | 598,2292         | 2,00%      | 781,0059 | 1,52%      |
| 600 000            | 743,6787       | $1,36\%$   | 615,0062       | 1,31%      | 613,8735         | 1,18%      | 785,7517 | 1,51%      |
| 700 000            | 759,0544       | 0,94%      | 630,4035       | 1,59%      | 642,9096         | $1,12\%$   | 812,6306 | 1,38%      |
| 800 000            | 765,5502       | 1,46%      | 645,0572       | 2,00%      | 647,8782         | 1,07%      | 814,3322 | 1,52%      |
| 900 000            | 760,7777       | 1,32%      | 661,5701       | 1,72%      | 653,0257         | $2,51\%$   | 828,1192 | 0,89%      |
| 1 000 000          | 776,0360       | $1,13\%$   | 676,4069       | 1,30%      | 669,5233         | 1,65%      | 826,7196 | $1,12\%$   |
| 2 000 000          | 806,2566       | 0,57%      | 678,5642       | 2,06%      | 683,9945         | 1,60%      | 859,4019 | 0,95%      |
| 3 000 000          | 814,5976       | 0,64%      | 676,8037       | 1,35%      | 681,1370         | $1,48\%$   | 857,4368 | $0,88\%$   |
| 4 000 000          | 816,0601       | 0,90%      | 696,0638       | 1,60%      | 686,9311         | 1,42%      | 867,2651 | $1,11\%$   |
| 5 000 000          | 813,6697       | 1,48%      | 628,8043       | 1,21%      | 632,9595         | 2,04%      | 867,8446 | 1,48%      |

Tabela 2-2 - Taxa de transferência de bytes. Intervalo de confiança com nível de confiança de 95%

Taxa de transferência de dados

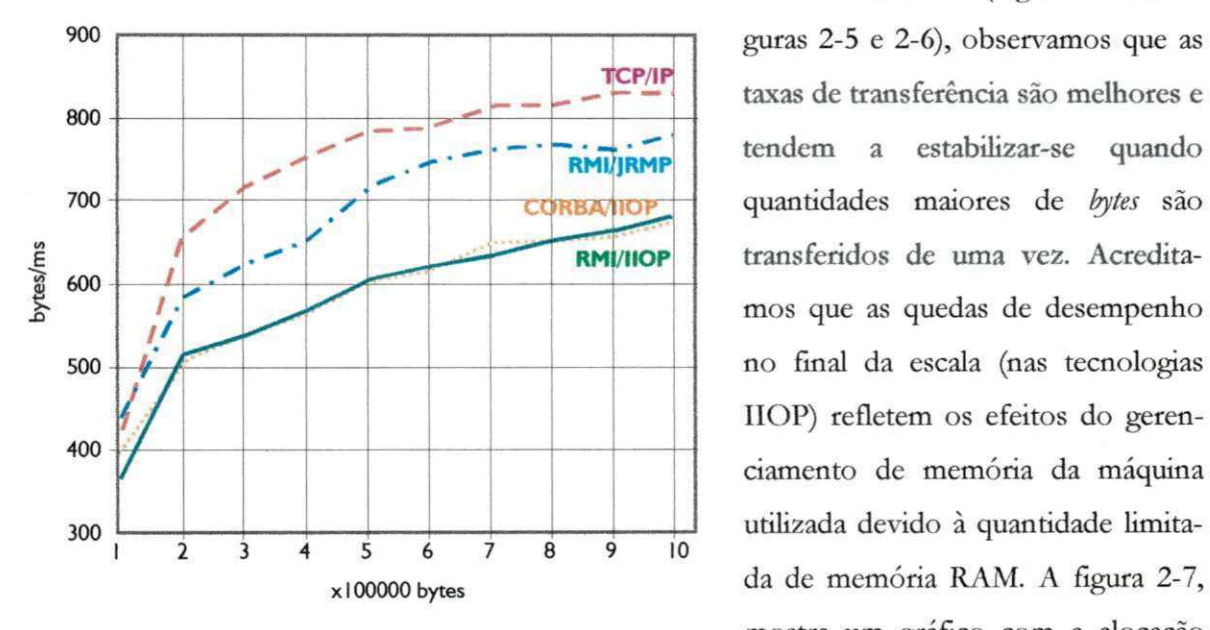

Figura 2-5 - Taxa de transferência de dados para coleções de 0,1 a 1 · 10<sup>6</sup> bytes

teste usando RMI. Não foi possível obter um gráfico semelhante durante a execução das aplicações CORBA e RMI/IIOP por causa do esgotamento total dos recursos do sistema.

**CP/IP** *z***<sub>z</sub>** *z***<sub>z</sub>** *z**zyxxs* **de transferência são melhores e** Nesta tabela (e graficos das figuras 2-5 e 2-6), observamos que as tendem a estabilizar-se quando transferidos de uma vez. Acreditamos que as quedas de desempenho no final da escala (nas tecnologias IIOP) refletem os efeitos do gerenciamento de memória da máquina utilizada devido a quantidade limitada de memória RAM. A figura 2-7, mostra um gráfico com a alocação de memoria no cliente durante o

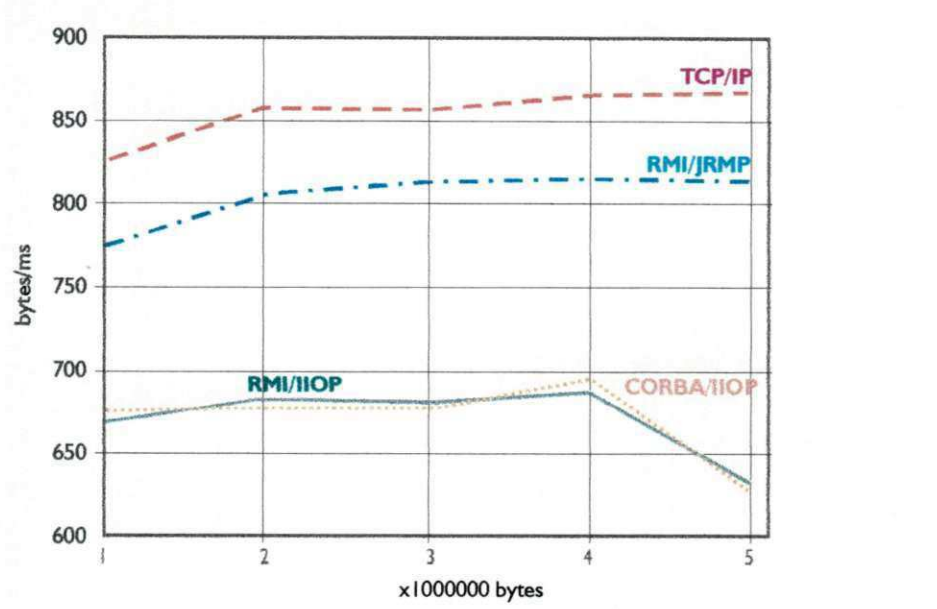

#### Taxa de transferência de dados

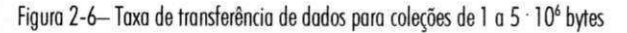

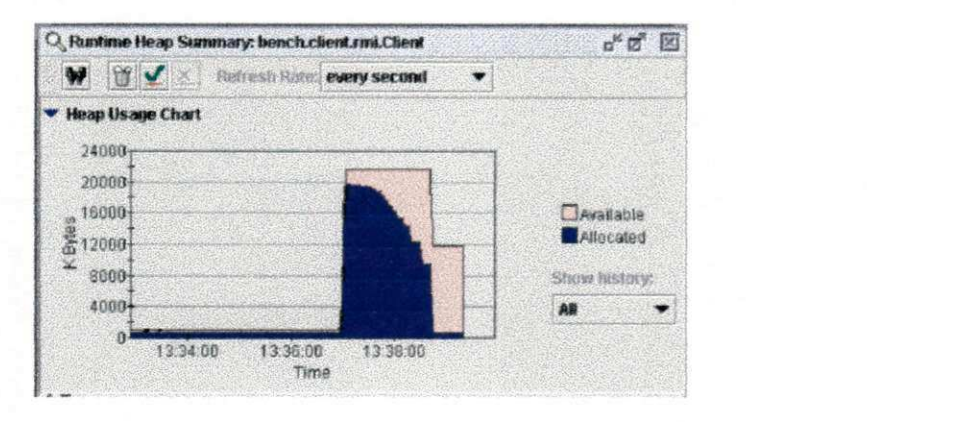

Figura 2-7 - Alocação de espaço na aplicação cliente durante o teste RMI. Gráfico gerado pelo JProbe - "profiler" da KL Group (www.klg.com/jprobe)

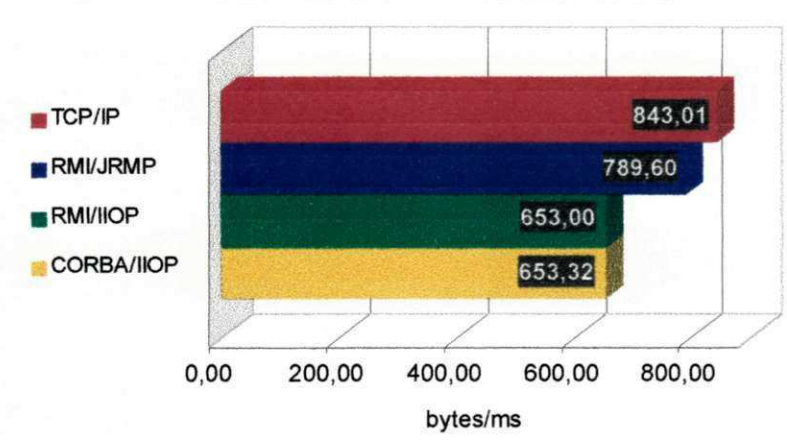

#### Taxa de transferência média

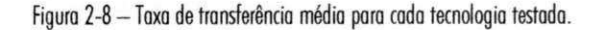
Uso de recursos do sistema

A figura 2-9 ilustra o uso do processador<sup>o</sup> (que esta relacionado com a complexidade da aplicação e atividades paralelas do sistema, como gerenciamento de memória) durante a execução das duas aplicações em uma única máquina com 32MB de memória. Pelo gráfico, podemos prever que as aplicações CORBA e RMI/IIOP apresentarão um desempenho inferior causados, principalmente pelo maior consumo de recursos dessas tecnologias, que causa o esgotamento dos recursos do sistema mais rapidamente que as outras.

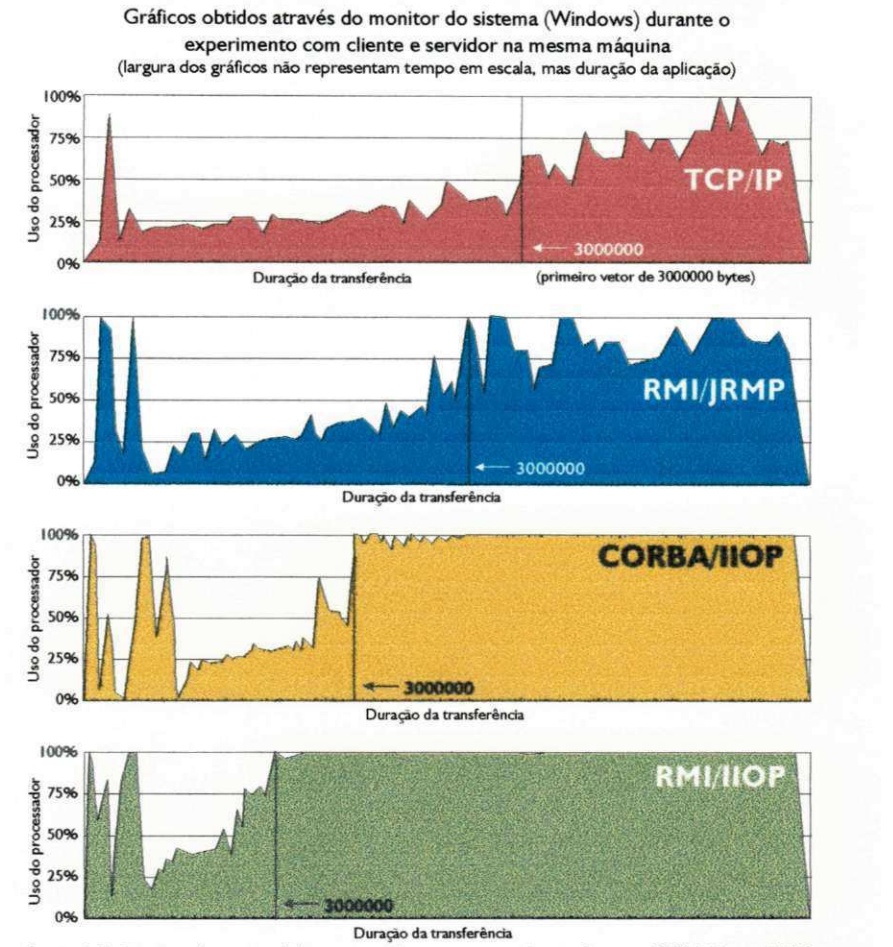

#### Figura 2-9: Consumo de recursos (cliente e servidor na mesma máquina Pentium MMX 200 com 32MB de memória). A escala reflete a duração da transferência de dados e não uma diferença de tempo.

# 2.3 Aplicação das tecnologias estudadas em diferentes cenários

Esta seção discute a utilização de aplicações baseadas nas tecnologias estudadas, levando em conta os resultados obtidos e cenarios onde cada tecnologia pode ser aplicada.

# 2.3.1 Objetos remotos (RMI/CORBA) *versus* Sockets TCP/IP

Toda a comunicação em rede TCP/IP entre uma aplicação Java e outra aplicação ou serviço pode ser realizada através do pacote java.net. Soquetes (classe java.net. Socket) implementam uma conexão confiável usando o protocolo TCP. Datagramas UDP (classe java

<sup>&</sup>lt;sup>6</sup> Os gráficos são gerados pelo limitado *Monitor do Sistema* do *Windows95* e se referem a um único experimento de cada par de aplicações. Os valores não são significativos. O objetivo é ilustrar o consumo de recursos apenas.

.net.DatagramSocket) implementam conexões mais eficientes, porém não confiáveis. Utilizando essas e outras classes do pacote java.net, pode-se implementar qualquer tipo de interoperabilidade entre aplicações TCP/IP. Por que então utilizar tecnologias de objetos remotos, que observamos ser menos eficientes?

Se o objetivo da aplicação é simplesmente transferir comandos ou informações de um lugar para outro, usar o pacote java.net pode ser a melhor opção. Usar Java em rede é quase tão simples quanto usar Java para operações locais de entrada e saída. Talvez seja necessário usar threads. Uma típica aplicação cliente-servidor terá provavelmente alguns serviços em threads diferentes (por exemplo, para que um servidor possa aceitar multiplos clientes).

Mas se a aplicação precisa criar objetos na aplicação remota ou invocar métodos remotos que retornam objetos, a programação usando java.net poderá se tornar bastante complexa. "Os requisitos essenciais em um sistema de objetos distribuidos sao a capacidade de criar ou invocar objetos em um processo ou máquina remota, e interagir com eles como se fossem objetos do processo e máquina correntes"[FARL98]. Para criar um objeto remoto, o cliente precisa saber qual a sintaxe usada no servidor para realizar tal tarefa. O servidor também precisará saber como retornar uma informação para o cliente. Portanto, será necessária a existência de algum protocolo de mensagens para "enviar requisições para agentes remotos para que criem novos objetos, para invocar métodos nesses objetos e para eliminar os objetos quando não mais precisarmos deles"[FARL98].

Se a linguagem é Java e um cliente desejar criar um objeto remoto, ele precisará instruir o servidor a carregar a classe correspondente (pelo nome), precisará passar os argumentos do construtor do objeto correspondente, realizar uma operação de criação de objeto (usando new) e retornar para o cliente uma referência remota ao objeto criado. Com esta referência, o cliente poderá invocar métodos remotos e quando não precisar mais do objeto, informar ao servidor que o mesmo pode ser destruido.

O servidor também precisará manter um controle sobre os objetos criados remotamente. Se um outro cliente tenta criar um objeto já criado, o servidor deverá retornar-lhe uma referência do objeto existente. Se um dos clientes solicitar a remoção de um objeto, o servidor precisará descobrir se ainda há outras referências remotas para aquele objeto. O servidor precisa manter mais que uma tabela de objetos criados. Precisa também mapear cada um dos métodos daqueles objetos e seus argumentos, que podem, por sua vez, ser também objetos remotos.

É possível desenvolver um mecanismo desses para uma determinada aplicação distribuída usando somente TCP/IP (java.net). Ela provavelmente será mais eficiente que uma solução usando tecnologias de objetos distribuídos. O preço pela eficiência será cobrado quando for necessário alterar alguma característica da aplicação. Por utilizar um protocolo proprietário, quase não há reutilização de componentes e é provável que vários procedimentos tenham que ser rescritos. Para, por exemplo, acrescentar um método em um objeto remoto, será necessário mexer em todas as estruturas que usam o objeto remoto em questão, e também naquelas que possuem metodos ou construtores que recebem ou retornam o objeto remoto.

Poderíamos melhorar o protocolo proprietário, acrescentando operações genéricas, independentes dos detalhes da implementação. Isto certamente diminuiria a sua eficiência, mas permitiria um desenvolvimento mais simples, possibilitando talvez uma maior reutilização. Continuando a desenvolver o protocolo dessa maneira, terminaríamos por reinventar um mecanismo como o RMI: mais facil de desenvolver e manter, porem menos eficiente.

As tecnologias de objetos remotos, como RMI, e CORBA oferecem uma infraestrutura que permite invocações de operações em objetos localizados em máquinas remotas como se fossem locais à aplicação que os usa [VOGE98]. Tanto RMI e CORBA são implementadas em Java usando esses recursos de baixo nivel (java.net), mas escondem a complexidade tornando o desenvolvimento em rede quase tão simples quanto o desenvolvimento local. O preço é a menor eficiencia, uma vez que a tecnologia tem que lidar com uma gama de possibilidades nem sempre presentes na aplicação que as utiliza. Tanto RMI e CORBA geralmente requerem uma infraestrutura adicional, externa a aplicacao, como sistemas de nomes e gerentes de objetos, para manter o controle sobre os objetos remotos. Essas estruturas, além de ocuparem mais recursos e memória do sistema, impõem obstáculos adicionais que os dados precisam transpor, antes de serem enviados pela rede através de conexões TCP ou UDP.

Portanto, embora o uso direto de TCP/IP em aplicações Java permita obter o melhor desempenho, a complexidade da aplicação e a necessidade de manutenção futura podem induzir à opção por uma tecnologia de objetos distribuídos, como RMI.

#### 2.3.2 RMI/JRMP versus RMI/IIOP e CORBA

A tecnologia RMI, nativa do Java 2, utiliza para a comunicação um protocolo chamado Java Remote Method Protocol (JRMP), que permite a criação de objetos remotos e a chamada de métodos remotos, passando parâmetros e retornando valores e referências de forma transparente ao programador. Através do RMI, o programador invoca métodos remotos da forma como invoca métodos locais. A comunicação entre os clientes e os objetos remotos é centralizada no RMI Registry - programa rodando no servidor que atua tanto como servidor de nomes como gerente de objetos Java [SUN96]. O RMI Registry roda sobre a máquina virtual Java local e permite que ela se comunique com uma máquina virtual remota.

O suporte à tecnologia CORBA foi introduzido na plataforma Java 2 através de um conjunto de pacotes de prefixo org. omg. Embora parecidos na superficie, RMI e CORBA são bastante diferentes quando sua estrutura interna é analisada. RMI é uma tecnologia nativa a Java e é, em essência, uma extensão ao núcleo da linguagem. CORBA é uma tecnologia de integração, independente de Java. Seu objetivo é unir tecnologias de programação incompatíveis entre si [CURT97]. A comunicação em CORBA não ocorre diretamente entre o cliente e o servidor, ou entre maquinas virtuais, mas entre ORBs *(Object Request Brokers)* — gerentes de objetos presentes nas máquinas que possuem clientes ou servidores. Em redes TCP/IP, CORBA geralmente utiliza o protocolo IIOP - Internet Inter-ORB Protocol, que é responsável pela comunicação entre ORBs. As comunicações não são centralizadas (como são no RMI Registry) e os objetos podem estar distribuídos pela rede [FARL97][OMG98].

O "denominador comum" nas comunicações JRMP é uma interface escrita em Java. Nas comunicações IIOP, o denominador comum é uma interface IDL (neutra com respeito à linguagem), que permite a possibilidade de comunicação com objetos escritos em outras linguagens.

Ainda em versao beta (como extensao do Java 2), a nova versao de RM I suporta a comunicação através de IIOP - *Internet Inter-ORB Protocol*, que é o protocolo utilizado na comunicação entre objetos remotos CORBA. Na prática o novo RMI é CORBA pois só se parece com RM I na superficie. Usa a tecnologia de *programacao* Java, mas esta de acordo com a tecnologia de *integração* CORBA. O programador pode desenvolver em Java, como já fazia com o RM I antigo. Pode usar suas classes para criar objetos remotos que serao utilizados via JRMP ou IIOP. O pacote contém ainda ferramentas que geram IDL a partir de Java, facilitando a comunicacao entre objetos de linguagens diferentes. Esta nova solucao permite que programas Java escritos em RMI possam se comunicar com objetos remotos CORBA e vice-versa.

Agora com três opções de objetos distribuídos, qual delas devemos usar? RMI sobre JRMP, CORBA ou RMI sobre IIOP? Novamente, não temos a intenção de apontar esta ou aquela tecnologia como a melhor. RMI (JRMP) é uma alternativa viável para um conjunto de

24

aplicações. CORBA (incluindo RMI sobre HOP), é uma tecnologia apropriada para outro conjunto de aplicações. Existem aplicações que podem ser desenvolvidas usando qualquer uma das duas tecnologias, mas há muito mais aplicações onde uma das duas possui vantagens distintas sobre a outra [CURT97].

Usar RMI/JRMP em vez de CORBA/IIOP é o ideal quando todas as partes da aplicação distribuída são escritas em Java. O desempenho da aplicação provavelmente será melhor (com base nos resultados dos experimentos que realizamos) e é possível utilizar recursos da linguagem Java que não são disponíveis via CORBA, como carregamento de classes remotas (para serem instanciadas localmente) e objetos serializados [FARL98]. Além do desempenho, uma vantagem do RMI/JRMP sobre CORBA/IIOP é o desenvolvimento mais simples. Isto, antes do advento do RMI sobre IIOP:

- Com RMI os tipos dos objetos são preservados. É preciso realizar conversões adicionais em CORBA. Usando RMI/IIOP as conversões são feitas de forma transparente.
- RMI é Java. Não é necessário aprender uma nova linguagem. É preciso usar IDL para definir as interfaces dos objetos remotos em CORBA. Usando RMI/IIOP o IDL é gerado automaticamente, não sendo, portanto, necessário conhecer a linguagem.
- Uma única linha de código é necessária para registrar ou localizar um objeto no RMI Registry. CORBA possui um serviço de registro de nomes mais sofisticado que exige a obtenção de várias referências para registrar até mesmo um único objeto. RMI sobre IIOP exige um esforço menor que CORBA, mas ainda bem maior que RMI sobre JRMP (o registro de objetos é a "parte CORBA" da tecnologia).

Usar CORBA é a melhor opção quando partes da aplicação estão escritas em outra linguagem. RMI não suporta a comunicação com objetos que não sejam objetos Java. Para aplicações totalmente escritas em Java, observamos uma taxa de transferência menor nas aplicações CORBA. Muitas transformações extras são necessárias para atingir o "denominador comum" IDL, que uma interface Java. Mas uma solução CORBA pode melhorar o desempenho de uma aplicação Java utilizando objetos escritos em linguagens mais eficientes (como C) para tarefas críticas. Objetos especificados em IDL podem ser substituídos por quaisquer outros escritos em outras linguagens sem que o restante da aplicação seja afetada [VOGE 98].

Há ainda, vantagens que podem levar à escolha de CORBA/IIOP sobre RMI/JRMP mesmo em ambientes somente Java:

- Os clientes RM I precisam saber *em que maquina* estao os objetos. O *RMI Registry* deve estar executando na máquina onde estarão os objetos remotos. Os objetos CORBA, por sua vez, podem estar em qualquer lugar da rede e o cliente não precisa saber da sua localização. A comunicação em redes TCP/IP é realizada entre ORBs de qualquer plataforma ou linguagem usando o protocolo IIOP.
- Enquanto RMI/ JRMP suporta apenas nomes de objetos definidos na mesma raiz, o servidor de nomes Java usado em aplicações CORBA suporta a organização hierárquica de nomes de objetos, dentro de contextos que se assemelham a diretorios em um sistema de arquivos, evitando o risco de conflito de nomes. Isto é útil quando várias aplicações usam o mesmo registro de nomes ou registram muitos objetos.

Se uma aplicação Java distribuída não pretende interagir com código em outras linguagens e se a localização dos objetos em um local específico não for um problema, RMI pode ser a solução ideal de objetos remotos para essa aplicação. Mas é preciso ter cuidado, pois RMI é parte de Java e não uma tecnologia de integração independente. No futuro, certamente surgirão novas linguagens e os sistemas Java serão os próximos sistemas legados que exigirão integração com os novos sistemas, e RMI não será capaz de oferecê-la. CORBA, por ser uma tecnologia de integração independente de linguagem de programação é uma melhor defesa contra a obsolescência [CURT97].

Mas com a opção de usar tanto JRMP como IIOP (ainda em beta), RMI pode vir a ser a melhor opção para a implementação de objetos distribuídos usando Java, oferecendo ao mesmo tempo facilidade de desenvolvimento e portabilidade com independencia de plataforma e linguagem, além de proteção contra a obsolescência futura. A troca de JRMP por IIOP é direta. A implementação dos objetos remotos só precisam mudar uma linha de código e todo o restante do código é aproveitado, sem alterações. A única alteração maior ocorre no servidor que irá registrar os objetos remotos, já que não mais usará o RMI Registry, mas um ORB.

# 2.4 Conclusao

Este capitulo contribuiu com uma discussao acerca da aplicabilidade de tecnologias de objetos distribuidos e apresentou um experimento onde pode-se comparar taxas de transferencia de aplicações usando tecnologias diferentes. Várias tecnologias estudadas são novas e têm sido objeto de poucos estudos. Os resultados obtidos, embora limitados e insuficientes para fornecer conclusões gerais, servem, junto com as aplicações desenvolvidas, de ponto de partida para estudos posteriores.

Os resultados do capítulo também oferecem subsídios para nortear a escolha de tecnologias de objetos distribuídos. Conhecendo a taxa de transferência relativa entre diferentes tecnologias de rede, o programador Java terá mais um parâmetro que poderá influir na sua escolha. A aplicabilidade à tarefa desejada e a necessidade de integração presente ou futura, que tambem foram discutidos, sao outros fatores que podem predominar nessa escolha.

Os resultados são limitados. Variações nas configurações dos sistemas envolvidos (principalmente memoria e cache de disco), podem alterar de forma significativa os resultados dos experimentos. Peculiaridades das implementações das tecnologias utilizadas em plataformas diferentes de *Windows 95* também podem influenciar bastante os resultados.

As limitações devido ao gargalo da rede (10Mbps) não permitem que se tire conclusões definitivas quanto ao desempenho entre as diferentes aplicações. Não é possível afirmar, por exemplo, o quanto RMI/IIOP é pior que RMI/JRMP. Para atenuar o problema da rede seria necessário realizar os experimentos em uma rede veloz ou em uma mesma máquina. Realizando-o na mesma maquina, outros gargalos (gerenciamento de memoria) serao expostos.

Os experimentos apresentados são baseados em aplicações escritas em Java que podem ser executadas em outras plataformas. O usuário poderá, portanto, repetir os experimentos na plataforma onde pretende desenvolver suas aplicações, e ter resultados mais confiáveis.

Embora seja uma medida importante, que de fato reflete um aspecto de cada tecnologia, a taxa de transferência de dados não é suficiente para caracterizar de forma definitiva o desempenho relativo entre tecnologias de objetos distribuidos. Para uma analise mais completa seria preciso levar em conta também fatores como a transferência de informação (transferência de dados mais a decodificação dos dados em informação útil) e o tempo de uma transação completa (RTT - round trip time), que não foram medidos pelas aplicações utilizadas. Um estudo mais abrangente poderá ser realizado em um trabalho futuro.

*Capitulo 3 - Comparacao entre aplicacoes Web usando CCA e serrlets* 

# *Capitulo 3*  Comparação entre aplicações Web usando CGI e servlets

Este capitulo discute e compara, quanto a aplicabilidade e aspectos de desempenho, duas tecnologias abertas que são usadas para estender as funções básicas de servidores HTTP: CGI *— Common Gateway Interface* e Java *Serrlet* API. Existem varias outras tecnologias de extensao para servidores HTTP. A grande maioria, porém, é proprietária e tem seu uso restrito a determinadas plataformas e fabricantes. As duas aqui analisadas sao suportadas em diversos servidores, de fabricantes e plataformas diversas.

# 3.1 Introdução: Aplicações Web

Aplicações Web são aplicações cujo ambiente de execução é a Web. Suas funções e recursos podem estar distribuídos por várias localidades, e disponibilizados através de um ou mais servidores HTTP. A interface do usuário é construída por um browser (ou outro cliente HTTP), após interpretar uma página escrita em HTML<sup>1</sup>, fornecida pelo servidor. HTML não HTTP), apos interpretar uma pagina escrita em HTML<sup>1</sup> , fornecida pelo servidor. HTM L nao fornece instruções de *marcação* de texto que são utilizadas pelo browser para:

- formatar uma página de informação (usando uma determinada *folha de estilos*, geralmente definida pelo browser), com texto, tabelas e componentes de formulário como botões, definida pelo browser), com texto, tabelas e componentes de formulario como botoes,
- caixas de texto, etc. • vincular imagens a pagina, formatando-as juntamente com o texto (se possivel),
- vincular recursos multimidia como som, video, applets e*plug-ins,* e
- habilitar eventos em vinculos de hipertexto e botoes para permitir que o browser carregue outras páginas ou recursos cujos endereços estão embutidos no código.

<sup>&</sup>lt;sup>1</sup> *HyperText Markup Language* – linguagem padrão utilizada para estruturar páginas interligadas por hipertexto.

Com HTML apenas, a única aplicação Web que se pode construir é aquela que permite a navegação dentro de um banco de informações em hipertexto. Esta aplicação é básica e fornecida por qualquer browser.

Para ir além da navegação, é preciso estender as capacidades básicas do HTML através de programas de roteiro *(scripts)* ou componentes *(plug-ins).* Esses recursos nao estendem o *protocolo*  HTTP mas podem estender as capacidades de um cliente ou servidor. Desta forma, as extensões podem ser classificadas em relação à sua localização dentro da arquitetura clienteservidor. Recursos lado-cliente executam no browser, e só dependem do browser para funcionar. Recursos lado-senidor executam no servidor e só precisam do suporte do servidor. Um browser, porém, pode iniciar uma aplicação que executará no servidor e o servidor poderá enviar páginas ou componentes que só serão interpretados ou executados no browser. Freqiientemente, uma aplicacao Web utiliza tanto recursos *lado-cliente* quanto *lado-senidor.* 

#### 3.1.1 Aplicacoes Web com recursos *lado-cliente*

Existem dois tipos de extensões lado-cliente. os componentes, que funcionam como extensões *executadas* como se fossem parte do browser; e os *scripts* (roteiros), que sao *interpretados* pelo browser juntamente com o HTML.

Os componentes, como os Java *Applets,* controles *ActiveX* ou *plug-ins,* podem acrescentar novos recursos ao browser, permitir que o mesmo suporte outros formatos de multimidia, ou realizar tarefas bem específicas. São aplicações completas e geralmente interagem pouco com a página HTML, utilizando-a somente como contexto gráfico para exibição da sua própria interface. Componentes sao objetos externos a pagina, e, como qualquer objeto independente do texto, são carregados através de uma requisição à parte (como é feito com as imagens)<sup>2</sup>.

Os scripts estendem a linguagem HTML. Geralmente são embutidos dentro do próprio código HTML. São interpretados enquanto o browser carrega a página. O próprio código HTML é um *script* que é interpretado pelo browser para definir a estrutura da página. Um possível bloco CSS (Cascading Style Sheets) embutido no HTML é outro script que estende o

<sup>&</sup>lt;sup>2</sup> O browser se comunica com o servidor através de *requisições* HTTP, que consistem de métodos (GET, POST, HEAD) seguidos de uma URL informando o recurso desejado. A resposta do servidor, consiste essencialmente de um código de status (200, 404, 500) e um conjunto de cabeçalhos (formato RFC822) contendo informações sobre o tamanho e tipo MIME [RFC2045] dos dados retornados, que seguem o cabeçalho. HTTP não mantém uma sessão aberta. Cada imagem de uma página provoca uma nova requisição ao servidor. [RFC2068]

código HTML para definir a apresentação e layout de uma página. Estruturas de programação podem ser embutidas em uma página usando JavaScript, que introduz no HTML a capacidade de manipular eventos, realizar controle de fluxo, suporte a operações matemáticas, acesso a variáveis do browser entre outras possibilidades. JavaScript não é um padrão da W3C, mas é suportado pela recomendação ECMA-262°.

Enquanto as tecnologias *lado-cliente* sao otimas para realizar operacoes locais como validação, geração de gráficos, etc. não servem para a maior parte das operações que exigem persistência de dados. Operações de acesso a rede que utilizam disco local geralmente são desabilitadas ou bastante restritas no cliente, por questões de segurança. Também podem ser pouco eficientes. Nesses casos, a melhor alternativa e apelar as tecnologias *lado-senidor.* 

#### *3.1.2* Aplicacoes Web com recursos *lado-servidor*

Existem várias arquiteturas diferentes que implementam suporte a extensões em servidores Web. A mais popular é a tecnologia CGI – *Common Gateway Protocol* [GUND96], que fornece uma especificação que permite o desenvolvimento de aplicações *gateway* que servem como ponte para que o browser possa realizar tarefas no servidor. CGI não é linguagem. E apenas uma especificação que pode ser implementada usando *qualquer* linguagem. Aplicações CGI podem ter sua execução solicitada por uma requisição do browser e podem servir de ponte para qualquer aplicação ou dados localizados no servidor. A figura 3-1 ilustra duas requisições e respostas HTTP. A segunda requisição usa CGI.

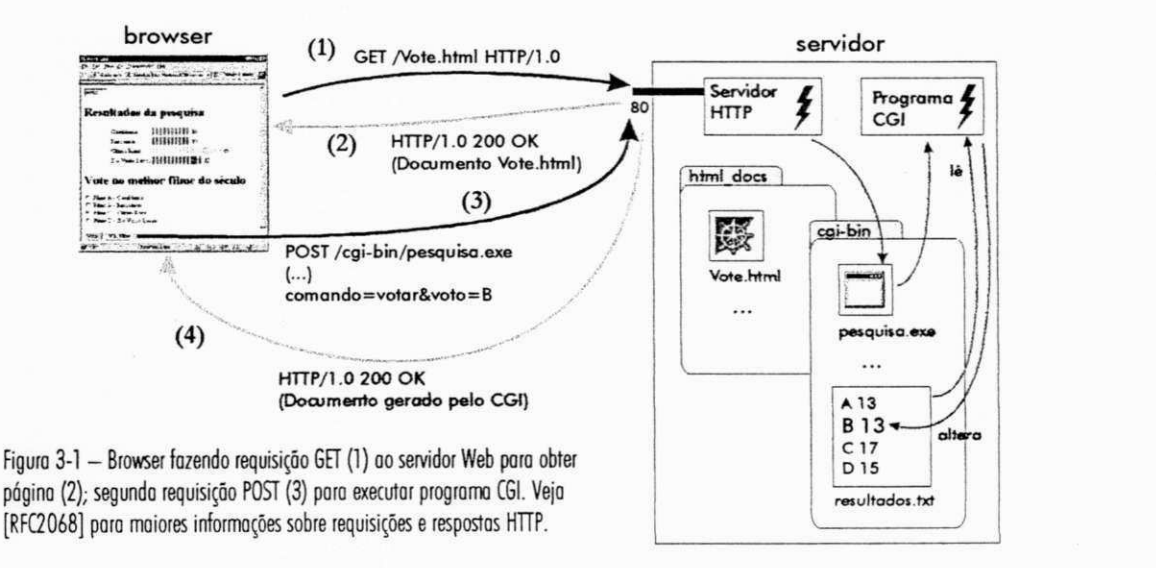

<sup>&</sup>lt;sup>3</sup> ECMA é um consórcio europeu que define padrões abertos para comunicações. URL: http://www.ecma.org.

O preço da portabilidade do CGI está no baixo desempenho [EDWA99]. Um programa CGI não faz parte do servidor. É um processo externo, separado do servidor, portanto, não reutiliza recursos alocados ao mesmo. Essa e outras limitações têm incentivado o mercado a procurar alternativas a esta tecnologia, mais fortemente integradas ao servidor. O resultado foi um coquetel de soluções incompatíveis: desde APIs que permitem o desenvolvimento de componentes que interagem diretamente com as funções do servidor (ISAPI, NSAPI<sup>4</sup>), até rotinas (scripts) embutidas em páginas HTML para serem interpretadas pelo servidor antes de uma resposta (ASP, JSP, LiveWire, Cold Fusion<sup>4</sup>). A maior parte das soluções é pouco ou nada portatil. Entre as que oferecem maior portabilidade, atraves de uma API independente de servidor e linguagem de programação, está a Java Servlet API [SUN982], que permite que aplicações em Java possam ser usadas internamente por qualquer servidor. Por ser Java, roda em qualquer plataforma onde há uma máquina virtual Java. Por ser uma tecnologia que não depende do servidor, roda, através de um *plug-in* (quando não está embutida no servidor) em todos os servidores mais populares.

#### 3.1.3 CGI vs. Servlets

Neste trabalho desenvolvemos aplicações Web usando a Java Servlet API e CGI. São aplicações simples de funcionamento equivalente, adequadas para que possamos comparar as duas tecnologias quanto ao desempenho relativo a tempos de resposta. As duas tecnologias, porem, possuem arquiteturas diferentes, o que nos permite prever, antecipadamente, os resultados.

CGI é uma especificação que determina parâmetros para que uma aplicação externa possa ser executada a partir de uma requisição enviada ao servidor Web [GUND96]. A figura 3-2 (a) ilustra um servidor processando uma aplicação através de CGI. Cada requisição do browser (usando o metodo POST, neste exemplo), provoca a execucao de um novo processo na máquina servidora. Este novo processo é externo ao servidor Web (aplicação), não havendo compartilhamento de recursos alocados pelo sistema entre eles. Se houver 5 requisições em processamento pelo sen-idor, havera 5 processos extras no sistema, alem do processo do próprio servidor Web.

31

<sup>4</sup> Marcas registradas.

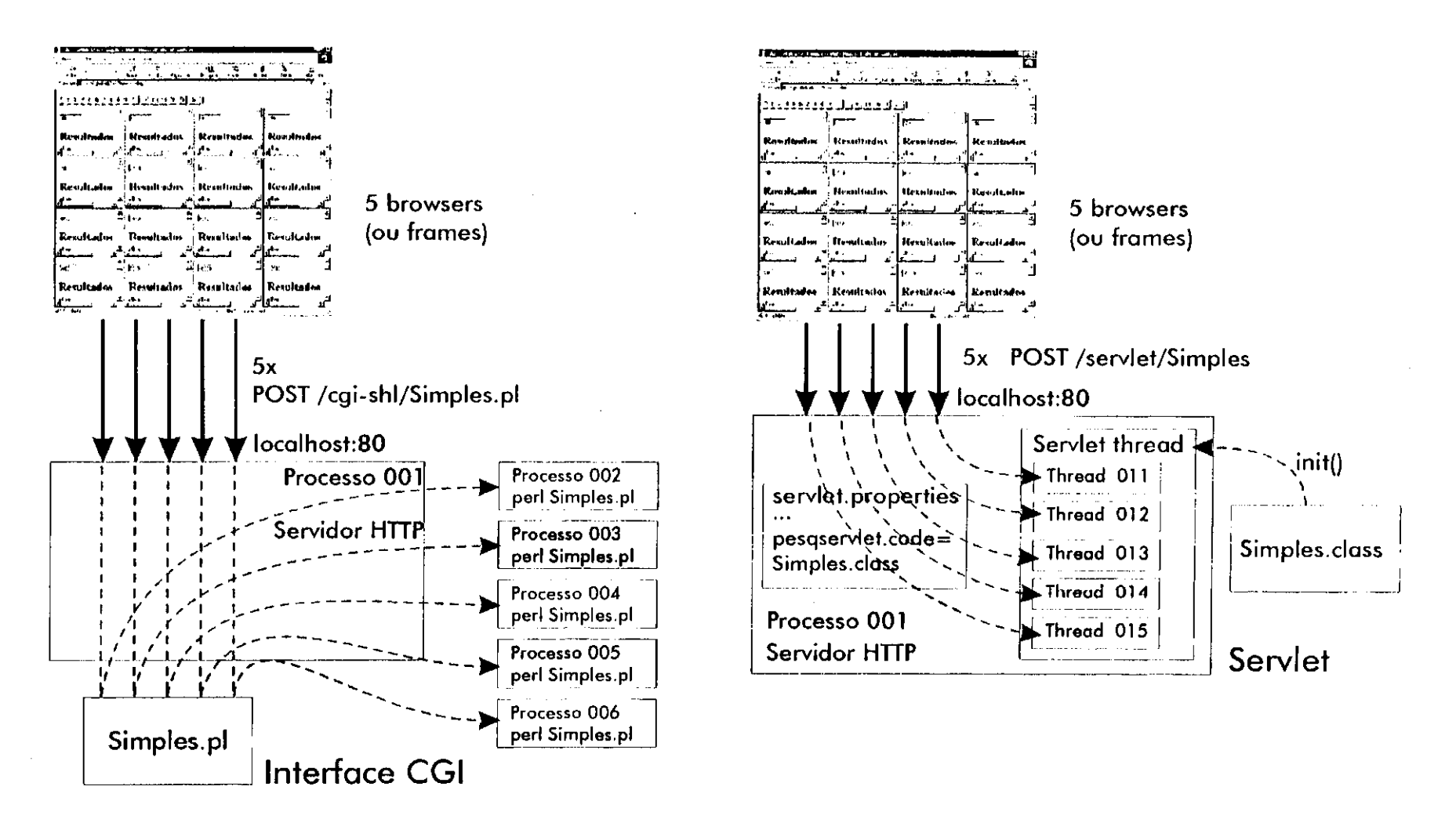

Figura 3-2 - (a) Figura do lado esquerdo: servidor Web processando requisição para executar 5 programos CGI. (b) Figura do lodo direito: servidor processando requisição para executar 5 servlets.

32

Servlets são programas em Java construídos a partir de uma API específica implementada em servidores Web compatíveis. Uma requisição direcionada a um servlet é executada pelo próprio servidor, e não por um programa externo. A figura 3-2 (b) mostra o comportamento de um servidor usando servlets. O programa que contém o servlet é carregado pelo servidor, possivelmente na sua inicialização, e passa a fazer parte do mesmo. Quando o servidor recebe uma requisição destinada a um servlet, um novo thread é iniciado. No exemplo citado anteriormente, se usássemos servlets não teríamos 5 processos mas 5 threads rodando como parte do mesmo processo que corresponde ao servidor Web. Threads consomem recursos assim como processos, mas consomem bem menos. Sendo threads, servlets poderão compartilhar dados, utilizar os mesmos recursos e, enfim, realizar a mesma coisa com um desempenho e eficiencia bem melhores que programas CGI em processos separados.

Apesar dos argumentos que apontam em favor dos servlets, mencionados em várias publicações, encontramos poucas informações que nos oferecessem medidas do seu desempenho em relação a CGI. Certamente que a criação de um processo no sistema operacional influenciara negativamente sobre o desempenho de uma aplicacao. Mas sera que essa diferença é tão significativa a ponto de tornar um servlet escrito em uma linguagem interpretada como Java mais eficiente que um programa CGI escrito em uma linguagem eficiente como C?

# 3.2 Experimento para comparar o desempenho de CGI e *servlets*

Para responder à pergunta da última seção, decidimos realizar um experimento com o objetivo de medir o desempenho de aplicações Web usando servlets e usando CGI em um servidor Web. O experimento realizará a execução de três conjuntos de aplicações como extensões do servidor. As aplicações refletem níveis diferentes de utilização dos recursos da máquina servidora. Elas precisam ser instaladas em um servidor Web com suporte a servlets e CGI.

As aplicações estão localizadas no subdiretório /jad/apps4/ (resultante da expansão dos arquivos do disquete que acompanha esta dissertação). Elas precisam ser instaladas de acordo com o mecanismo de instalação do servidor utilizado. Os programas foram desenvolvidos em Perl, C e Java. Podem ser localizados, respectivamente, nos subdiretórios /jad/apps4/cgipl/, / jad/ apps4/ cgic/ e / jad/ apps4/ cgijava/ . Os arquivos com o codigo fonte sao:

- 1. Simple.pl, Simple.c e Simple.java aplicação simples que lê um arquivo do disco e o imprime na tela. Aplicação rápida - usa poucos recursos (memória e processador) do sistema e é limitada pela capacidade dos mecanismos de entrada e saida *(1/0 bound).*
- 2. Combina.pl, Combina.c e Combina. java aplicação que realiza a combinação de 100 números através de uma função fatorial recursiva. Aplicação lenta - usa muitos recursos do sistema e é limitada pela capacidade da CPU (CPU bound).
- 3. CombinaMax. java e CombinaMax. c aplicação que faz a mesma coisa que Combina, mas utiliza 120 números e repete o processo 20 vezes. Aplicação muito lenta.

Com esses três tipos diferentes de aplicação, pretendemos demonstrar o comportamento dos servlets Java em relação a CGI em três cenários típicos. Comparações envolvendo linguagens de programação diferentes costumam ter pouca validade [KERN 98] devido à dificuldade de se encontrar estruturas realmente equivalentes entre linguagens. Nós mantivemos programas simples o suficiente para que se possa ter um controle razoável quanto à sua equivalência. As aplicações CGI são escritas em duas linguagens:

- Perl uma das mais eficientes linguagens interpretadas. E a linguagem mais usada no desenvolvimento de aplicações CGI [WALL91].
- C uma linguagem compilada, e veloz (mais eficiente que Java). E usada em muitas aplicações CGI onde o desempenho é crítico [KERN78].

Java [SUN98] é usada apenas nas aplicações que executarão usando a Java Servlet API. Com três cenários diferentes, poderemos demonstrar não só a influência da arquitetura CGI sobre as aplicações, mas também a influência do desempenho de cada linguagem nos resultados medidos pelas aplicações.

Podemos prever que as arquiteturas CGI e servlet introduzirão algum overhead sobre o tempo que as aplicações levariam para executar se fossem aplicações independentes. Criamos versões dos servlets e programas CGI que podem ser executados como aplicações do MS-DOS através de linha de comando. Essas aplicações imprimem o tempo que levaram para executar a mesma tarefa cujo tempo de execução medimos via Web. Com esses dados, poderemos calcular o tamanho do *overhead* introduzido pelo servidor. Essas aplicações estão no

subdiretório /jad/apps4/ e contém o prefixo App, seguido do nome do programa Web que representam.

# 3.2.1 Funcionamento e descrição das aplicações

As aplicações têm todas a mesma interface inicial, e praticamente a mesma aparência depois de iniciadas. A interface do usuário consiste de uma página HTML (que deve ser carregada por um browser) que contém apenas uma caixa de texto e um botão. Apertando o

botão, o browser fará uma requisição ao servidor para que ele execute uma aplicacao. Quando terminar, o servidor retornará uma página ao browser que conterá uma nova caixa de textos com a diferenca entre o *tempo que foifeita a requisicao* e o *tempo da*  resposta. O tempo é registrado em milissegundos.

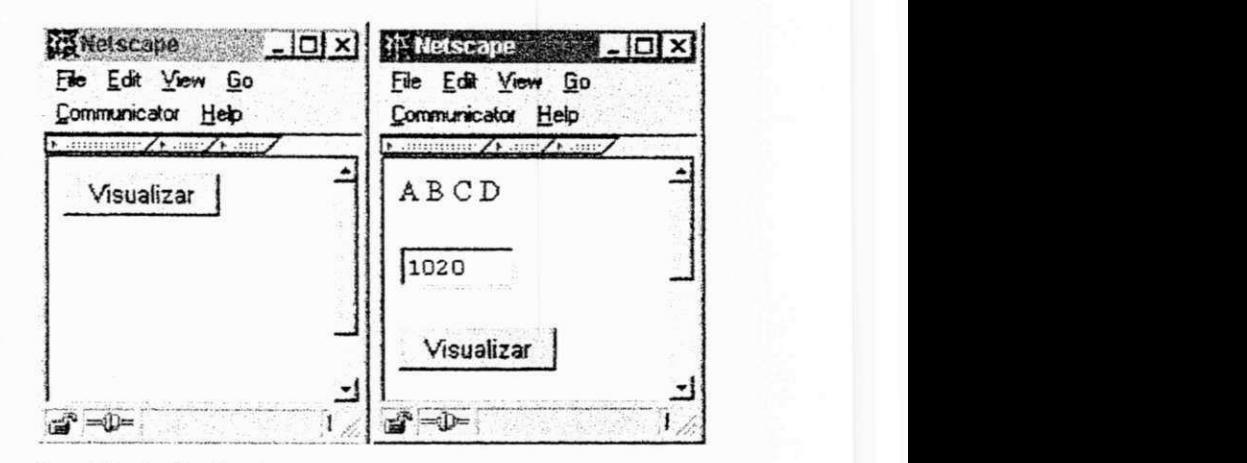

Figura 3-3 - Interface das aplicações.

As páginas HTML geradas pelas

aplicações "CGI em Perl", "CGI em C" e pelo servlet são praticamente idênticas. A única diferença está na URL passada ao formulário de pesquisa dentro do código HTML (no bloco <form> ... </form>), que endereça programas diferentes. Esta diferença não é perceptível ao usuário que notará apenas as diferenças no tempo de resposta.

Para registrar o tempo que leva para que o cliente seja atendido depois de apertar o botão, fizemos com que o evento provocado pelo clique do botao gravasse um *cookie<sup>5</sup>* no cliente (usando JavaScript) contendo uma linha de texto com o instante em que o botão foi apertado. Logo em seguida, o servlet ou CGI é requisitado para realizar a tarefa solicitada. Assim que o

<sup>&</sup>lt;sup>5</sup> Cookies [RFC2109] são pequenas quantidades de informação na forma de pares nome-valor que podem ser armazenadas na máquina do cliente ou lidas por solicitação de um programa fornecido pelo servidor ou instrução HTML, JavaScript ou HTTP. A forma de armazenamento depende do fabricante do browser. Em geral, ocupam um arquivo ou subdiretório e têm sua população limitada a 20 por domínio.

Os cookies possuem um espaço de nomes restrito a uma determinada instalação de browser, domínio do servidor, caminho e tempo de vida. Ou seja, não é possível ler um cookie com outro browser, após o término de sua vida ou usando um caminho ou domínio diferente do que foi utilizado para gravá-lo. Dentro do seu espaço de nomes, o nome de um cookie é único, podendo ser sobreposto, eliminado ou lido.

programa terminar a sua tarefa, ele retorna uma página HTML que será interpretada pelo browser. No início da página, uma outra instrução JavaScript lê o cookie gravado anteriormente e calcula a diferença entre o instante de tempo armazenado e o instante de tempo atual, que corresponde ao tempo transcorrido entre a requisição do browser e a resposta do servidor (Round Trip Time  $- RTT$ ).

# 3.2.2 Realização do experimento

Esta seção descreve em detalhes a realização dos experimentos (para que possam ser repetidos) e a plataforma onde os testes foram realizados. Os resultados das medições obtidas são apresentados na seção seguinte.

Todos  $OS$ experimentos foram realizados  $em$ uma máquina Pentium 200 MMX com 32MB de memória rodando Windows95 (OSR2). Utilizamos o servidor HTTP Netscape Fast-Track Server 2.0 com suporte a servlets através do módulo Lire Software JRun.  $\mathrm{Os}$ servlets executaram sobre a plataforma Java 2, instalada localmente. Os programas em Perl utilizaram o interpretador GNU Perl 5 build 110 para Windows95.

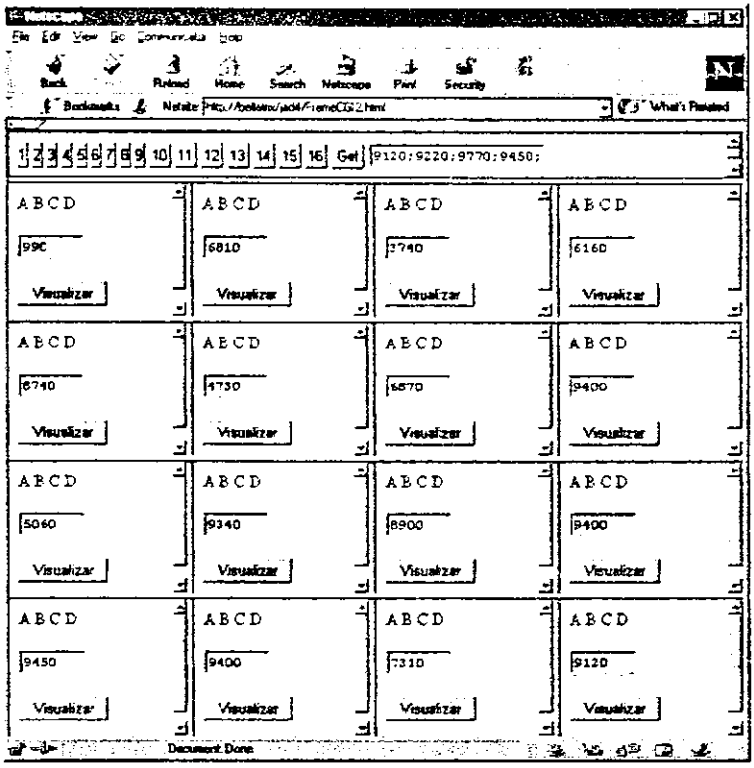

Os experimentos foram todos executados da mesma

Figure 3-4 - Frame de controle (no olto da pógina) e frames de testes.

forma (a interface do usuário é uniforme). Foram realizados tendo 1 a 15 clientes fazendo simultaneamente requisições ao servidor. Para simular múltiplos clientes em uma mesma máquina, utilizamos uma página com frames HTML<sup>6</sup> (veja a figura 3-4) para dividir a janela do browser em janelas menores. Em cada frame há uma página (que possui um botão) que fará

<sup>&</sup>lt;sup>6</sup> Frames são janelas que possuem todas as características de janelas do browser (podem ter documentos, nomes, etc.) menos a possibilidade de flutuar sobre as outras.

uma requisição ao CGI ou servlet. Criamos um frame adicional de controle que, através de instruções JavaScript, pode realizar as requisições de todas as janelas quase ao mesmo tempo.

O instante de tempo em que o último cliente fez sua requisição permanece armazenado no cookie. À medida em que cada cliente recebe a página de resposta, exibe o instante entre o último cookie definido (última requisição realizada) e o momento de recebimento da resposta (já que os outros "clientes", por estarem no mesmo browser, sobrepõem o cookie ao fazer suas requisições). O maior valor entre os clientes que fizeram a requisição contém o tempo que o último cliente levou para receber sua página. A página de controle possui um botão ("Get") que recupera este valor.

A instalação do CGI é dependente de servidor. No servidor FastTrack, há três tipos de configuração CGI: para aplicações MS-DOS (CGI), para aplicações Windows (Windows CGI) e para aplicações que necessitam de interpretador (Shell CGI) como os programas em Perl. A configuração consiste em definir URLs que serão usadas para identificar o tipo de CGI usado e mapear essas URLs a caminhos absolutos na máquina onde roda o servidor. Definimos os seguintes mapeamentos':

- "CGI Shell" (programas em Perl): URL / cgi-shl / Caminho: c: \jad\apps4\cgipl\
- "CGI" (programas em C): URL: / cgi-bin/ Caminho: c: \jad\apps\cgic\

Para instalar os servlets, copiamos os arquivos compilados (\*. class), localizados no subdiretório / jad/apps4/ cgi java/ para o subdiretório / servlets/ da aplicação *JRun*.

Criamos ainda um diretório de documentos adicional, para disponibilizar via servidor as páginas HTML usadas no teste. Elas estão no subdiretório /jad/apps4/htdocs, que vinculamos à URL / jad4/.

Estando os serviços instalados no servidor, podemos utilizá-los a partir do cliente. As seguintes URLs podem ser usadas para carregar a página de *frames* (que simula 16 clientes):

Aplicação Simples: http://nome\_do\_servidor/jad4/frameC.html http://nome\_do\_servidor/jad4/framePerl.html http://nome do servidor/jad4/frameJava.html

<sup>&</sup>lt;sup>7</sup> Esta é a configuração *default* dos programas e documentos HTML. Para repetir o experimento em outra máquina e outro servidor Web, é preciso alterar essas configurações de acordo com o novo ambiente.

- Aplicação Combina: http://nome\_do\_servidor/jad4/frameC2.html http://nome\_do\_servidor/ jad4/ framePerl2.html http://nome do servidor/jad4/frameJava2.html
- Aplicação CombinaMax: http://nome\_do\_servidor/jad4/frameC3.html http://nome do servidor/jad4/frameJava3.html

Para iniciar a simulação, depois de carregar uma das URLs acima, apertamos o botão (do *frame* de controle) correspondente ao número de clientes desejado (1 a 15). Em pouco tempo, o servidor começa a enviar as respostas. Como a página HTML não grava cookie, o primeiro teste não apresentou valor. Os testes seguintes retornaram valores úteis. Quando todas as respostas foram enviadas pelo servidor, obtivemos o maior tempo de acesso apertando o botão "Get" no *frame* de controle. Repetimos o experimento diversas vezes<sup>8</sup> para cada uma das 8 aplicações e anotamos os resultados.

Terminados os experimentos com o servidor, realizamos testes com aplicações rodando em MS-DOS. São as mesmas aplicações usadas via servidor Web modificadas somente para acrescentar instruções que permitissem medir o tempo de execução e imprimi-lo em linha de comando. As aplicações Java receberam também um método main () para torná-las executáveis. As aplicações são AppCombina, AppSimples e AppCombinaMax, disponíveis em Perl, como executáveis MS-DOS (C) e como classes executáveis Java (.class).

# 3.3 Analise dos resultados

Após executar todas as aplicações descritas na seção anterior, obtivemos diversos resultados que são expostos e analisados nesta seção. Esta análise está dividida em três partes, de acordo com o tipo de aplicação analisada.

#### 3.3.1 Aplicacao Simples

Esta aplicação, ao ser invocada pelo servidor HTTP, gera uma página contendo a informação lida de um arquivo de 50 bytes e imprime o código HTML na saída padrão (que no caso é a porta HTTP) onde será recuperado pelo browser. É uma aplicação que exige pouco do sistema (processador), de forma que o desempenho da linguagem deve ter menos influência no tempo de resposta do que o desempenho das operações de entrada/saída da tecnologia utilizada (I/O bound).

<sup>&</sup>lt;sup>8</sup> Número de repetições varia por aplicação. Veja detalhes sobre cada aplicação nas seções 3.3.1, 3.3.2 e 3.3.3.

Servlet pode ser mais eficiente que CGI mesmo quando a linguagem usada no CGI é de desempenho superior a Java (como é o caso do C).

Os servlets foram executados usando dois interpretadores diferentes. O interpretador default do JRE possui um Just-In-Time Compiler que traduz o código de máquina Java (bytecode) para código de máquina do sistema durante a execução. O interpretador com JIT perde um pouco de tempo no início da aplicação para realizar a compilação, mas depois, durante a execução, se comporta como uma aplicação que é executada diretamente pelo processador do sistema. O interpretador sem o JIT pode ser ativado no JRE através de configuração. Não é *default* na plataforma *Windows* mas nao esta disponivel em todas as plataformas Java.

Devido ao JIT, a inicialização do *servlet* pode levar um tempo maior, mas isto só acontece uma vez. Depois da primeira execução, o *servlet* permanece ativo como uma extensão do

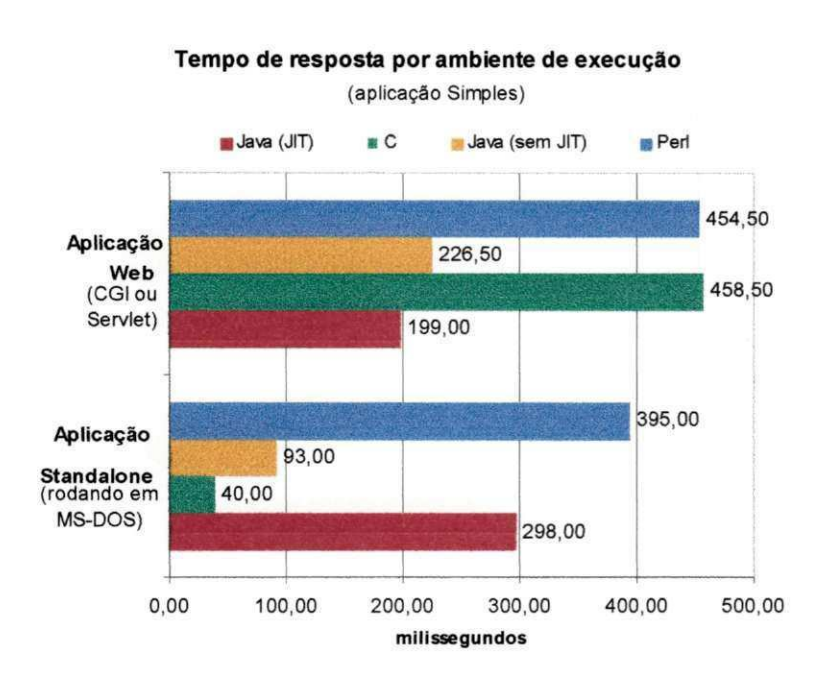

servidor enquanto o servidor não for reinicializado.

Para melhor avaliar o impacto no desempenho causado pelo servidor Web, executamos a parte do servidor das aplicações Web como aplicações standalone no *MS-DOS* e comparamos com os resultados via Web para um único cliente. Os resultados observados estão na figura 3-6.

Como esperado, a aplicação em C obteve o

Figura 3-6 - Desempenho aplicação Web vs. aplicação standalone

melhor desempenho rodando como aplicação independente. O desempenho em Perl foi bem mais lento, tratando-se de uma linguagem interpretada. Já o desempenho do programa em Java *com* interpretador JIT foi *pior* que o desempenho da mesma aplicação *sem* o interpretador JIT, chegando a ser pior, inclusive, ao desempenho do próprio programa com interpretador JIT na sua versão servlet! A explicação, desta vez, está no *overhead* introduzido pelo interpretador JIT. Como a aplicação é muito simples, e não exige muito do sistema, o interpretador convencional

(sem JIT) obtém um resultado razoável (cerca de 2 vezes e meia pior que a aplicação em C). Já o interpretador com JIT perde tempo realizando a compilação do código para só depois executar. Quando roda como servlet, isto só acontece na primeira vez. Nas outras vezes, o servlet já está instalado e o JIT não precisa ser acionado.

Os valores medidos nas aplicações que usam CGI praticamente refletem o overhead introduzido na criação de um novo processo no sistema, o que não ocorre com servlets.

#### 3.3.2 Aplicação Combina

Esta aplicação, ao ser invocada pelo servidor HTTP, realiza a seguinte operação

$$
C = n! / ((n-k)! k!)
$$

para *n* variando de 0 a 100 e, para cada *n*, *k* variando de 0 a *n*, imprimindo um ponto "." para cada *n* divisível por 10. Depois de completada a operação, a aplicação gera uma página contendo os pontos impressos e imprime o código HTML na saída padrão onde será recuperado pelo browser. É uma aplicação que exige muito do sistema (CPU hound), de forma que o desempenho da linguagem deve ter mais influência no tempo de resposta do que a tecnologia utilizada.

Utilizando as páginas Web frameJava2.html (com o JIT ligado e desligado), frameC2.html e framePerl2.html, da forma explicada na seção 3.2, medimos o tempo de resposta da aplicação no servidor com 1 a 15 clientes conectados simultaneamente. Os resultados desses testes (valores médios baseados em 10 a 20 repetições) estão mostrados na tabela 3-2. Os valores medidos foram plotados no gráfico da figura 3-7. Os intervalos de confiança referem-se a um nível de confiança de 95%.

| <b>Clientes</b> | CGI/Perl  |            | CGI/C   |            | Servlet Java |            | Servlet/Java sem<br><b>IIT</b> compiler |            |
|-----------------|-----------|------------|---------|------------|--------------|------------|-----------------------------------------|------------|
|                 | Média     | Int. Conf. | Média   | Int. Conf. | Média        | Int. Conf. | Média                                   | Int. Conf. |
|                 | 17995,00  | $1.00\%$   | 695,00  | 1.75%      | 373,00       | $6,55\%$   | 1161,00                                 | $1,57\%$   |
|                 | 90137,00  | 0.43%      | 3045,00 | 1,44%      | 1891,00      | $1.34\%$   | 5747.00                                 | $0,56\%$   |
| 10              | 181670,00 | $0.41\%$   | 6032,00 | 2.62%      | 3806,00      | 0,88%      | 11593,00                                | $0.62\%$   |
| 15.             | 271898,00 | $0.17\%$   | 8964,50 | $1.55\%$   | 5759,00      | 0,68%      | 17435,50                                | 0,49%      |

Tabela 3-2 - Tempo de resposta (em milissegundos) pora a aplicoção Combina

Os resultados desta vez já destacam as diferenças entre as aplicações devido ao desempenho da linguagem de programação utilizada, mas ainda refletem a influência da arquitetura utilizada como extensão do servidor Web.

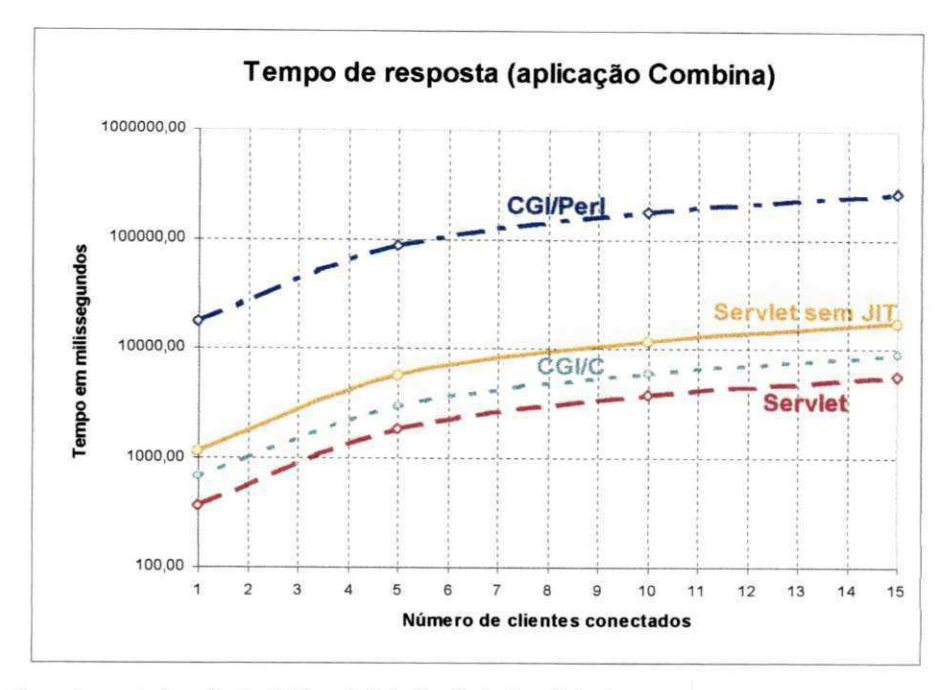

Figura 3-7 - Tempo de resposta das aplicações CGI (usando Perl e C), e Servlet (usando Java).

Por ser um programa que exige mais recursos do sistema, as aplicações interpretadas tiveram desempenho pior. A aplicação Perl, por exemplo, levou 48 vezes mais tempo para retornar que a aplicação usando servlets com interpretador JIT.

Os servlets ainda tiveram um desempenho superior em relação a CGI. O servlet (com JIT) respondeu quase duas vezes mais rápido que a aplicação em C e a resposta do servlet sem o JIT não chegou a levar o dobro do tempo em relação à aplicação em C (o que é muito bom,

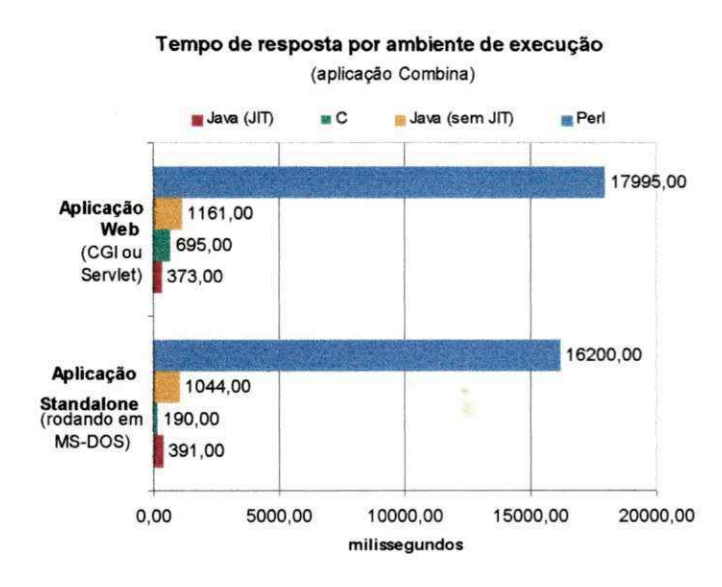

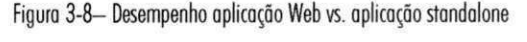

considerando-se que trata-se de (aplicacao combina) codigo interpretado). Os resultados  $\mathbf{r}$ pode oferecer desempenho superior a  $\mathbf{r}$  and  $\mathbf{r}$ exigem muito do sistema.<br>Novamente realizamos

testes com aplicações independentes (MS-*DOS*) e obtivemos o gráfico da figura 3-8. O gráfico mostra que, como aplicacao independente, o programa Figura 3-8— Desempenho aplicacao Web vs. aplicacao standalone escrito em C mostrou-se duas vezes

mais veloz que uma aplicação Java (e cinco vezes mais veloz que uma aplicação Java sem JIT).

42

Portanto, podemos concluir que o baixo desempenho na Web é devido não ao programa em si, mas à ineficiência da arquitetura CGI implementada no FastTrack server.

# 3.3.3 Aplicacao CombinaMax

Esta aplicação é idêntica à aplicação Combina, mas calcula 120 combinações (em vez de 100) e repete o cálculo 20 vezes. Exige muito mais do sistema que a aplicação Combina, de forma que o desempenho da linguagem deve ser o efeito predominante no tempo de resposta.

Utilizando as páginas frameJava3.html (com o JIT ligado apenas) e frameC3.html, da forma explicada na seção 3.2, medimos o tempo de resposta da aplicação no servidor com 1 a 12 clientes conectados simultaneamente. Os resultados desses testes (valores médios baseados em 10 repetições) estão mostrados na tabela 3-3. Os valores medidos foram apresentados no gráfico da figura 3-9. Os intervalos de confiança referem-se a um nível de confiança de 95%.

Tabela 3-3 - Tempo de resposta (em milissegundos) para a aplicação CombinaMax

| <b>Clientes</b> | CGI/C    |            | Servlet Java |            |
|-----------------|----------|------------|--------------|------------|
|                 | Média    | Int. Conf. | Média        | Int. Conf. |
|                 | 6617,00  | 0,60%      | 6532,00      | 0,30%      |
|                 | 13303,00 | 1,88%      | 13153,00     | $0,31\%$   |
|                 | 26033,00 | $0,35\%$   | 26249,00     | $0,17\%$   |
|                 | 52399,00 | $0,59\%$   | 52635,00     | $0,13\%$   |
| 12              | 79184,00 | 0,86%      | 79413,00     | $0,15\%$   |

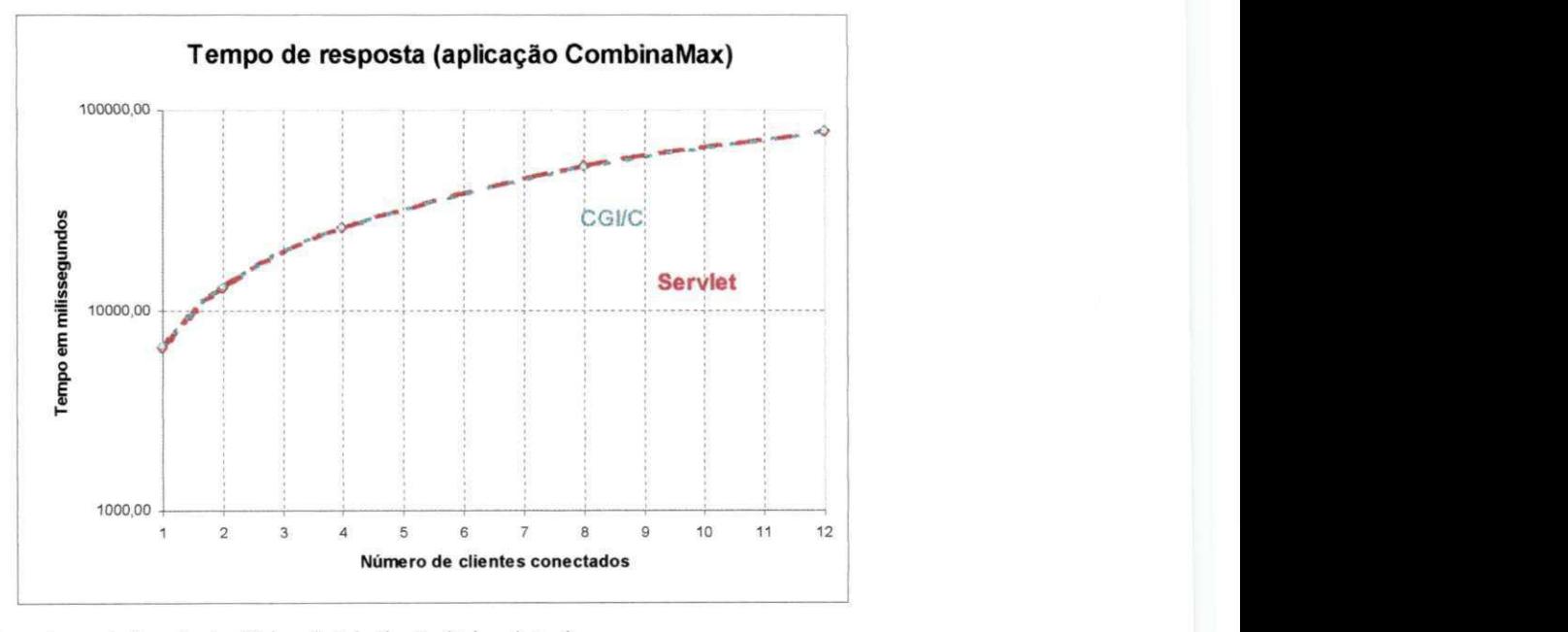

Figura 3-9 - Tempo de resposta das aplicações CGI (usando Perl e C), e Servlet (usando Java).

Com esta aplicação, conseguimos igualar os desempenhos de servlets em Java com CGI em C, em um servidor Netscape FastTrack rodando no Windows95. Não comparamos as duas tecnologias com servlets sem JIT (+ de 30s) e CGI com Perl (+ de 600s) por já sabermos, do teste anterior, que estas tecnologias seriam muito mais lentas.

Mas a aplicação em C é bem mais rápida que a aplicação em Java? Não. Como a aplicação é mais demorada, o efeito do *overhead* do compilador JIT é atenuado e a aplicação em C é apenas 12% mais veloz que a aplicação em Java, quando executam de forma independente. Os resultados do experimento estão mostrados na figura 3-10.

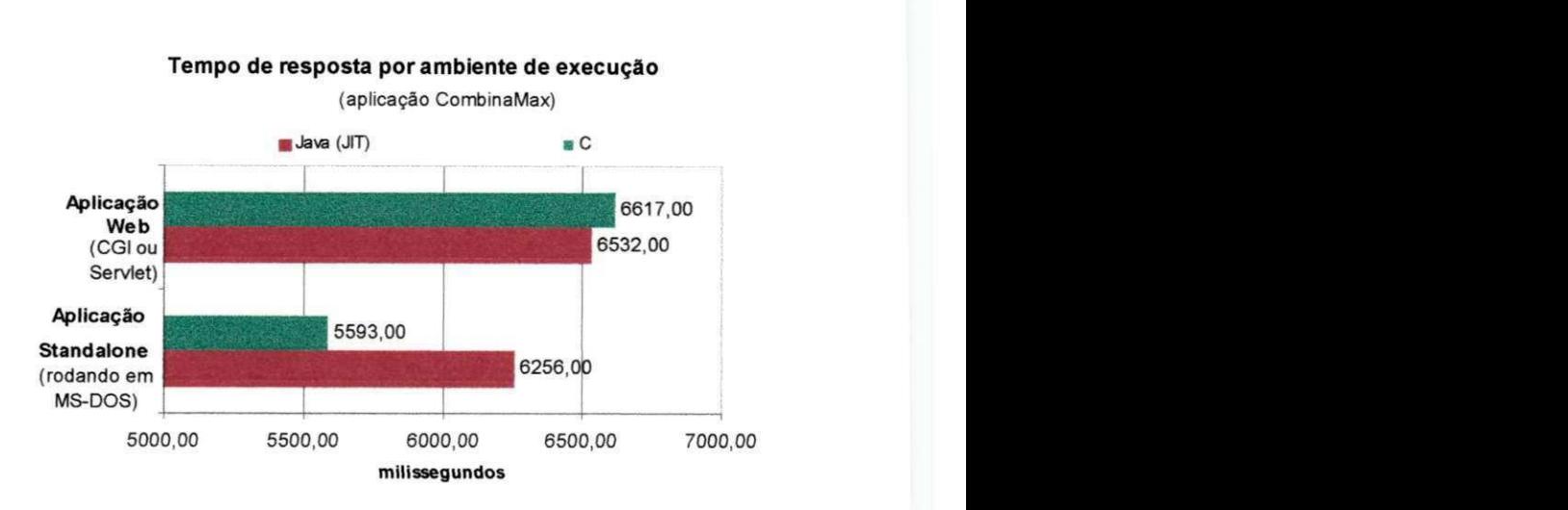

Figura 3-10 - Desempenho aplicação Web vs. aplicação standalone

# 3.4 Conclusao

Neste capítulo apresentamos resultados de experimentos envolvendo aplicações Web construídas com CGI e com servlets. Medimos o tempo de resposta em aplicações limitadas pelos recursos de entrada e saída (*I/O bound*), e em aplicações limitadas pelos recursos da CPU *(CPU bound)*. Apesar dos experimentos terem se limitado a uma única plataforma, podemos, com base nos resultados e nas discussões sobre a arquitetura dos servlets e CGI, prever um desempenho superior para servlets em aplicações Web típicas, que se situam em um patamar intermediario (mais 7/ *O bound* que *CPU bound).* 

O uso da plataforma *Windows* para hospedar um servidor Web não é raro em uma Intranet, onde frequentemente a publicação de informação é distribuída pelos departamentos de uma empresa. Por ser uma plataforma mais limitada, a importância de se ter uma aplicação eficiente é maior. Assim, parece ser melhor desenvolver aplicações Web nessas plataformas usando servlets em vez de CGI pois verificamos um desempenho superior mesmo nos casos em que o programa CGI foi escrito em uma linguagem de alto desempenho, como C.

Este trabalho oferece alguns subsídios que podem orientar a escolha de uma tecnologia para aplicações Web em plataformas Windows, mas não fornece um panorama completo e genérico sobre o comportamento de servlets e aplicações CGI. Seus resultados são limitados uma vez que não foi analisado o comportamento de programas CGI e servlets em outras plataformas e servidores, mas apenas no FastTrack Server 2.0 em Windows 95. Outras plataformas podem apresentar implementações melhores ou piores da máquina virtual Java. Outros servidores podem também oferecer mecanismos que melhoram o desempenho de aplicações CGI. Mas como os programas aqui apresentados podem ser instalados em outros servidores e plataformas, tais diferenças poderão ser verificadas pelo leitor que desejar ter dados mais precisos.

Capítulo 4 - Cenários de uso de aplicações distribuídas

Capitulo 4 Cenários de uso de aplicações distribuídas

A finalidade deste capítulo é apresentar exemplos que ilustram o uso prático das tecnologias discutidas nos capítulos anteriores em cenários onde aplicações distribuídas são necessárias, comparando o desempenho (tempos de resposta) das aplicações em cada caso. O problema de acesso a um banco de dados localizado em uma rede TCP/IP será solucionado empregando tecnologias como CORBA, RMI e soquetes TCP em aplicações executando em três cenários diferentes. Os cenários se distinguem pela interface do usuário e plataforma utilizada. Na plataforma Web teremos um applet Java rodando no browser, e páginas HTML geradas por um servlet rodando no servidor HTTP. Na plataforma Windows teremos um programa executável Java. Realizaremos ainda testes para medir o tempo de resposta relativo em cada cenário, utilizando uma das tecnologias de rede, e discutindo a aplicabilidade de cada solução.

# 4.1 Introdução

A aplicação analisada permite o acesso a um banco de informações armazenadas em um arquivo de texto ou em banco de dados relacional, localizado em um servidor remoto. O acesso pode ser direto ou através de uma das quatro aplicações intermediárias que interceptam as requisições do cliente. Essas aplicações foram construídas para atuar como servidores e realizar a comunicação usando CORBA, RMI, RMI sobre HOP ou soquetes TCP (java.net).

As aplicações mencionadas acima executam sob o sistema operacional local. Também analisaremos aplicações que funcionam sob a plataforma Web. São mais duas versões da aplicação de banco de dados, usando tecnologias Web *client-side* e *server-side*. A primeira versão, consiste de uma interface do usuário proporcionada por um applet Java - cuja lógica da aplicação reside no browser. A segunda aplicação Web utiliza HTML e JavaScript como interface do usuário e concentra a lógica da aplicação em um servlet Java instalado no servidor.

**4 6** 

# 4.2 Apresentação e execução das aplicações

As figuras 4-1 a 4-5 ilustram as interfaces do usuário das aplicações analisadas. Todas possuem o mesmo núcleo. Foram construídas separando a lógica da aplicação (que não muda, de aplicação para aplicação) da interface do usuário e de armazenamento (que podem mudar).

4.2.1 Aplicações independentes (executam sob o sistema operacional)

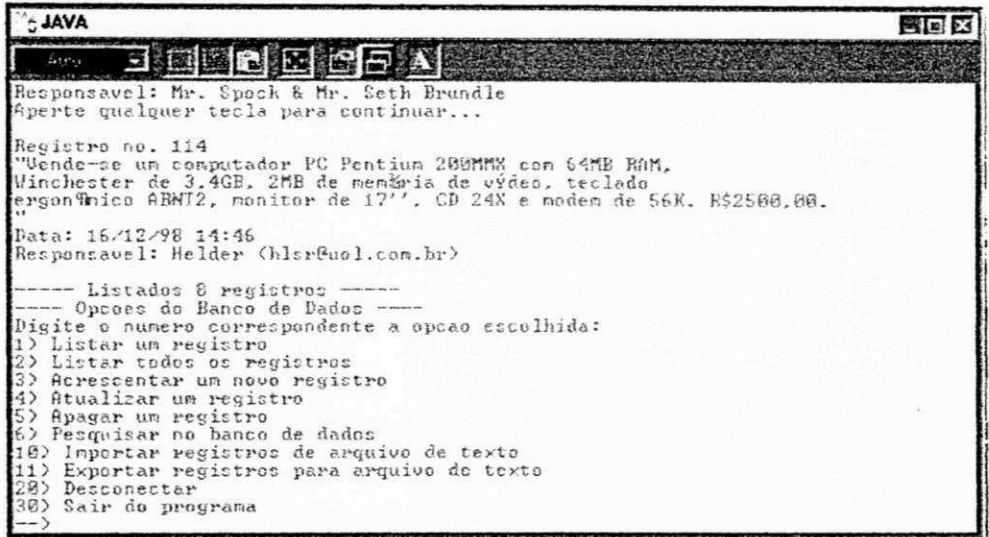

Figura 4-1 - Aplicação cliente com interface do usuário orientada a caracter

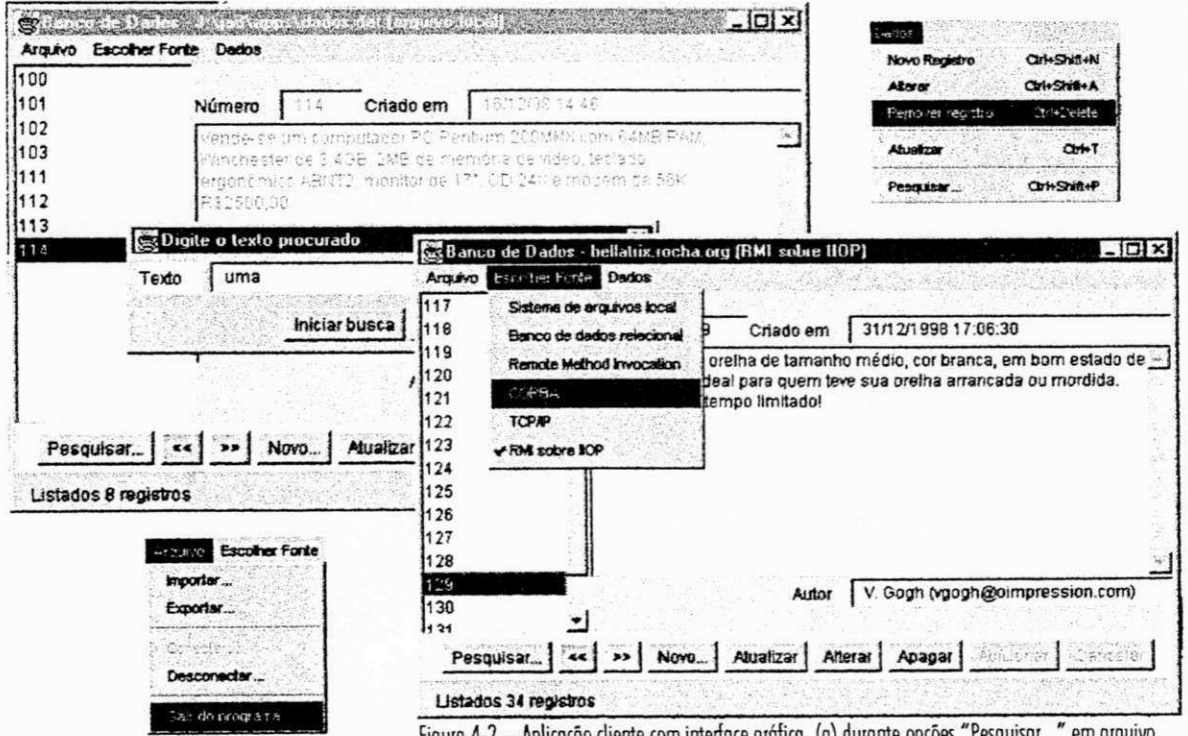

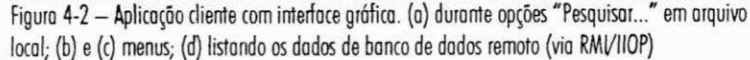

# 4.2.2 Aplicações Web: Applets e Servlets

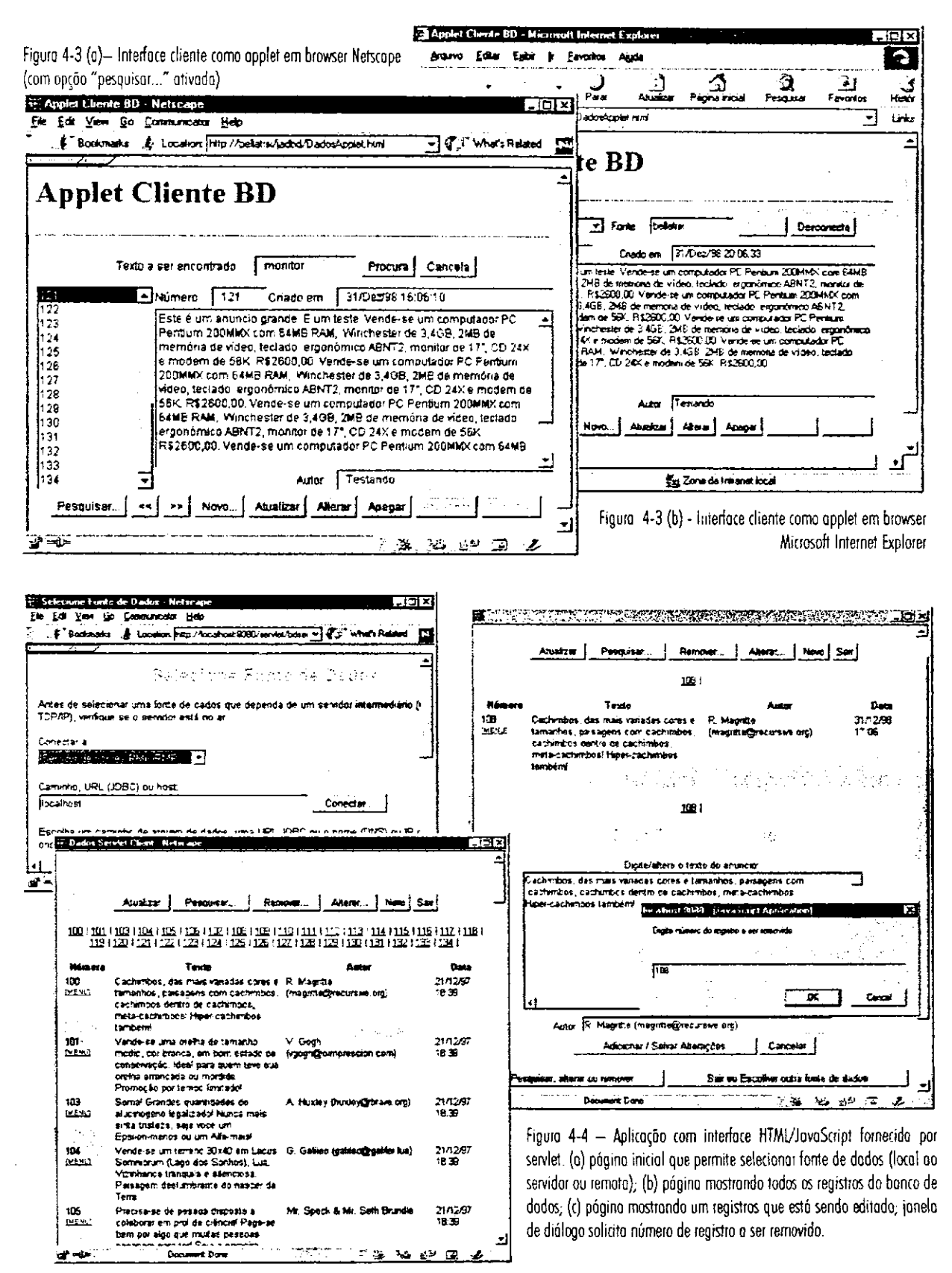

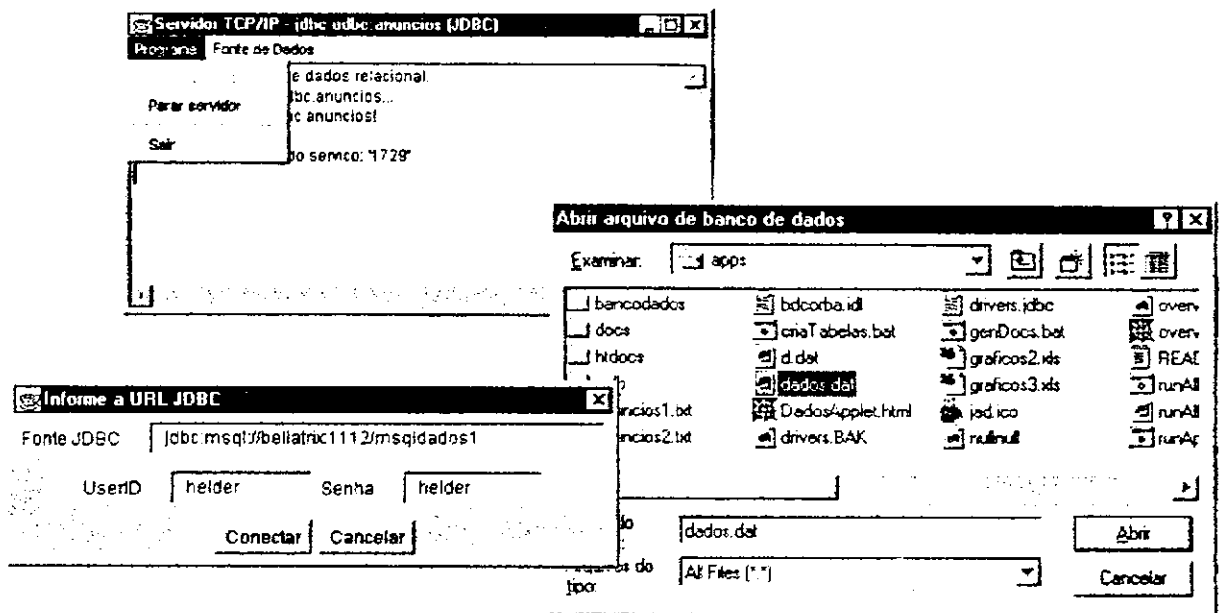

# 4.2.3 Aplicações intermediárias (servidores)

Figura 4-5 - (a) Aparência geral dos servidores intermediários (BDProtocol, CORBA, RMI, RMI/IIOP).

(b) Diólogo para-conectar com banco de dados em arquivo. (c) Diólogo para conectar em banco de dados relacional através de URL JDBC

O banco de dados consiste de um conjunto de "anúncios" com número, nome, data e conteúdo. Todas as interfaces do usuário são adaptadas para entender esse formato. A tecnologia utilizada para armazenamento e a tecnologia utilizada para a comunicação remota podem ser diferentes. Todas são também suportadas pela aplicação. Em todas as interfaces console (figura 4-1), gráfica (4-2), applet (4-3) e servlet (4-4) é possível escolher se a transferência das informações será através de acesso local ou remoto usando CORBA, RMI, RMI sobre IIOP e TCP/IP. A aplicação também suporta qualquer banco de dados JDBC ou um formato proprietário baseado em arquivo para armazenar os dados. Os vários "blocos destacáveis" da aplicação estão ilustrados na figura 4-6.

Não é objetivo deste capítulo comparar o desempenho entre tecnologias de objetos remotos (isto foi feito em uma aplicação especialmente construída para esse fim no capítulo 2), portanto, as diferenças entre CORBA, RMI e TCP/IP não serão consideradas nas aplicações analisadas aqui (já foram no capítulo 2). Pretendemos, porém, discutir o funcionamento de uma aplicação funcionando com interface applet, HTML com servlet ou como executável do sistema operacional. Para isto, mediremos tempos de resposta e requisição entre cliente e servidor usando uma das tecnologias de rede (TCP/IP), e cada uma das três interfaces. As configurações utilizadas nos experimentos deste capitulo estão ilustradas na figura 4-7.

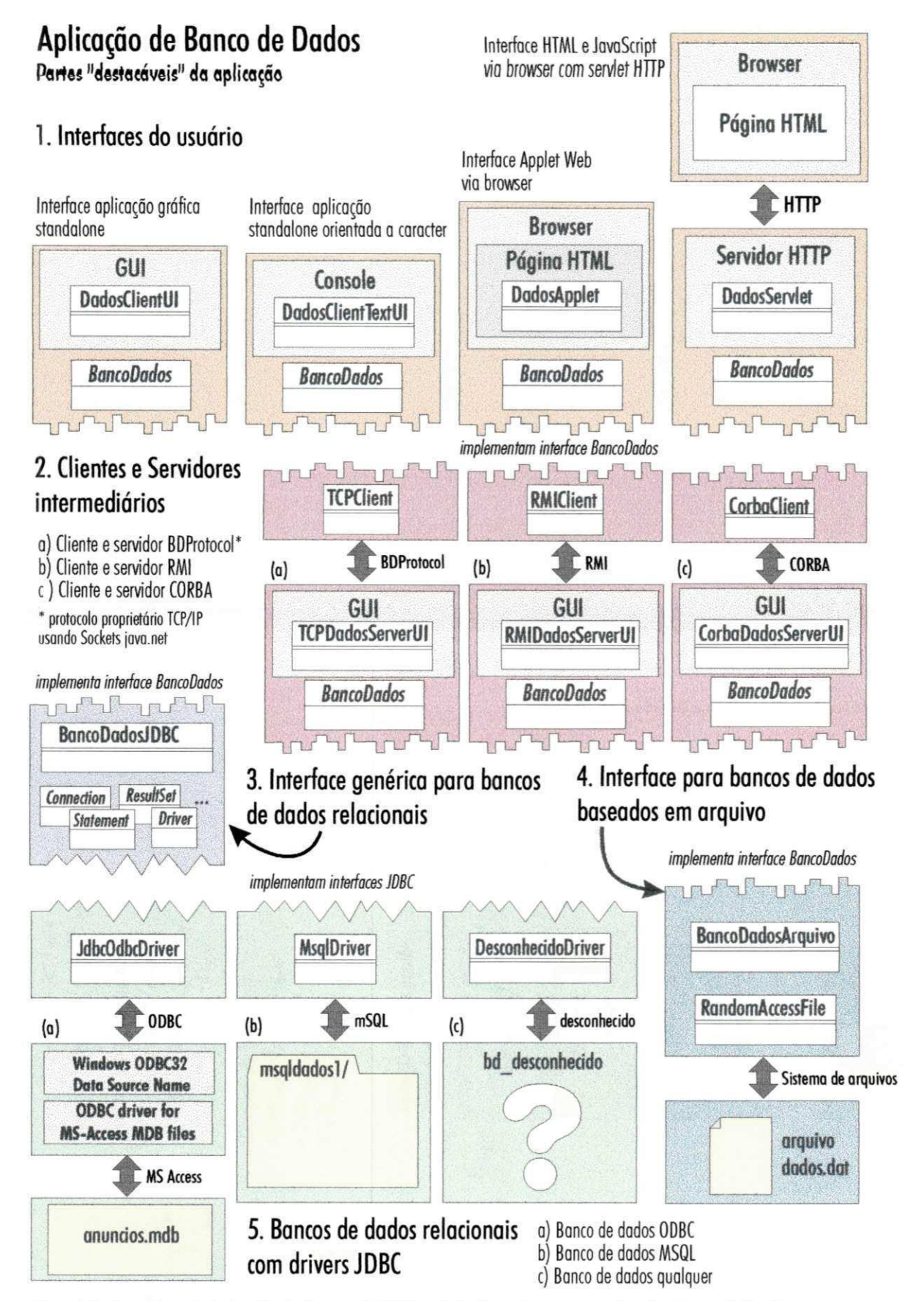

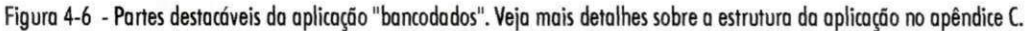

 $\overline{\mathbf{z}}$ 

 $\overline{\mathbf{r}}$ 

 $n_{\rm m}$ 

50

# 4.3 Execução das aplicações

Os pacotes (módulos Java) desta aplicação são compartilhados tanto pelas aplicações cliente como pelas aplicações servidoras, portanto, para rodar a aplicação em uma máquina é preciso instalar todo o pacote, mesmo que apenas parte da aplicação seja usada. As aplicações analisadas neste capítulo estão no diretório / jad/ apps/ criado após a descompactação do disquete distribuído juntamente com esta dissertação.

As aplicações podem ser executadas invocando diretamente o interpretador Java ou através de roteiros . BAT (Windows) ou Bourne-Shell (Unix). Para executar qualquer aplicação e preciso iniciar uma classe Java executavel (cujo nome terrnina em Ul) . Tambem e preciso definir uma propriedade que informa o diretório de trabalho da aplicação. As propriedades podem ser passadas via linha de comando através do argumento -D do interpretador Java. O classpath só precisa ser definido se a aplicação for executada fora do seu diretório de trabalho. A sintaxe geral para executar qualquer programa da aplicação de banco de dados é:

java -Dapp.home=/jad/apps -classpath c:/jad/apps bancodados.user.xxxUI

E mais fácil iniciar uma aplicação usando um dos roteiros de execução disponíveis, em MS-DOS (ou Bourne-Shell). Para usar os roteiros é preciso configurá-los para que contenham o endereço correto do interpretador Java e definam corretamente variáveis de ambiente e propriedades do sistema. As instruções de como configurar as aplicações estão presentes como comentários no código de cada roteiro e na documentação HTML da aplicação.

Os roteiros executáveis Unix têm extensão . sh e os executáveis *Windows* têm extensão . Ink ou . bat. As aplicações Web têm extensão . html. Todos os programas/páginas têm a forma runXXX. Pode não ser necessário configurá-los caso o diretório /jad/ tenha sido instalado nas localidades *default* (c: \ para *Windows* e ~/ para *Unix*). Os programas, localizados em / jad/apps/, são:

- runRMIServer.bat e runRMIServer.sh Executa servidor RMI e rmiregistry
- runRIIOPServer.bat e runRIIOPServer.sh Executa servidor RMI/IIOP e tnameser v
- runTCPServer.bat e runTCPServer.sh Executa servidor BDProtocol TCP/IP
- runCorbaServer.bat e runCorbaServer.sh Executa servidor CORBA e tnameserv
- runConsole.bat e runConsole.sh Executa cliente orientado a caracter
- runGraphic. Ink e runGraphic. sh Executa cliente gráfico Windows/X-Window
- runApplet.bat e runApplet.sh Roda Applet no appletviewer
- runWeb.htm l Pagina que inicia a aplicacao *Applet* (pode necessitar de sen-idores) e a aplicação Servlet (necessita de servletrunner executando). URL default para servlet é: http://localhost: 8080/ servlet/bdservlet.
- runServlet.bat e runServlet.sh Inicia servidor Web servletrunner

Toda a documentação sobre a aplicação, incluindo suas classes, interfaces, métodos, pacotes está no diretório jad/apps/docs/ a partir do arquivo HTML index.html.

Maiores detalhes sobre a construção das aplicações estão no apêndice C.

# 4.4 Experimento: Aplicações Web vs. Aplicações Windows

Nesta seção, executaremos a aplicação apresentada nas seções anteriores utilizando três arquiteturas diferentes, da forma ilustrada pela figura 4-7. Duas funcionam através de extensões client-side e server-side à plataforma Web. A última é uma aplicação gráfica nativa. Em cada caso, mediremos o tempo de resposta na transferência de 100 registros, com 1000 caracteres cada, utilizando um protocolo proprietário construído com o pacote java.net.

Nos experimentos com servlets não foi possível utilizar o FastTrack server (como no capítulo 3), por utilizarmos um módulo Java (JRun) limitado que não permitiu a definição de parâmetros necessários à execução do servlet<sup>1</sup>. Utilizamos, porém, o *Servletrunner* – pequeno servidor Web distribuído no *Java Servlet Development Kir*<sup>2</sup>. Os experimentos com applets, porém, fazem requisições HTTP ao servidor FastTrack 2.0 utilizado no capítulo 3.

Para evitar a necessidade de sincronização dos relógios das máquinas, realizamos este experimento em uma única máquina. O computador utilizado foi um Pentium 200MMX com 32MB de memória, rodando *Windows 95*. A precisão do relógio é de 110ms, o que permite a medição de valores com intervalos de 50 e 60ms (o menor valor mensurável e maior que zero é

<sup>&</sup>lt;sup>1</sup> Aparentemente o *JRun* suporta os parâmetros, mas a sua configuração não funcionou na versão utilizada.

<sup>&</sup>lt;sup>2</sup> O *Servletrunner* é um servidor Web limitado. Não serve páginas. Apenas servlets. Sua finalidade é servir de ambiente de testes para servlets (e não ser utilizado em aplicações reais).

50ms. O segundo menor valor é 100ms, o terceiro 110ms, etc.). O browser utilizado para visualizar applets e páginas HTML foi o *Netscape Navigator* 4.5.

Medimos o tempo de acesso local utilizando as aplicações *Windows* e servlet para ler o arquivo que contém o banco de dados *diretamente*.<sup>3</sup> Esse tempo foi medido 60 vezes e obtivemos o valor: 2307,67 com intervalo de confiança 0,27% (para nível de confianca de 95%). Esse tempo, que representa uma medida independente da forma ou protocolo de acesso, foi subtraído dos outros resultados para expor apenas o tempo de resposta e o tempo de requisição de cada transferência. Utilizando o protocolo proprietário "BDProtocol", construído usando os recursos TCP/IP nativos do Java, medimos o tempo absoluto<sup>4</sup> em três instantes e calculamos os tempos de requisição, resposta e total da transação (RTT - Round *Trip Time*) para as aplicações *Windows*, servlet e applet. A tabela 4-1 ilustra os resultados de 30 repetições (apertando o botão "Atualizar" 30 vezes):

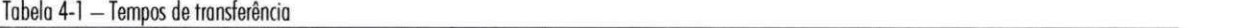

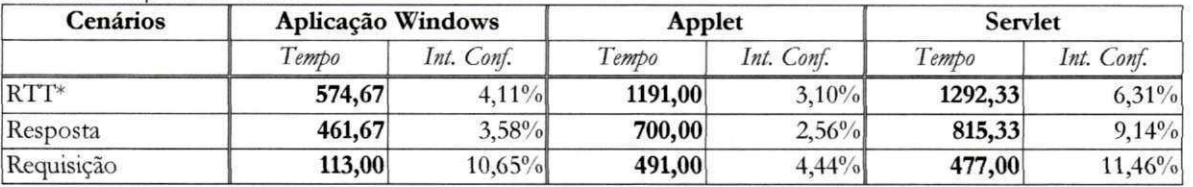

\* nao leva em consideracao o tempo ocupado no servidor processando os dados (valor constante - em torno de 2308ms para todas as aplicações)

A figura 4-8 mostra os resultados gráficos da tabela 4-1.

Os valores apresentados são *calculados*. Os instantes de tempo *medidos* correspondem ao instante em que o método que faz a requisição é iniciado no cliente  $(t_1)$ , o instante em que o método no servidor devolve os dados  $(t<sub>2</sub>)$  e o instante em que o método que fez a requisição no cliente termina  $(t_3)$ .

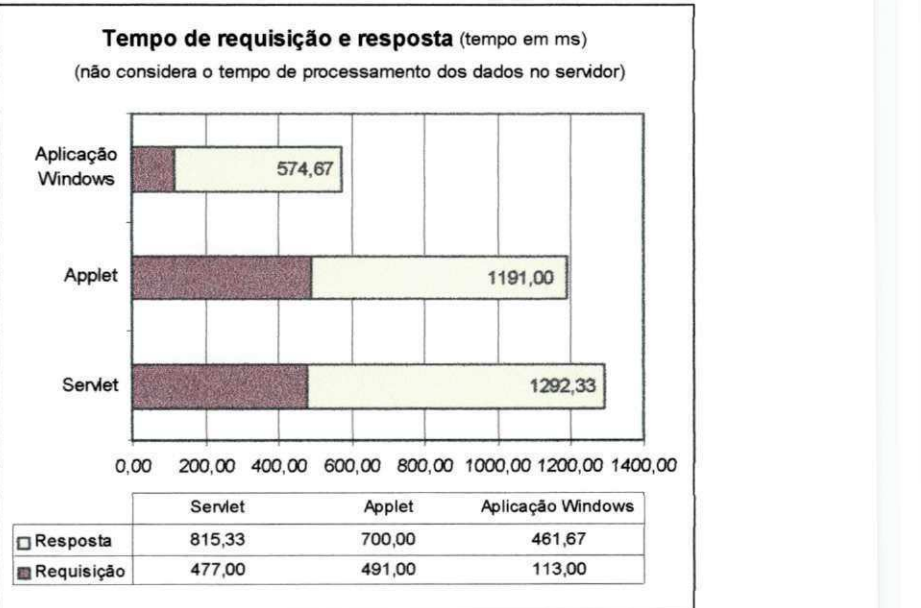

Figura 4-8 - Tempos de requisição e resposta

<sup>&</sup>lt;sup>3</sup> Por causa de restrições de segurança, applets não permitem acesso direto a arquivos em disco local.

<sup>&</sup>lt;sup>4</sup> UTC – Universal Coordinated Time. Número de milissegundos desde 1/1/1970 às 0:00:00 GMT.

O tempo  $t_3 - t_1$  corresponde ao RTT (veja figura 4-7). A resposta foi calculada subtraindo  $t_3$  de  $t_2$ . A requisição equivale a  $t_2 - t_1 - t_{\text{local}}$  (tempo do acesso local: ~2308ms). Como a precisão do relógio da plataforma onde os testes foram realizados está em torno de 100ms, medidas próximas deste valor apresentaram intervalos de confiança maiores, principalmente o tempo de requisição, por ser calculado a partir de valores medidos próximos de 100ms.

Os tempos totais (RTT) das aplicações Web são equivalentes, considerando os intervalos de confiança, porém as causas do atraso em cada aplicação são diferentes, já que a comunicação utiliza protocolos diferentes. Apesar de executar em um browser, o applet se comunica com o servidor utilizando o protocolo "BDProtocol", da mesma maneira que a aplicação Windows, no entanto, apresenta um atraso equivalente à aplicação servlet, cujo atraso pode ser explicado por esta última possuir uma camada adicional (veja figura 4-7) onde a comunicação é realizada através de HTTP.

Para compreendermos melhor o significado dos tempos de transferência em cada cenário, e saber onde realmente ocorre cada atraso, medimos 5 a 7 instantes durante a execução em cada aplicação (2 a mais na aplicação servlet). Através dessas medidas, podemos identificar as partes da aplicação que provocam cada atraso. A figura 4-7 ilustra esses intervalos.

Com esses instantes, pudemos calcular três aspectos do tempo de transferência de dados (requisição e resposta) de cada aplicação. Na aplicação servlet, calculamos o tempo de requisição e resposta entre o browser e servidor Web, que é o tempo devido a requisições e respostas HTTP. Esse tempo ocorre fora do servlet, e foi medido via JavaScript, na página HTML. Chamamos de "Tempo HTTP". No applet, o tempo de requisição e resposta ocorre dentro da aplicação e não foi possível separá-lo do tempo ocupado pelo protocolo de transferência proprietário utilizado, que chamamos de "Tempo devido a *protocolos*". O restante do tempo refere-se ao tempo de transferência entre o cliente e servidor que chamamos de "Tempo da aplicação".

A tabela 4-2 organiza os tempos calculados com base nos instantes medidos. Todos os intervalos de confiança referem-se a um nível de confiança de 95%.

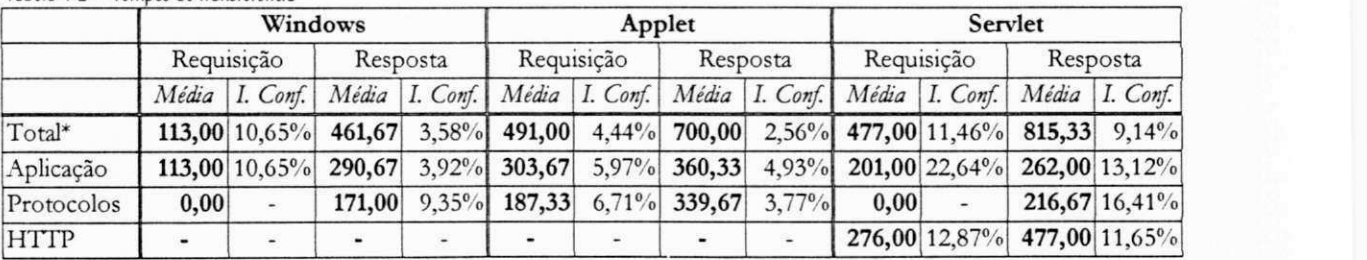

Tobelo 4-2 - Tempos de transferência

Devido aos baixos valores medidos (próximos da precisão da máquina), alguns valores da tabela acima apresentam intervalos de confiança elevados.

As figuras  $4-9$  e  $4-10$ mostram os resultados obtidos de forma grafica.

O tempo de resposta medido, infelizmente, não concentra apenas o tempo ocupado na transferência dos dados. Antes da transferência, o Figura 4-9 - Respostas

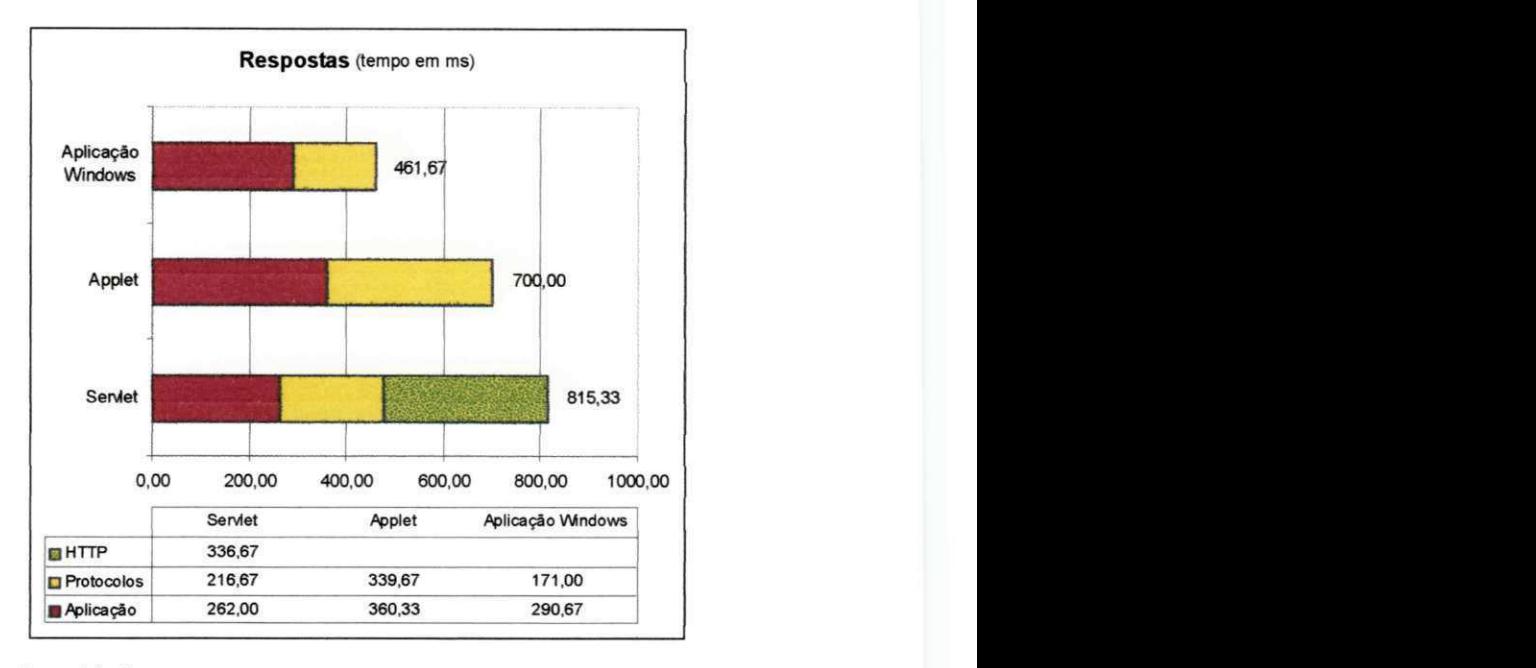

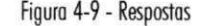

programa ainda realiza uma transformação nos dados que pesa sobre o tempo de resposta medido. A transformação, porém, é parte do protocolo *BDProtocol* e deve ocupar um tempo semelhante em todas as aplicações. Não é possível afirmar que o tempo devido a Protocolos é maior na aplicação que usa servlet, que na aplicação *Windows*, devido ao alto intervalo de confiança (16,41%) observado. Já o tempo "Protocolos" do applet certamente é maior. É aproximadamente 170ms maior que o tempo observado na aplicação Windows, que usa a

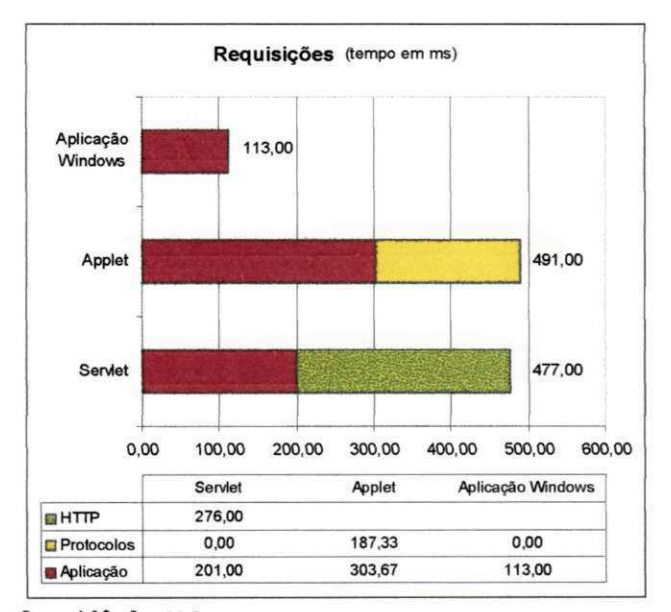

Figura 4-10 - Requisições

mesma interface gráfica que o applet, mas este último a compõe dentro de um browser. Como a transferência dos dados no applet e na aplicação Windows e realizada da mesma forma, usando o protocolo BDProtocol, podemos deduzir que o atraso foi introduzido pelo browser.

O atraso no servlet foi menor que no applet, mas o tempo de requisição foi maior devido ao atraso devido ao servidor HTTP, na comunicação entre a pagina Web e o servidor.

Nas requisições, pudemos medir o tempo de transferência de forma mais independente (sem incluir processamento de dados local, como ocorreu em relação à resposta). O resultado é que, na aplicação *Windows*, o tempo de transferência foi inferior a 50ms (e portanto, foi medido como 0,00). Nos applets, novamente tivemos um acréscimo devido ao browser, e, nos servlets, um acréscimo devido ao servidor HTTP.

Não é possível afirmar que uma aplicação Web é mais eficiente que outra uma vez que os intervalos de confiança são demasiadamente altos. A escolha entre uma ou outra tecnologia deve recair sobre outros aspectos não relacionados ao desempenho. A vantagem de se utilizar HTML em vez de um applet, por exemplo, está na possibilidade de se desenvolver para um público-alvo maior, que inclui browsers que não suportam applets. Os recursos JavaScript usados permitem que a aplicação servlet seja usada em browsers Netscape 2.02 em diante e *Internet Explorer 3.02* em diante, enquanto que o applet só roda eficientemente em browsers *Netscape 4.5* e *Explorer 4* e *5* com Java plug-in 1.2. A vantagem do applet é que ele preserva a mesma interface usada pela aplicação *Windows* (mais ergonômica, dinâmica e fácil de usar) e oferece a possibilidade de se usar protocolos mais eficientes que HTTP na comunicação.

As duas seções seguintes discutem outros aspectos em que se pode comparar as aplicações analisadas.

#### 4.4.1 Applets e Servlets

Usar um applet como camada de apresentação para uma aplicação localizada em um servidor remoto oferece as seguintes vantagens em relação a tecnologias baseadas no servidor:

- *Interface gráfica com mais funções e recursos*. Os recursos gráficos e interativos do HTML são limitados. Não é possível, por exemplo, redesenhar uma área da tela, trocar um formulário por outro ou fazer aparecer um texto na tela sem carregar uma nova página. Uma aplicação de pintura, que roda como um applet, é exemplo de uma aplicação que não poderia ser implementada apenas com HTML, JavaScript e servlets. Também conseguimos manter praticamente a mesma interface usada na aplicação de banco de dados, versão *Windows*, na versão applet, o que não seria praticável com servlets/HTML.
- · Resposta mais rápida a ações locais. Usando applets, tarefas como navegação no banco de dados, mudança entre os modos de edição e navegação entre os registros do banco são mais rápidas e eficientes. Na versão HTML/ servlets precisamos fazer uma

**57** 

chamada ao servidor para mudar de modo e qualquer alteração implica na carga de uma nova página HTML. Mesmo que o tempo seja menor, o usuário sempre tem a impressão que o tempo é maior, já que a interface da aplicação some por uns instantes (enquanto a página é carregada).

- *Flexibilidade em relação ao protocolo de transferência de dados.* A solução HTML/ servlet está presa ao protocolo HTTP que intermedia toda a sua comunicação. Usando um applet, o protocolo HTTP será usado apenas para transferir a aplicação para o browser. Depois que o applet estiver executando, poderá usar um outro protocolo aberto ou proprietário para se comunicar com o servidor [SUN95].
- · Flexibilidade em relação aos tipos de dados suportados. Os browsers que utilizamos só suportam a exibição de imagens GIF, JPEG e PNG. Applets podem ser construídos para que suportem outros formatos proprietários [SUN 95].

Applets, porém, têm limitações. O uso de servlets para intermediar o acesso a uma aplicação remota e uma interface do usuário baseada em HTML e JavaScript permite realizar algumas tarefas dificeis ou impossíveis para os applets:

- Interface do usuário disponível imediatamente. A interface do usuário de uma aplicação baseada no servidor é uma página HTML, que geralmente é carregada rapidamente. Applets geralmente são maiores e levam tempo para iniciarem e aparecerem na tela.
- Menos problemas de compatibilidade. Aplicações baseadas no servidor podem ser utilizadas por um público-alvo mais amplo. Suporte total a Java é raro até nos browsers mais recentes. Uma aplicação baseada no servidor está praticamente imune a incompatibilidades entre versões e fabricantes de browser. O applet de banco de dados só roda sem problemas em versões mais recentes dos browsers comerciais.
- **•** Menos restrições de segurança. Existem várias restrições de segurança associadas aos applets. Applets não podem<sup>o</sup>, por exemplo, ter acesso máquinas da rede que não sejam a máquina de onde vieram. Servlets, como rodam no servidor e não no browser, estão livres desta restrição.

Applets e servlets não são tecnologias concorrentes. Podem ser usadas em conjunto com grandes beneficios, aproveitando as vantagens de ambos.

<sup>&</sup>lt;sup>5</sup> E possível reduzir as restrições de segurança usando applets assinados.
#### 4.4.2 Clientes Web e clientes nativos

O objetivo desta discussão é apontar as principais diferenças entre aplicações Web, executando em browsers, e aplicações nativas, executando em sistema operacional nativo (Windows, por exemplo). As duas formas são aplicadas em situações diferentes. Podemos utilizar os resultados quanto ao desempenho para descobrir quando vale a pena fazer o download da aplicação para instalação local (e acesso remoto) em vez de usar a interface proporcionada pelo applet dentro do browser.

A possibilidade de rodar uma aplicação dentro de um browser é um dos principais avanços proporcionados pela linguagem Java ao ambiente Web. As vantagens são muitas:

- · Facilidade de distribuição. Na forma de um applet, a interface cliente da aplicação poderá ser distribuída facilmente através de uma Intranet ou da Internet, bastando que o usuário acesse a URL da página onde o applet está localizado.
- · Facilidade de atualização. A qualquer momento a aplicação pode ser atualizada. Na próxima vez que um usuário solicitar o applet, ele já terá a última versão.
- · Facilidade de uso e instalação. Não é preciso instalar o applet. Tendo-se um browser, é só carregá-lo.
- **•** Disponibilidade imediata. O applet está imediatamente disponível. Não é preciso obter drivers externos ou instalar ambientes de execução. Os principais browsers do mercado oferecem um ambiente de execução nativo.
- Segurança embutida. Applets descarregados pela rede são sempre verificados pelo browser e não têm acesso ao sistema de arquivos local. Para eliminar essas restrições e ainda assim operar em um ambiente seguro, pode-se assinar applets digitalmente e fazer uso dos recursos de criptografia e autenticação disponíveis em Java.

Apesar de todas as vantagens, o ambiente Web ainda não segue um padrão bem definido. Os browsers apresentam incompatibilidades, são pouco eficientes e podem impor restrições em excesso. Rodar uma aplicação sobre o sistema operacional nativo, portanto, pode ser uma opção já que existem ambientes de execução Java para os principais sistemas operacionais, permitindo que o programa rode em Windows, Unix, Macintosh, etc. mesmo fora de um browser. Um usuário pode instalar a plataforma Java em sua máquina e rodar a aplicação cliente localmente, quando quiser. O browser seria usado apenas uma vez, para fazer o download da aplicação. As principais vantagens desse modelo sobre os applet são:

- $\bullet$  *Controle sobre restrições de segurança*. As restrições impostas aos applets pelos gerentes de segurança dos browsers podem ser excessivas. Não é possível, por exemplo, fazer com que um applet imprima, salve um arquivo temporario em disco local, ou realize conexões a outras máquinas da rede [GOSL96]. Com uma aplicação independente, podemos implementar um gerente de segurança mais flexível, com menos restrições.
- *Maior relocidade*. Verificamos que a aplicação de banco de dados rodando como uma aplicação *Windows* apresentou um tempo de resposta e requisição bem menor àquele obtido com a mesma aplicação, local, usando um applet. Isto não leva em conta o tráfego na rede, já que a medição foi obtida com o acesso local. O gerente de segurança e o próprio browser contribuem para o baixo desempenho do applet.
- *Independência de fabricante de browser*. Poucos browsers suportam CORBA, Swing, Java2D, RMI sobre HOP e outros recursos que só recentemente passaram a fazer parte da plataforma Java. Se browser algum suporta um recurso essencial de uma aplicação, será necessário que ele descarregue toda a API que contém as classes usadas pelo recurso, todas as vezes em que for executado.
- Possibilidade de oferecer mais recursos. Applets são construídos sob um regime de austeridade. Precisam ter o menor tamanho possível e frequentemente evitar usar novas e eficientes APIs, por falta de suporte dos browsers. Com uma aplicação nativa, e possivel incluir recursos melhores, utilizar APIs proprietarias mesmo que isto resulte em uma aplicação maior. O tamanho é menos crítico pois o produto só será descarregado uma vez, e depois sera instalado localmente.

#### 4.5 Conclusao

Este capítulo apresentou exemplos de aplicações Java que utilizam as tecnologias exploradas nos capítulos anteriores. Também comparou diferentes implementações da camada de apresentação (interface do usuário) de uma mesma aplicação, que pode rodar como applet, em um browser Web; como aplicação independente, sob o sistema operacional Windows; ou como servlet, em um servidor Web gerando páginas dinamicamente para um browser. Esses três cenários refletem situações reais e a decisão de usar uma ou outra alternativa envolve

<sup>&</sup>lt;sup>6</sup> É possível reduzir as restrições de segurança usando applets assinados.

diversos fatores discutidos neste capítulo, onde apontamos as vantagens e desvantagens de cada uma, mostrando qual o melhor cenário em que podem ser empregadas.

Os resultados obtidos fornecem subsídios que podem orientar decisões para usar uma ou outra interface do cliente. As discussões e comparações realizadas neste capítulo estão resumidas na tabela abaixo, para consulta rápida.

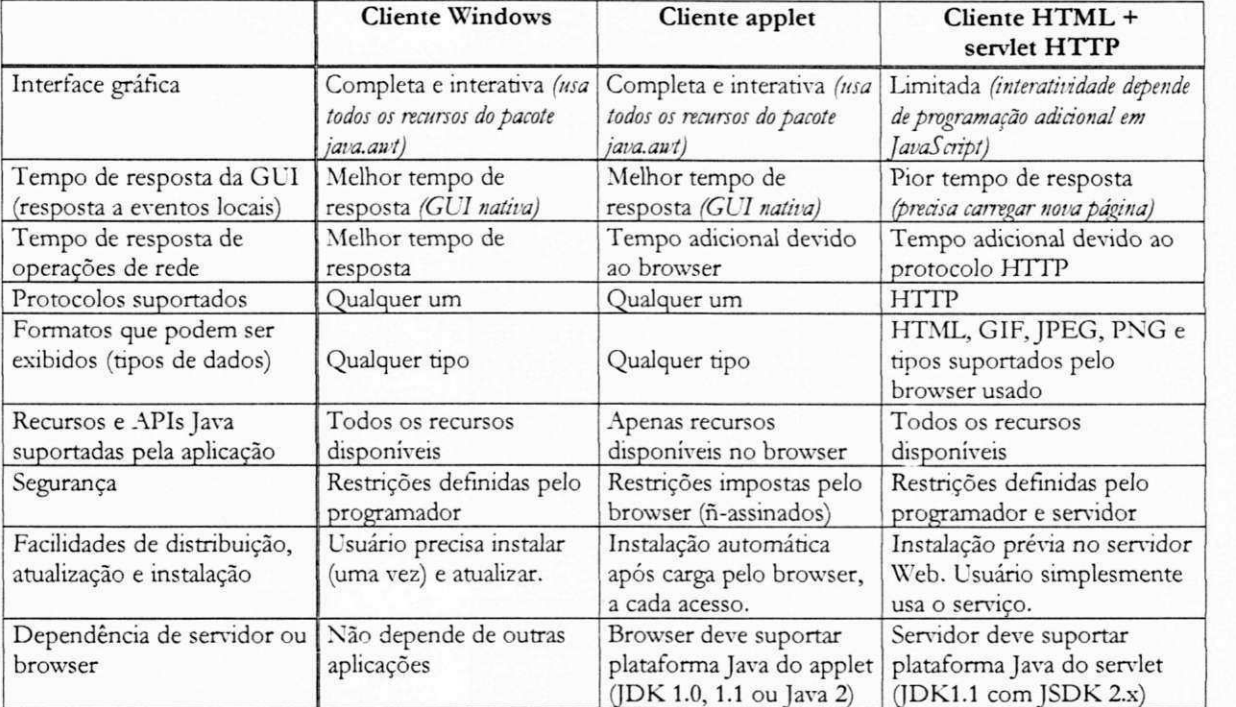

Devido aos pequenos intervalos de tempo medidos, à complexidade da aplicação e à utilização de servidores e plataformas específicas, os resultados deste experimento são limitados. As conclusões referem-se ao ambiente específico onde a aplicação foi executada. Para obter suas próprias medidas de desempenho, o leitor, se quiser, pode executar as aplicações em sua própria plataforma e obter dados mais confiáveis.

Capitulo 5 – Conclusões e sugestões de trabalhos futuros

Capitulo 5 *Conclusdes e sugestoes de trahalhos futuros* 

# 5.1 Conclusões

Este trabalho apresentou estudos de casos utilizando diversas tecnologias distribuídas disponíveis ao programador Java. Nos cenários analisados, foram discutidos aspectos como desempenho (transferência de dados e tempo de resposta), limitações, facilidade de uso, compatibilidade e flexibilidade das soluções. Há casos em que o programador pode combinar uma ou mais tecnologias de rede em uma aplicação distribuída (servlets mais RMI, por exemplo). Em outros casos ele precisa escolher uma ou outra (RMI ou CORBA, por exemplo). Neste capítulo pretendemos fazer uma síntese dos resultados dos três capítulos anteriores, discutindo todas as tecnologias exploradas.

Para organizar todas as informações apresentadas, construímos três tabelas comparativas, comparando diversos aspectos das tecnologias analisadas e mostrando também onde (em que pacote nativo ou extensão) cada tecnologia é fornecida.

A tabela 5-1 compara características de aplicações Java distribuídas nos três cenários analisados no último capítulo (interfaces do usuário), fornecendo um resumo das discussões e resultados obtidos.

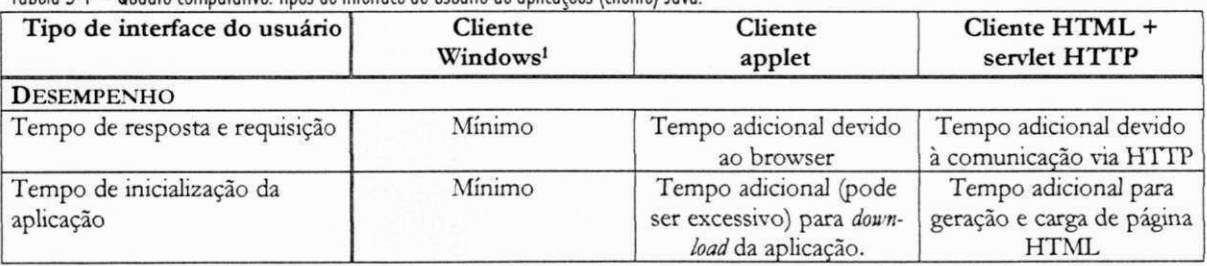

Tabela 5-1 - Quadro comparativo: tipos de interface do usuário de aplicações (cliente) Javo.

<sup>1</sup> Aplicação de referência.

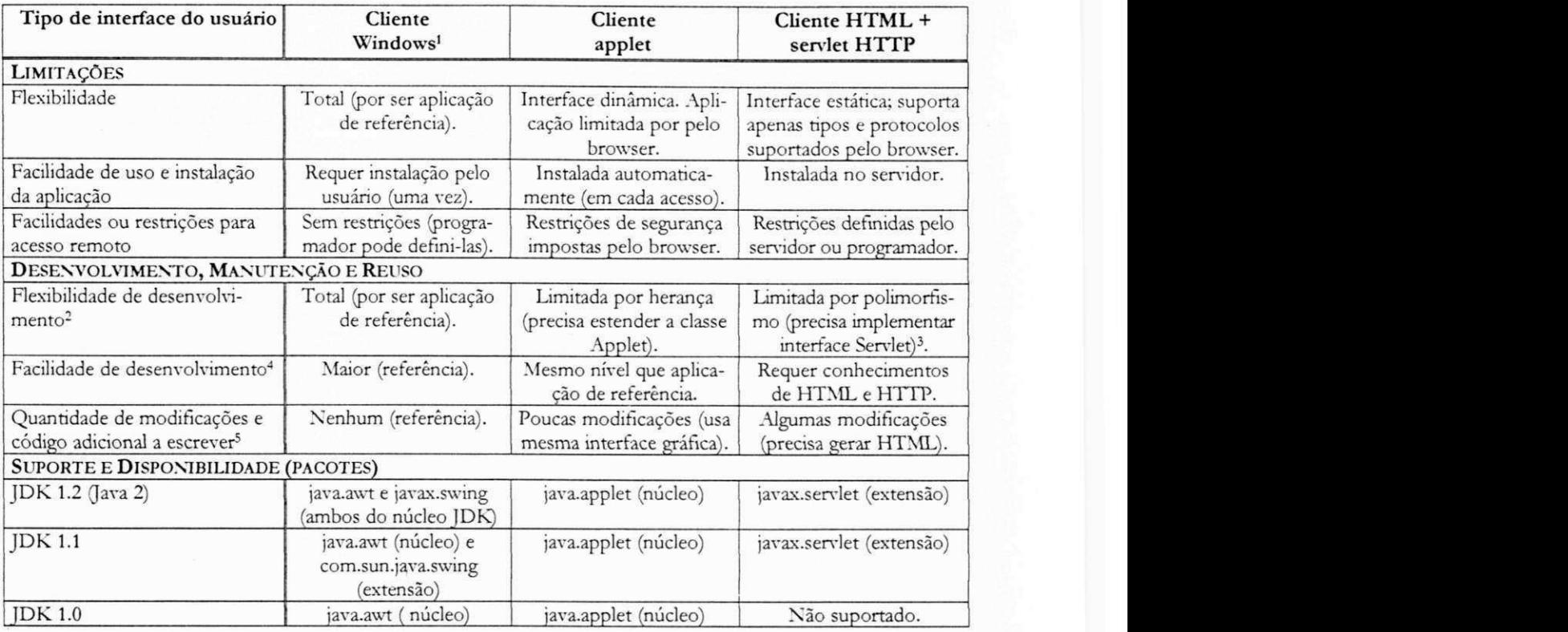

Devido às limitações do experimento realizado, não foi possível chegar a conclusões genéricas quanto ao desempenho das aplicações. Foram mostradas formas diferentes de executar a mesma aplicação e cada uma se adapta melhor em um cenário específico. Na plataforma Web, tanto applets, servlets ou ambos podem ser usados. Servlets são indicados quando a aplicação requer comunicação com outras aplicações ou informações localizadas na máquina servidora, e quando uma aplicação necessita atingir um público-alvo amplo, que não pode ser excluído por não possuir um browser de última geração. Applets são recomendados nas aplicações Web em que os clientes possuem browsers de última geração e quando a aplicação requer

<sup>5</sup> Em relação à aplicação *Windows*.

<sup>&</sup>lt;sup>2</sup> Necessidade de seguir regras rígidas, como herança de certas classes, implementação de certos métodos, utilização dentro de certos parâmetros. Herança (extensão de classes) é bem menos flexível que polimorfismo sem herança (implementação de interfaces) uma vez que Java não suporta herança múltipla de implementações, mas permite que uma classe implemente várias interfaces.

<sup>&</sup>lt;sup>3</sup> Tipicamente implementam-se servlets HTTP através de herança, estendendo a classe HttpServlet que por sua vez implementa a interface Servlet (polimorfismo sem herança).

<sup>&</sup>lt;sup>4</sup> Leva em consideração número de linhas de código adicionais (em relação à aplicação *Windows*) que precisam ser escritas, linguagens e tecnologias que devem ser conhecidas (como HTML, HTTP). Não leva em conta a necessidade de se aprender a API especiftca para cada tecnologia.

grande interação em tempo real no cliente (desenhos, por exemplo). O uso de aplicações independentes (sem usar browsers ou servidores HTTP) permite que se oferecam mais servicos, interatividade e velocidade de acesso maior que applets e servlets, mas traz o inconveniente de requerer instalação por parte do cliente (o que é raro em aplicações Web, mesmo em intranets).

A tabela 5-2 compara tecnologias de objetos distribuídos. O cliente de uma aplicação distribuída pode ser qualquer uma das três interfaces do usuário comparadas na tabela 5.1. Essas tecnologias podem ser usadas na construção de camadas (tiers) adicionais entre o cliente e o servidor.

| Tecnologia de rede                                                                                                    | Cliente (qualquer um) usando camada (tier)<br>intermediária com tecnologia |                           |                             |                                  |
|----------------------------------------------------------------------------------------------------|----------------------------------------------------------------------------|---------------------------|-----------------------------|----------------------------------|
|                                                                                                    | Sockets<br>TCP/IP                                                          | RMI sobre<br><b>JRMP</b>  | RMI sobre<br><b>HOP</b>     | <b>CORBA</b> sobre<br><b>HOP</b> |
| <b>DESEMPENHO</b>                                                                                                    |                                                                            |                           |                             |                                  |
| Taxa de transferência de dados <sup>6</sup>                                                                           | Melhor possível.                                                           | Mais lento que<br>TCP/IP. | Mais lento que<br>RMI/JRMP. | Mesma ordem<br>que RMI/IIOP.     |
| DESENVOLVIMENTO, MANUTENÇÃO E REUSO                                                                                   |                                                                            |                           |                             |                                  |
| Flexibilidade de desenvolvimen-<br>to. Grau de flexibilidade: 1 a 5<br>(1 – nenhuma, 5 – total)                       |                                                                            | 2                         | 3                           | 3                                |
| Facilidade de desenvolvimento <sup>7</sup><br>Grau de facilidade: 1 a 5<br>$(1 - \text{fácil a } 5 - \text{diffcil})$ | 5                                                                          | $\overline{3}$            | 3                           | $\overline{4}$                   |
| Quantidade de código adicional a<br>escrever (1 - pouco, 5 - bastante)                                                | 5                                                                          | 2                         | 3                           | 3                                |
| SUPORTE E DISPONIBILIDADE (PACOTES)                                                                                   |                                                                            |                           |                             |                                  |
| Núcleo JDK 1.2 (Java 2)                                                                                               | java.net (núcleo)                                                          | java.rmi (núcleo)         | javax.rmi<br>(extensão)     | org.omg (núcleo)                 |
| Núcleo JDK 1.1                                                                                                    | java.net (núcleo)                                                          | java.rmi (núcleo)         |                             | org.omg<br>(extensão)            |
| Núcleo JDK 1.0                                                                                                    | java.net (núcleo)                                                          | java.rmi<br>extensão)     |                             |                                  |

Tobelo 5-2 - Quadro comporativo: tecnologias de objetos distribuídos e TCP/IP default.

Nos estudos de caso realizados no capítulo 2, comparamos tecnologias de objetos distribuídos com uma solução de conectividade usando TCP/IP (pacote java.net). Utilizar essa solução traz algumas vantagens: maior compatibilidade (por ser nativa ao núcleo da plataforma Java), flexibilidade (permite conectividade com agentes escritos em outras linguagens) e velocidade. A complexidade da programação em baixo nível e a baixa reutilização de código são mo-

<sup>&</sup>lt;sup>6</sup> As limitações da rede utilizada no estudo de caso correspondente não permitiram que se apresentassem conclusões mais genéricas (e quantitativas) quanto ao desempenho. Veja mais detalhes no capítulo 2.

<sup>&</sup>lt;sup>7</sup> Leva em consideração número de linhas de código adicionais (em relação a uma aplicação *standalone*) que precisam ser escritas, linguagens adicionais que precisam ser aprendidas (como IDL), necessidade de programar usando threads, necessidade de programar em baixo nível (conexões, streams, portas, etc.). Não leva em conta a necessidade de se aprender a API específica para cada tecnologia.

tivos que nos levam a procurar soluções de objetos distribuídos. Comparamos três tecnologias diferentes: RMI sobre JRMP (nativa desde o JDK1.1), CORBA sobre HOP (nativa desde o JDK1.2°) e RMI sobre HOP (extensão ao JDK1.2 ainda em beta).

No caso estudado, a tecnologia RMI sobre JRMP mostrou-se a mais eficiente das três. Também é a mais fácil de usar, pois não exige conhecimentos de rede (portas, soquetes, etc.) ou de outras linguagens (IDL), e é a que impõe menos alterações no código de uma aplicação standalone para torná-la uma aplicação distribuída. Por outro lado, é preciso que todas as partes da aplicação tenham sido escritas em Java, e que os objetos remotos permanecam em locais definidos.

As vantagens em se usar CORBA ou RMI sobre HOP está na possibilidade de integração da aplicação Java com outras aplicações ou objetos escritos em outras linguagens. Mas CORBA exige que o programador conheça IDL e saiba usar os métodos da API para realizar as transformações entre tipos de dados CORBA e Java. RMI esconde essa complexidade e, através do protocolo HOP, permite que a aplicação se comporte de forma idêntica a uma aplicação CORBA. Nos casos estudados, as tecnologias CORBA e RMI sobre HOP tiveram desempenho (quanto à taxa de transferência de dados) equivalente. Tal resultado é uma contribuição importante, apesar das limitações do experimento, pois reflete um aspecto de uma tecnologia lançada há pouco tempo. No caso analisado, o programador poderia desenvolver usando RMI sobre HOP em vez de CORBA, obtendo o mesmo desempenho e a integração da arquitetura CORBA a um custo menor de desenvolvimento.

A última tabela (5.3) contém um sumário das diferenças entre as tecnologias CGI (usando C ou Perl) e Servlets.

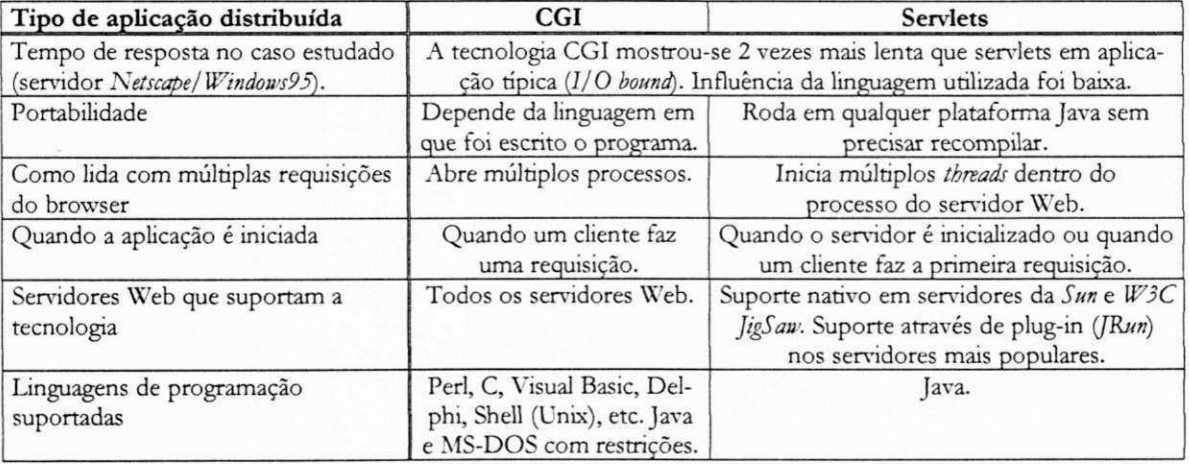

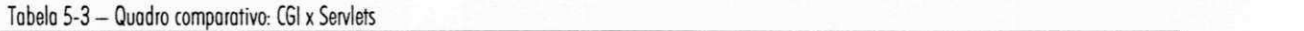

Plataforma Java 2

A plataforma *Windows* não é a plataforma ideal para oferecer serviços Web a múltiplos clientes. Apesar disso, existem vários servidores para essa plataforma destinados ao uso em intranets. Todos suportam CGI e servlets através de plug-in. Devido aos recursos limitados do sistema, é importante que sejam usados da forma mais eficiente possível. Neste trabalho contribuímos com estudos de casos envolvendo aplicações Web construídas com a arquitetura CGI (a mais popular) e servlets, em um servidor popular do *Windows95*. Os resultados, onde verificamos um desempenho superior na arquitetura de servlets (mesmo quando a aplicação CGI foi construída usando uma linguagem mais eficiente como C), podem ser usados em estudos que procuram identificar causas de ineficiência em servidores Web no *Windows95*.

Lembramos, mais uma vez quanto às limitações desses experimentos. Eles não permitem tirar conclusões gerais, válidas para qualquer sistema ou plataforma. São estudos de casos: comparações que se aplicam a aplicações específicas rodando em uma plataforma específica *(Pentium/Windows 95*), portanto, as tabelas acima não devem ser usadas como referências definitivas sobre o desempenho de aplicações Java. Para uma maior segurança, sugerimos ao leitor que utilize os programas contidos no disquete anexo e os execute em sua própria plataforma, para que tenha dados mais precisos sobre o comportamento de cada tecnologia no seu ambiente de interesse.

Tempo de execução, tempo de resposta, taxa de transferência representam apenas um aspecto de uma tecnologia ou linguagem de programação. Outro aspecto é a adequação a determinadas tarefas. Em aplicações Web leves e de baixa utilização, usar CGI e Perl ainda é uma boa opção, principalmente quando já se tem uma grande base instalada nessa linguagem. Applets, embora tenham condições de apresentar uma interface do usuário muito mais próxima daquela utilizada na aplicação *Windows*, ainda são limitados por fatores como velocidade da rede (para download da aplicação), suporte dos browsers (ainda há falta de suporte a recursos como RMI e CORBA nos browsers mais novos) e principalmente restrições de segurança, o que os torna inadequados para várias tarefas. Servlets, nesses casos, podem oferecer a melhor solução em aplicações Web que applets.

#### 5.1.1 Contribuições

As principais contribuições apresentadas por este trabalho são estudos de casos que permitem que se faça uma comparação entre tecnologias novas e pouco exploradas. A tecnologia RMI sobre HOP, por exemplo, foi lançada como versão beta em Janeiro/1999. Os estu-

**66** 

dos de caso, portanto, contribuem com informações novas e inéditas que podem servir de base para trabalhos futuros.

As aplicações apresentadas também constituem contribuições oferecidas pelo trabalho. A maior parte das aplicações são escritas em Java (rodam em todas as plataformas populares, sem necessitar recompilação') o que permite que os resultados deste trabalho sejam verificados pelo leitor em outras situações, através da repetição dos experimentos.

Este trabalho também contribui com subsídios à escolha de tecnologias distribuídas em Java. Partindo dos estudos de casos, o desempenho e aplicabilidade de cada tecnologia em cenários diferentes são discutidos, oferecendo dados que permitem uma comparação entre tecnologias tendo em vista a adequação a tarefas específicas.

#### 5.1.2 Dificuldades encontradas

Encontramos vários obstáculos durante os experimentos que realizamos até obter valores medidos com qualidade suficiente para permitir alguma análise.

Nos primeiros testes de transferência de dados entre aplicações usando tecnologias de objetos distribuídos (cap. 2), tentamos realizar os testes em uma única máquina, de forma a eliminar a necessidade de sincronizar relógios de duas máquinas, e evitar interferências devido a tráfego na rede. Encontramos, porém, um obstáculo maior e menos controlável: o maior consumo de recursos do sistema (já que tanto o cliente quanto o servidor consumiam os mesmos recursos limitados). Como resultado, ocorreram freqüentes alocações e esvaziamentos de páginas de memória pelo sistema nos últimos testes das aplicações CORBA e RMI, produzindo resultados erráticos com intervalos de confiança na faixa de 80 a 280%, e reduzindo a taxa de transferência nessas tecnologias. Os primeiros testes foram realizados em máquinas com 32 M b de memoria RA M e apresentaram resultados muito diferentes daqueles realizados em maquinas com 64Mb de RAM. Como algumas tecnologias consumiam mais recursos que outras, os valores relativos medidos eram afetados. A solução foi realizar os testes em rede, reduzindo esses efeitos (ainda presentes mas em menor escala). A diferença introduzida devido à imprecisão do sincronismo entre os relógios das máquinas não chegou a afetar os valores relativos, pois era a mesma para todas as aplicações<sup>10</sup>. Uma conclusão que pudemos obter de tudo isso

<sup>&</sup>lt;sup>9</sup> Com exceção das aplicações CGI em C.

<sup>&</sup>lt;sup>10</sup> Dentro de uma margem de erro de aproximadamente 50 ms (menor valor mensurável).

foi que as tecnologias RMI/IIOP e CORBA" podem apresentar um desempenho bem pior que aquele medido em nossos experimentos, caso sejam usados em aplicações (Windows) que façam maior uso dos recursos do sistema (por exemplo, aplicações gráficas).

Os testes utilizando CGI e servlets também precisaram ser refeitos diversas vezes por falta de um servidor na plataforma *Windows* que tivesse ao mesmo tempo um suporte eficiente a servlets e CGI. Começamos com o O'Reilly WebSite Server, um dos mais populares servidores Windows. As aplicações CGI funcionaram bem, mas o módulo JRun demorava até 15 segundos para responder (quando não deveria levar mais que 500ms). O outro servidor que tínhamos à disposição, Netscape FastTrack Server, travava quando recebia mais de 15 requisições CGI, porém integrava-se bem com o *[Run.* Decidimos, no final, realizar os testes neste último, por termos maior controle e poder limitar o número de acessos simultâneos a 15. Por causa dessas limitações, os resultados são insuficientes para que se possa apresentar conclusões genéricas, porém, representam uma situação que pode ocorrer em uma intranet já que Windows95 e servidores Netscape são comuns nesse meio.

A precisão dos tempos medidos não foi melhor que 110ms devido a limitações da própria plataforma. Na comparação Java - C - Perl encontramos um obstáculo adicional nos recursos que essas linguagens e JavaScript ofereciam para medir tempo. Não havia uma sintaxe uniforme que sugerisse que os quatro programas faziam a mesma coisa. Em C, para obter um tempo equivalente ao medido em Java, tivemos que realizar cálculos adicionais. A nossa implementação do Perl 5 para Windows não possuía a função "times", que realiza medição de tempo com precisão de milissegundos. Tivemos, portanto, que usar a função "time", que só mede segundos inteiros e repetir cada teste 10 vezes, para obter uma média com uma precisão de centenas de milissegundos.

Como a maior parte dos trabalhos de mestrado, o trabalho apresentado aqui corresponde a bem menos do que foi realizado. Para desenvolver programas de comportamento equivalente usando todas as tecnologias exploradas foi necessário uma pesquisa exaustiva, e acúmulo de experiências através da criação de aplicações que utilizavam cada tecnologia. Foi necessário também conhecer bem as técnicas de orientação de objetos para isolar, da forma mais eficiente possível, as partes das aplicações que eram iguais em todas as aplicações, daquelas que eram

<sup>&</sup>lt;sup>11</sup> Essas limitações referem-se à API analisada, nativa do JDK. APIs de outros fabricantes podem apresentar resultados diferentes.

diferentes, por causa da tecnologia que utilizavam. Um dos resultados desse estudo e pesquisa foi um tutorial de quase 200 páginas, detalhando cada tecnologia (CORBA, RMI, TCP/IP, Servlets, etc.) e ilustrando o processo de desenvolvimento das aplicações em cada uma. Inicialmente, o tutorial era a dissertação, mas, à medida em que avançamos e focalizamos nos objetivos centrais do trabalho, o tutorial foi caminhando para o apêndice até que finalmente resolvemos deixá-lo de fora, pois não mais se referia ao objetivo central deste trabalho. Pretendemos, porém, reorganizar o tutorial para dar-lhe a forma de um livro.

# 5.2 Sugestões para trabalhos futuros

Este trabalho explorou as principais tecnologias de rede utilizadas pela linguagem Java, e as comparou entre si e com outras soluções do mercado. Procuramos ao máximo restringirnos a tecnologias nativas, embutidas no JDK/JRE, ou distribuídas como extensões padrão à plataforma Java. Várias outras soluções de terceiros existem, são bastante populares e não foram abordados aqui. Sendo soluções Java, os programas utilizados neste trabalho podem ser adaptados de forma a utilizar uma dessas tecnologias, e o mesmo procedimento de testes pode ser aplicado obtendo uma análise do desempenho da tecnologia em questão. Uma comparação entre as implementações comerciais de ORBs (Orbix, Visibroker) entre si, seria uma possível aplicação.

Uma outra proposta seria analisar o desempenho de aplicações Java usando objetos distribuídos em linguagens diferentes. Mencionamos o fato de que CORBA permite que um programa escrito em Java possa utilizar objetos escritos em C, C++, Delphi ou COBOL, mas não demonstramos tal aplicação. Para realizar tal teste com a estrutura usada no capítulo 2, precisaríamos de um ORB na linguagem nativa (C, por exemplo). Depois, é preciso compilar a IDL bench, idl (localizada nos arquivos do disquete, em /jad/apps3/) e gerar um servidor nessa outra linguagem. Tal trabalho poderia demonstrar a capacidade de integração de sistemas usando CORBA, e se o desempenho de uma aplicação Java poderia melhorar, caso utilizasse um objeto remoto escrito em linguagem mais eficiente.

Várias publicações mencionam que aplicações Web usando CGI são menos eficientes que Servlets, mas encontramos poucas dispostas a fazer o teste. Fizemos o teste e comprovamos que isto é verdade no Netscape FastTrack Server 2.0 for *Windows 95*. Esse servidor, porém, não é o mais popular, nem *Windows95* é a plataforma ideal para hospedar um servidor Web que irá receber muitas requisições simultâneas. De acordo com [NETC 99], em uma pesquisa reali-

**69** 

zada em abril de 1999 em mais de 5 milhões de sites no mundo, o servidor Web mais popular é o Apache, usado em 56% dos sites, seguido por 23% dos sites usando Microsoft IIS/PWS. A grande parte dos servidores Apache roda em Linux, e os servidores Microsoft em NT. Essas seriam, portanto, plataformas alvo onde a metodologia e aplicações aqui apresentadas para comparar CGI e servlets poderiam ser utilizadas para obter uma análise de grande interesse, uma vez que CGI é uma tecnologia nativa dos servidores *Apache*, e, servlets, que no nosso experimento se mostraram mais eficientes, são suportados nesses servidores através de módulos *JRun*.

*jApendice A* 

*Apêndice A* 

Este apêndice fornece detalhes relacionados à estrutura e código Java das aplicações utilizadas para realizar os experimentos do capítulo 2. Todo o código fonte pode ser encontrado no subdiretório / jad/apps3/ do arquivo compactado no disquete que acompanha esta dissertação.

# A.1 Diagramas de objetos (UML e Java)

A figura A-1 (página inteira) ilustra os pacotes e subpacotes Java de toda a suite de aplicações. Cada pacote contém classes e interfaces Java que realizam tarefas relacionadas entre si. Todas as aplicações compartilham as classes do pacote bench, que é utilizado pelas camadas de apresentação (interface gráfica) tanto do cliente como do servidor de cada aplicação.

Os subpacotes de bench.client contêm as classes usadas pelas aplicações cliente e os subpacotes de bench. server contêm as classes usadas pelas aplicações servidoras. Todos os clientes também importam interfaces e/ou *stubs* que foram mantidas em seus respectivos subpacotes de bench.server.

A arquitetura em camadas de todas as aplicações obedece ao diagrama da figura A-2. As

pastas ilustradas representam pacotes Java e dividem a aplicação em camadas. Qualquer par de aplicações sempre utiliza classes do pacote bench (camada de apresentação para o cliente e o servidor), de um subpacote de bench.client (lógica da aplicação cliente) e de um subpacote de bench.server (lógica da aplicação servidora).

As classes bench. server. \*. Server estendem a classe abstrata bench. ServerFrame, que implementa a infraestrutura necessária para que suas subclasses se apresentem como aplicações gráficas de um ambiente de janelas. O principal método a ser implementado pelas classes bench.server. \*. Server é o método

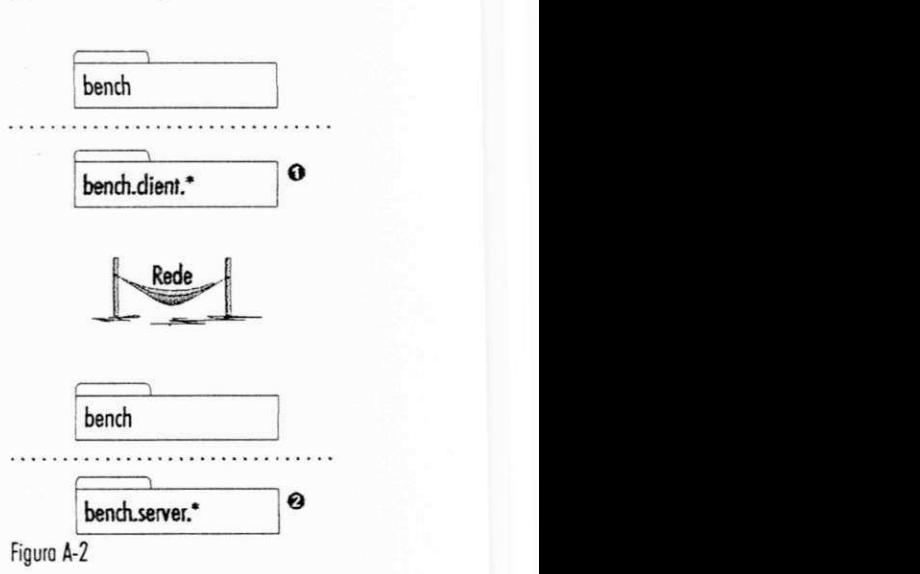

init () que realiza a inicialização do servidor de acordo com a sua arquitetura específica (CORBA, RMI, TCP/IP).

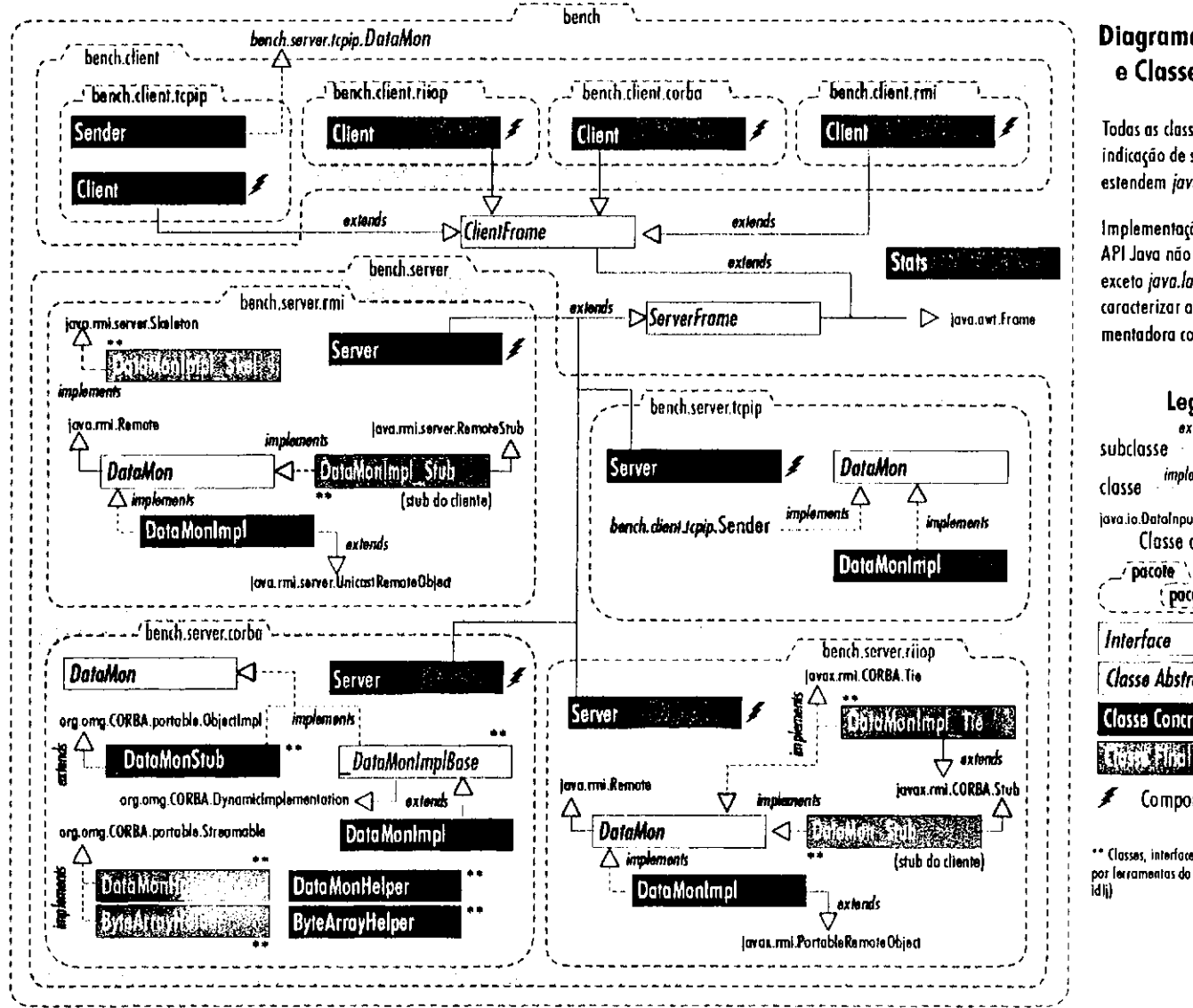

#### **Diagrama de Pacotes e Classes Públicas**

**Todas as classes que nao tern indicacao de sua superclasse estendem***zyxwvutsrqponmlkjihgfedcbaZYXWVUTSRQPONMLKJIHGFEDCBA java.lang.Object* 

**Implementacoes de interfaces da API Java nao foram indicadas exceto** *java.lang.Runnable* **(por caracterizar a classe implementadora como um** *thread}* 

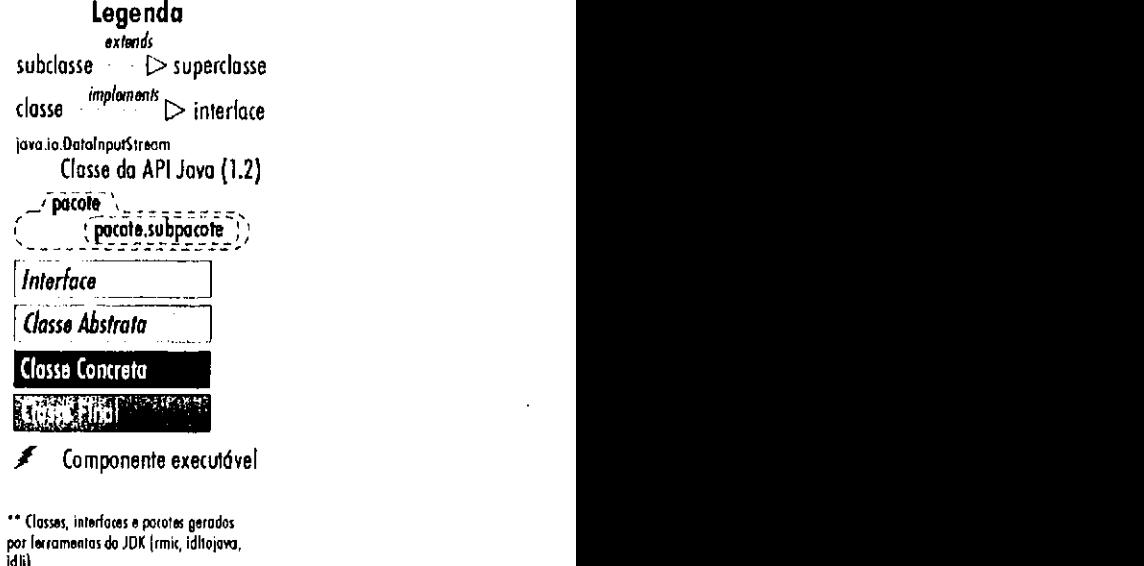

# Abondrie A

Figura A-1 - Diagrama de classes públicas da aplicação 1 "bench". Classes de uso local e da API Java foram omitidas. Somente as relações de herança e polimorfismo estão mostradas.

 $\mathbf{z}$ 

De forma semelhante, as classes bench.client.\*.Client estendem a classe abstrata **bench.ClientFrame, que fomece** a **interface grafica padrao para todos os clientes. Tambem constroi os vetores** a **serem enviados e chama os metodos abstratos implementados em cada classe bench.client. \* .Client .** O **metodo connect!) (veja codigo-fonte), que deve ser implementado em cada subclasse, realiza** a **conexao ao servidor remoto.** 

Essa organização em camadas permite isolar as particularidades de cada arquitetura em **poucas classes bem definidas, para que se possa ter um maior controle sobre** a **qualidade do codigo — essencial para garandr programas equivalentes.** 

Os **nomes das classes conddos em cada pacote de servidor ou cliente sao os mesmos nomes usados nas classes de outros pacotes que realizam tarefas semelhantes. Alem das classes bench, server . \* . Serve <sup>r</sup>** e **bench, client . \* .Client , todas as aplicacoes tem:** 

- **bench, serve r .\* .DataMon interface** Java **que contem** a **assinatura dos metodos remotos. Na aplicacao** CORBA **esta interface foi gerada automaticamente** a **partir de uma interface** IDL . **Nas outras aplicacoes, ela teve que ser construida em** Java. **Esta interface possui um papel diferente na aplicacao** TCP/ IP **onde nao ha realmente chamadas de metodos em objetos remotos.**
- **bench. server . \* . DataMonlmpl** — **implementacao da interface DataMon** e **do objeto**  remoto nas aplicações CORBA e RMI. Na aplicação CORBA esta classe estende o **esqueleto \_DataMonImplBase. Nas aplicacoes** RM I **estende UnicastRemoteObj ec t**  (JRMP) **ou PortableRemoteObject** (HOP). **Na aplicacao** TCP/ IP **implementa os metodos da interface DataMon** e e **usada para responder** a **requisicoes do cliente.**

<sup>A</sup> **figura** A- <sup>3</sup> **ilustra** a **arquitetura em camadas da aplicacao** TCP/ IP, **mostrando os deta**lhes referentes à interação entre as classes. As outras aplicações possuem a mesma estrutura de

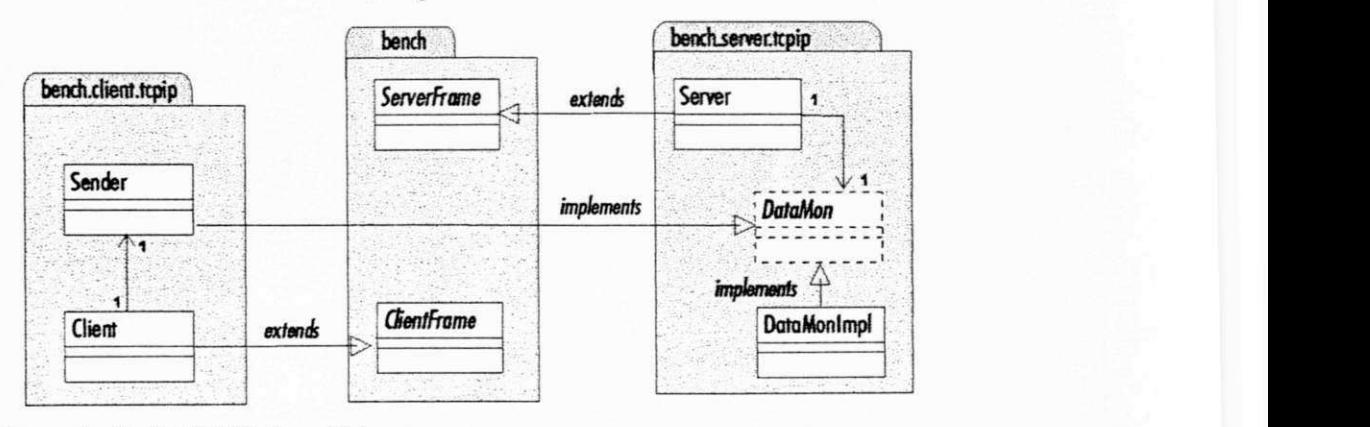

#### Aplicação TCP/IP

Figura A-3 - Diagrama de aplicação TCP/IP (cliente e servidor)

73

pacotes (veja a figura A-1). Todas se comportam da maneira representada pelo diagrama em **camadas da figura** A-2.

# A.2 Construção das aplicações cliente e servidor

Esta seção apresenta detalhes do código Java usado na construção das aplicações. O códi**go apresentado corresponde** a **trechos de listagens completas que podem ser encontradas no**  subdiretório /jad/apps3/ (resultante da expansão dos arquivos do disquete).

#### A.2.1 Estrutura de todas as aplicações cliente

Os objetos a serem enviados (vetores de bytes) são criados logo após a conexão ao servi**dor, no metodo actionPerformed () , que** e **chamado quando** o **usuario** aperta o **botao para**  "Enviar **dados".** Primeiro **os vetores sao criados.** Depois **sao enviados chamando** o metod o  $enviarObjetos()$ :

```
connect() ; 
byte[] | objetos = new byte[14] |;
int i = 0;f o r (; i < 10; i++) { 
   int bytes = 100000 * (i+1);ta.append("Alocando byte[ " + byte s + "] \n") ; 
   objetos[i] = new byte[bytes];} 
for (i i < objetos.length; i++) {
   int bytes = (1000000 * (i-8));ta.append("Alocando byte[ " + byte s + "] \n") ; 
   objectos[i] = new byte[bytes];} 
int numVezes = Integer.parseInt(ch.getSelectedItem());
enviarObjetos(objetos , numVezes);
```
Os métodos abstratos enviarObjetos() e print() estão implementados em cada **bench.client.\*.Client, e têm praticamente a mesma forma.** O método connect () tam**bem** e **implementado em cada classe Client , mas contem codigo especifico para cada tecnologia utilizada.** 

#### A.2.2 Estrutura de todas as aplicações servidoras

A interface remota da aplicação — definida em Java ou IDL, dependendo da tecnologia utilizada — consiste de dois métodos e é implementada em todos os servidores,. Um método (print ()) é utilizado apenas para imprimir os relatórios no servidor a partir de um cliente. O outro método (envia ()) é o mais importante. É utilizado para enviar os dados. Este método requer três argumentos, que são:

- **vetor de bytes (byte [ ]) contendo** os **dados**
- **inteiro (int ) contendo o tamanho do vetor**
- **inteiro longo (long) contendo o tempo de envio**

A interface da aplicação é implementada e utilizada de maneira diferente pelas aplicações CORBA , TCP/ IP **e** RMI . N a **aplicacao** CORBA , **ela e totalmente especificada em linguagem**  IDL. Na aplicação TCP/IP ela é definida por um protocolo de comunicações baseado em códigos inteiros (para identificar qual dos comandos o cliente enviou: imprimir ou enviar dados) e um fluxo de dados (DataOutputStream) para enviar parâmetros. Nas aplicações RMI, a **interface remota e definida a partir de uma interface** Java.

O **metodo envi a () (classe DataMonlmpl) foi implementado para, alem de receber** os **dados, montar uma colecao com** os **mesmos para posterior impressao de um relatorio.** A **classe**  DataMonImpl é implementada de forma quase idêntica nas quatro aplicações. A única diferença **esta nas superclasses e interfaces que sao diferentes dependendo da tecnologia empregada.** A listagem abaixo<sup>1</sup> mostra a implementação de bench. server. corba. DataMonImpl:

```
package bench.server.corba ; 
import java.util.* ; 
import java.io.* ; 
import bench.Stats ; 
publi c clas s DataMonlmpl extends _DataMonImplBase { 
    private Hashtable table;
    DataMonlmpl() { 
      table = new Hashtable(10); // cria coleção p/ armazenar dados
     } 
    publi c synchronize d voi d envi a (long inicio , in t tarn, byte[ ] bytes ) { 
        lon g agora = System.currentTimeMillis() ; // instant e atua l 
        long intervalo = agora - inicio;
        // armazena os dados em Hashtable e imprime a ocorrenci a 
        System.out.println(Stats.arange(table, intervalo, bytes.length));} 
    public void print() { // imprime relatorio
      Stats.print(table);
     } zyxwvutsrqponmlkjihgfedcbaZYXWVUTSRQPONMLKJIHGFEDCBA
}
```
<sup>1</sup> A versao disponivel no codigo fonte em disquete podera apresentar linhas de codigo nao mostradas abaixo.

A**zyxwvutsrqponmlkjihgfedcbaZYXWVUTSRQPONMLKJIHGFEDCBA implementacao acima representa um objeto remoto. No caso de** CORBA , **uma outra classe (a classe bench.server.corba.Server ) precisa criar uma instancia desse objeto e registra-lo no** ORB **e no sistema de nomes.** 

A classe bench. Stats é uma classe utilitária que possui dois métodos estáticos: **prin t (Hashtable) e armazena (Hashtable, long, int) .** O **primeiro metodo ordena e**  imprime o conteúdo de uma coleção de dados passada como parâmetro. O segundo método é chamado pelas implementações de DataMon. envia () e armazena os valores medidos em cada transferência.

O **cliente** CORBA **precisa saber o nome do objeto e o endereco de um servico de nomes capaz de localiza-lo. Nao precisa saber onde esta o objeto nem em que linguagem foi escrito.**  Localizando-se o objeto, pode-se obter uma referência remota para ele e chamar o método **envi a () (ou qualquer outro definido no** IDL) **como se fosse local:** 

**dataRef.envia(System.currentTimeMillis( ) , byteObject.length , byteObject) ;** 

**No trecho acima, dataRef e uma referenda do dpo bench. server . corba . DataMon.** 

# A.3 Detalhes de implementação característicos de cada tecnologia

#### A.3.1 Aplicação CORBA

O **primeiro passo para construir uma aplicacao** CORBA **e especificar a sua interface** IDL .  $N$ o nosso exemplo (arquivo bench, idl), ela consiste de duas operações: envia () e print ().

```
module bench { 
  model server {
    module corba ( 
        typede f sequence <octet> ByteArray; 
        interfac e DataMon { 
              voi d envi a (i n long long quando, 
                      i n long tamanho, 
                      in ByteArray bytes);
              void print();
        \};
```
 $};;};;$ 

As palavras em negrito são reservadas em OMG IDL. Esta interface pode ser implementada em qualquer linguagem que possua um mapeamento IDL como especificado em [OMG98], sendo possível realizar experimentos para medir o desempenho de aplicações Java contendo objetos escritos em C, COBOL ou SmallTalk, por exemplo. Para implementar o IDL em Java, utilizamos a ferramenta idlj distribuída com o Java 2. A execução de

**idl j -fserve r -fclien t bench.id l** 

cria uma coleção de arquivos \*.java em um subdiretório bench/server/corba, pertencentes a um pacote bench.server.corba. Entre os arquivos gerados estão:

DataMon. java - interface Java análoga à interface IDL que a gerou. Contém o código Java a seguir:

```
package bench.server.corba ; 
publi c interfac e DataMon zyxwvutsrqponmlkjihgfedcbaZYXWVUTSRQPONMLKJIHGFEDCBA
{ 
         void envia (long quando, int tamanho, byte[] bytes);
        void print ();
}
```
- **DataMonImplBase. java classe abstrata e base para implementação do servidor** que age como esqueleto no modelo CORBA desta aplicação
- **•** DataMonStub. java *stub* do cliente que intercepta as requisições enviadas.

E preciso criar uma classe senente, estendendo **\_DataMonImplBase** e implementand o todos os seus métodos abstratos, que são os métodos da interface DataMon. Essa classe será usada pelo servidor para construir objetos e exportá-los através do ORB, para que clientes possam chamar seus métodos remotamente. Uma listagem desta classe foi mostrada na seção anterior. Veja o código-fonte com a implementação do servidor no disquete.

#### A.3.2 Aplicações RMI (usando JRMP e IIOP)

**} zyxwvutsrqponmlkjihgfedcbaZYXWVUTSRQPONMLKJIHGFEDCBA**

Em RMI, é preciso especificar uma interface java . rmi . Remote para declarar os métodos que irão compor a interface remota. Todos os métodos precisam declarar que provocam a excecao **j** ava. **rmi. RemoteException.** A interface usada esta listada abaixo .

```
package bench.server.rmi ; 
import java.rmi.* ; //Remote e RemoteException 
publi c interfac e DataMon extends Remote { 
   publi c voi d envi a (long inicio , in t tarn, byte[ ] obj) throws RemoteException; 
   public void print() throws RemoteException;
```
Esta interface é utilizada tanto pela implementação usando JRMP como pela implementação que usa HOP como protocolo de comunicação. Não há grandes diferenças nos objetos remotos. A única diferença entre a implementação CORBA (mostrada acima) e as implementações do objeto em RMI/JRMP e RMI/IIOP é a superclasse que estendem. Existe ainda a restrição imposta pela arquitetura RMI que todos os métodos e construtores devem declarar **que provocam j ava. rmi . RemoteException.** O **conteudo dos metodos prin t () , envi a () e do construtor da classe sao identicos.** 

**Na versao** RM I/ JRM P, **a implementacao de DataMonlmpl comeca da forma:** 

```
package bench.server.rmi ; 
publi c clas s DataMonlmpl 
       extends java.rmi.server.UnicastRemoteObject
       implements bench.server.rmi.DataMon {
```
Compare com a versão RMI/IIOP (as diferenças estão marcadas em negrito):

```
package bench.server.riiop ; 
publi c clas s DataMonlmpl 
       extends javax.rm i .PortableRemoteObject 
       implements bench.server.riiop.DataMon {
```
A **implementacao do servidor que criara instancias das classes acima e as exportara como objetos remotos difere bastante nas versoes** RM I/ JRM P **e** RMI/ IIO P **pois o processo de registrar um objeto no** *RAII Registry* **e bem mais simples que o processo de registra-lo em um**  O RB **atraves do servico de nomes (tnameserv). Veja as diferencas no codigo-fonte.** 

O **cliente** RM I (JRMP), **precisa saber o nome do objeto e o endereco da maquina onde**  reside. O nome é resolvido pelo RMI Registry e uma referência a um objeto é retornada. O RMI Registry tem que estar rodando nas máquinas que possuem objetos remotos mas não precisa **rodar nas maquinas cliente. Se o cliente receber como parametro algum tipo desconhecido, ele tentara fazer o** *download* **da classe correspondents no servidor. Localizando-se o objeto, pode-se obter uma referenda remota para ele e chamar o metodo envi a () (ou qualquer outro definido na interface bench. server . rmi . DataMon) como se fosse local.** 

O **metodo connect () da classe bench, server . rmi .Clien t inicializa a conexao do cliente obtendo uma referenda atraves do servico de nomes do** *RAII Registry.* **Na classe bench. server . riiop . Clien t obtem uma referenda atraves do mesmo servico de nomes do**  JRE, **usado na aplicacao** CORBA .

78

#### A.3.3 Aplicação TCP/IP

A implementação usando soquetes não constrói verdadeiros objetos remotos. A chamada dos métodos remotos no cliente foi realizada indiretamente através de uma classe adaptado**ra (bench.client.tcpip.Sender ) que implementa a interface remota e traduz as chamadas**  de métodos em instruções de um protocolo proprietário. As instruções são enviadas através de **um soquete aberto na conexao do cliente.** 

Usando esta adaptadora, o cliente age como se estivesse fazendo a invocação remota de **forma semelhante a** RM I **e** CORBA , **mas o objeto DataMon criado atraves de Sender e local.**  Abaixo **esta a implementacao do metodo envi a em Sender:** 

```
publi c voi d envi a (long inicio , in t tam, byte[ ] bytes ) 
                                                   throws lOExceptio n { 
      out.writelnt(SEND ) ; // in t SEND = 100 
      out.writeLong(inicio) ; 
      out.writelnt(tam) ; 
      out.write(bytes);
}
```
O **trecho a seguir mostra como o metodo acima e chamado na classe Clien t (dataRef e um objeto do dpo DataMon implementado em Sender):** 

```
for (int j = 0; j < objetos.length; j++) {
   byte[ ] byteObjec t = objetos[j] ; 
   dataRef.envia(System.currentTimeMillis() , 
                  byteObject.length , 
                  byteObject);
}
```
Como nesta aplicação não há registro ou busca de objetos remotos, não é necessário ha**ver um servico de nomes rodando a nao ser o servico** DN S **para localizar enderecos** IP **atraves**  de nomes. Os clientes precisam saber em que máquina está o servidor e em que porta roda o **sen-ico.** A **comunicacao entre os clientes e o senidor e iniciada a partir da porta** 1999.

O **metodo connect () da classe bench.server.tcpip.Clien t tenta abrir uma conexao com a maquina sen'idora atraves de sua porta** 1999. Conseguindo , **instancia um objeto para tratar os dados (tipo Sender).** 

No servidor, as instruções são decodificadas e os métodos correspondentes são chama**dos.** Dependend o **da instrucao recebida,** o **sen-idor continua a escutar o soquete para receber os dados que ira converter nos parametros do metodo.** 

As instruções que compõem o protocolo são representadas por números inteiros definidos como constantes (SEND, EXIT e PRINT) na interface DataMon. Os formatos aceitos são:

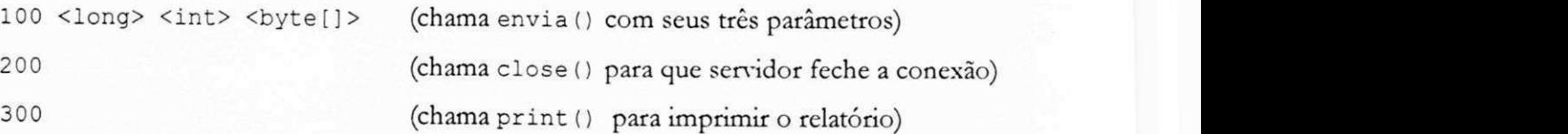

O **cliente envia os dados utilizando os metodos da classe DataOutputStream, que permitem o envio de dpos primidvos.** O **senidor empacota o fluxo de dados recebido em um**  DataInputStream e usa os métodos readLong (), readInt () e readFully (byte [] ) para **recuperar os dados enviados.** 

Ao receber o comando 100, o servidor lê o próximo long (instante do envio), o próxi**mo in t (tamanho dos bytes) e um vetor de bytes de tamanho fornecido pelo parametro ante**rior. Com esta informação, é capaz de construir uma chamada para o método remoto.

O **trecho de codigo a seguir mostra a rotina do** *thread* **(metodo run** ( **)** ) no **sen-idor que e**  responsável por redirecionar as instruções para os seus métodos:

```
int comando = -1;
   while ((\text{comando} = \text{in}.\text{readInt})) := -1)switch (comando) {
         cas e CLOSE: 
            clos e () ; 
         break; 
         cas e SEND: 
            long inici o = in.readLong() ; 
            int \tan = in.readInt();
            byte[ ] receive d = new byte[tam] ; 
            in.readFully(received) ; 
            envia(inicio , tam, received) ; 
         break; 
         cas e PRINT: 
            prin t () ; 
         break; zyxwyutsrq
       } zyxwvutsrqponmlkjihgfedcbaZYXWVUTSRQPONMLKJIHGFEDCBA
   }
```
Os métodos close (), print () e envia () além do método run () que contém o códi**go acima sao implementados na classe bench.server.tcpip.DataMonlmpl.** O **construtor e os metodos prin t () e envi a () tern a mesma sintaxe que as implementacoes** CORBA **e** RMI .

Para maiores detalhes, consulte o código fonte e documentação da aplicação em /jad/apps3/.

# *Apêndice B*

Este apêndice apresentará alguns detalhes referente à construção das aplicações utilizadas nos experimentos do capítulo 3. Os detalhes referem-se principalmente ao JavaScript e páginas HTML. São também listados fragmentos que contêm a essência do código dos programas. Não é objetivo deste apêndice, porém, abordar programação em Perl, JavaScript, desenvolvimento de aplicações Web com CGI ou desenvolvimento de servlets.

# B.1 Página HTML e JavaScript

As duas aplicações analisadas neste capítulo são iniciadas através de uma página HTML cujo código está mostrado abaixo. Essa página HTML contém código JavaScript embutido (mostrado em itálico) entre os descritores HTML <script> e </script> e nos atributos onclick dos descritores de formulário <input type=button> que constróem botões em HTML. O atributo HTML onclick contém código que será executado quando ocorrer o evento de clicar no botao correspondente.

O primeiro bloco <script> . . .</ script > situa-se no cabecalho do documento HTML (<head>...</head>) e contém a definição das funções getCookie () e enviar () que serão chamadas dentro da página. Quando a página é carregada, essas funções são lidas e ficam na memória, podendo ser chamadas enquanto a página estiver ocupando a janela do browser.

```
<html><head>
<script > 
function getCookie(nome) {
    cookies = document.cookie; 
    loc = cookies.indexOf(" tempo=" ); 
    igual = cookies. indexOf(" =" , loc); 
    fim = cookies.indexOf(" ;" , loc); 
    if (fim — -1) fim - cookies.length; 
    return cookies.substring(igual+1, fim);
```
*}* 

81

```
Apéndice B
```

```
function enviar(f) \{document.cookie = "tempo" + "=" + (new Date()).getTime();
      f.submit();
} zyxwvutsrqponmlkjihgfedcbaZYXWVUTSRQPONMLKJIHGFEDCBA
</script > 
</head> zyxwvutsrqponmlkjihgfedcbaZYXWVUTSRQPONMLKJIHGFEDCBA
```
N o corp o d o documento ha outro bloco **<script> . . .</script> .** Neste caso nao ha funções e o código é interpretado linha-por-linha quando a página é carregada. O valor do *cookie* chamado tempo é lido (pode ser NaN, se o *cookie* ainda não existir). Ele contém o instante em que o botão foi apertado. O código seguinte subtrai o valor obtido do instante atual e imprime o resultado (intervalo) dentro de um campo de texto no início da página.

```
<body> 
<script > 
agora = (new Date()); getTime(); // obtem instante atual
antes = parseInt (getCookie(''tempo'')); // obtem cookie chamado 'tempo'
intervalo = agora - antes; // calcula intervalo
// imprime HTML na página com caixa de texto contendo intervalo
document. writ e ("<formXinput type=text size=7 value= " + interval o + "X/£orm>", 
<script >
```
O segundo formulário da página contém um botão que, ao ser apertado, faz com que o browser interprete o código contido no seu atributo onclick, chamando a função enviar () (acima) que grava um cookie com o instante atual e envia a requisição.

```
<FORM action="/servlet/Simple " method="POST"> 
<INPUT type=button value="Visualizar " 
       onclick=" enviar(this , form)">
```
**</FORM>** 

**</BODYX/HTML>** 

Depois que o CGI ou *servlet* recebem a requisição, geram uma nova página com o mesmo código HTML e JavaScript acima que, quando for interpretada pelo browser, irá ler o cookie gravado e mostrar o tempo de resposta na tela.

# **B.2 Aplicações**

As listagens a seguir mostram, na íntegra, o código de três aplicações Simples usando CGI em C, CGI em Perl e Servlet em Java. Também mostra as aplicações Combina, omitindo as partes que são idênticas à aplicação Simples. A maior parte do código é geração de HTML que é igual em todas as aplicações. A parte em negrito destaca as diferencas.

# B.2.1 Java Servlet

```
/** Aplicação Simples.java */
import java.io.*;
import java.util.*;
import javax.servlet.*;
import javax.servlet.http.*;
public class Simples extends HttpServlet {
    public void doGet (HttpServletRequest req, HttpServletResponse res)
                                                   throws ServletException {
        PrintWriter out = null;
        String arquivo = "i:\\jad\\apps4\\cgic\\bigfile.txt";
        try {
          out = res.getWriter();// cabeçalho HTTP
          res.setContentType("text/html");
          // página HTML
          out.println("<html>\n<head>\n");
          out.println("<script>");
          out.println("function getCookie(nome) {" );
          out.println("
                             cookies = document.cookie;"
                                                               );
          out.println("
                             loc = cookies.indexOf(\Upsilon "tempo=\Upsilon);"
                                                                        ):
          out.println("
                            igual = \text{cookies.indexOf}(\n \xrightarrow{n} \text{loc}); " ) ;
                             fim = cookies.indexOf(\n\langle "; \rangle", \text{loc}; " \rangle);
          out.println("
                             if (fim == -1) fim = cookies.length; " );
          out.println("
          out.println("
                             return cookies.substring(igual+1, fim);" );
          out.println("}");
          out.println("");
          out.println("function enviar(f) {");
          out.println("
                             document.cookie = \Psi\+ \Upsilon'' = \Upsilon'' + (\text{new Date}()) \cdot \text{getTime}(); ");
```

```
out.println( " f.submit() ; ") ; 
         out.println("}") ; 
         out.println("</script>") ; 
         out.println("</head>\n<body>"); 
         BufferedReader fr = new BufferedReader(new FileReader(arquivo)) ;
         String st = null;
         while((st = fr.readLine()) != null)out.print(st);
         \mathbf{r}out.flush() ; 
         out.println("<script>") ; 
         out.println("agor a = (new Date()).getTime();") ; 
         out.println("antes = parseInt(getCookie(\Ttempo\'));");out.println("interval o = agora - antes;") ; 
         out.println("document.write(\lq\text{form} > input type = text size = 7 value = \lq"+ interval o + \"></form>\");" ) ; 
         out.println("</script>") ; 
         out.println("<for m action=\"/servlet/Simple\ " method=\"GET\">"); 
         out.println("<input type=button value=\"Visualizar\" "
                   + "onclick=\"enviar(this.form)\">") ; 
         out.println("</form>") ; 
         out.println("</body>\n</html>"); 
      } catc h (IOExceptio n e) { 
         out.println("<html><br/>body><hl>500 IOException</hl>");
         out.println("<p>Aconteceu um erro de E/S. </body></html>");
      } 
      out.close()// fim da class e Simples
```
**}** 

```
Apéndice B
```

```
/** Aplicação Combina.java */
import java.io.*;
import java.util.*;
import javax.servlet.*;
import javax.servlet.http.*;
public class Combina extends HttpServlet {
    public void doGet (HttpServletRequest req, HttpServletResponse res)
                                            throws ServletException {
    PrintWriter out = null;
      try {
      // (... esta parte é idêntica à aplicação Simples ...)
         out.println("</head>\n<br/>>body><p>");
         for (int x = 0; x < 100; x++) {
             if ((x * 10) == 0) out.print(". ");
             for (int k = 0; k < x; k++) {
                double comb = fatorial(x) / (fatorial(x - k) * fatorial(k));
             \mathbf{F}\mathbf{r}out.println();
      // (... esta parte é praticamente idêntica à aplicação Simples ...)
 \mathcal{F}// método fatorial
 private double fatorial (double n) {
       if (n = 1 | n = 0) {
             return 1;} else {
           return fatorial(n - 1) * n;
       \pmb{\}\mathbf{L}
```
# B.2.2 CGI em C

```
/* Programa Simples.c*/
#includ e <stdio.h >
```

```
i n t main(void) { 
  FILE *pFile = NULL;
  cha r str[80] ;
```

```
/* cabecalho HTTP */
printf("Content-type : text/html\n\n " \ 
/* pagina HTML */ 
print f 
"<html>\n<head>\n"); 
print f 
"<script>") ; 
print f 
"functio n getCookie(nome) {") ; 
print f 
printf ("
print f 
print f 
print f 
printf ("
print f 
"}" ) ; 
printf("");
print f 
"functio n enviar(f ) {") ; 
print f 
print f 
f.submit() ; ") ; 
print f 
" } ") ; 
print f 
"</script>") ; 
print f 
"</head>\n<body>"); 
           " cookie s = document.cookie;"); 
             loc = \text{cookies.indexOf}(\{\text{``tempo=}\\}';');i gual = cookies.indexOf(\{\Psi = \Psi, \text{loc}\}\;");
             fim = cookies.indexOf(\n\langle \n\cdot \rangle; \n\langle \cdot \rangle; \n\log |; \cdot \rangle);
             if (fim == -1) fim = \text{cookies.length}; "" retur n cookies.substring(igual+1 , fim);") ; 
            \text{document.cookie} = \text{ "tempo} \' + \text{ "='} \' + \text{ (new Date)} \; \text{getTime} \; \text{)}pFil e = fopen("bigfile.txt" , "r") ; 
whil e (fgets(str , 8, pFile ) != NULL) { 
       printf("8s", str);} 
fclose(pFile) ; 
printf("<script>") ; 
printf("agor a = (new Date()).getTime();") ; 
printf("antes = parseInt(getCookie(\Ttempo\'));
```
**printf("intervalo = agora - antes;");** 

```
Apêndice B
```

```
printf("document.write(\"<form><input type=text size=7 value=\"
                                           intervalo + \\ /'></form>\");");
 printf("</script>");
 printf("<form action=\"/cgi-bin/Simple.exe\" method=\"GET\">");
  printf("<input type=button value=\"Visualizar\""
                                       "onclick=\"enviar(this.form)\">");
  printf("</form>~");printf("</body>\n</html>\n");
} /* -------------------
                               /* Programa Combina.c */
#include <math.h>
// função fatorial
double fatorial (double n) {
   if (n = 1 || n == 0)return 1;\} else {
    return fatorial (n - 1) * n;
   \mathbf{r}\mathbf{1}int main (void) {
  int x, k, y;double comb, q;
// (... esta parte é idêntica à aplicação Simples ...)
    printf("</head>\n<br/>>body><p>");
    for (x = 0; x < 100; x++) {
        if ((x \t{3} 10) == 0) print("...")for (k = 0; k < x; k++) {
              comb = fatorial(x) / (fatorial(x - k) * fatorial(k));
              q = sqrt(comb);\mathbf{r}\mathbf{r}printf("n");
// (... esta parte é praticamente idêntica à aplicação Simples ...)
\mathcal{F}
```
# B.2.3 CGI em Perl **# Aplicaca o Simples.p l &main; sub main { # cabecalh o HTTP prin t "Content-type: text/html\n\n"; # pagin a HTML**  print "<html>\n<head>\n"; **prin t <script>" ; prin t functio n getCookie(nome) {";**  print " print " **print "** igual = cookies.indexOf(\"=\", loc);"; print " **print "** if (fim == -1) fim = cookies.length;"; **prin t retur n cookies.substring(igual+1 , fim);" ; print "**}"; print  $"$ ; **prin t "functio n enviar(f ) {";**  print " **prin t ' f.submit!) ; "; prin t ' } " ; prin t "</script>" ; prin t "</head>\n<body>"; cookie s = document.cookie; " ; l o c = cookies.indexOf(\"tempo=\");";**   $\text{fim} = \text{cookies.indexOf}(\n \cdot \mid \cdot \mid \cdot \mid \cdot \mid \cdot \text{loc});$  $document.cookie = \Trempo\T + \T == \T + (new Date()) . getTime() ; " ;$ **<sup>i</sup> f (open (FILE , "<" . "i:\\jad\\apps4\\cgipl\\bigfile.txt") ) { while(\$linh a = <FILE>) {**   $print$  \$linha; **} } els e { prin t "Err o ao le r arquivo!" ; } prin t "<script>" ; prin t "agora = (new Date ()).getTime();" ;**   $print$  "antes = parseInt(getCookie(\"tempo\"));"; **prin t "interval o = agora - antes;" ; prin t "document.write(\"<form><input type=tex t size= 7 value=\ " + interval o + \"></form>\");";**  print "</script>";

**8 8** 

```
Apêndice B
```

```
print "<form action=\"/cgi-shl/Simple.pl\" method=\"GET\">";
   print "<input type=button value=\"Visualizar\"
                                       onclick=\"enviar(this.form)\">";
   print "</form>";
   print "</body>\n</html>\n";
   close(STDOUT);
1
                             ----------------------
```

```
# Aplicação Combina.pl
&main;
sub main {
# (... esta parte é idêntica à aplicação Simples ...)
   for (Sx = 0; Sx < 100; Sx++) {
      if ((\frac{5}{2}x \frac{10}{1}) = 0) {print(". ");}
        for (\$k = 0; \$k < $x; \$k++) {
                \text{Scomb} = \text{factorial}(\$x) / (\text{factorial}(\$x - \$k) * \text{factorial}(\$k));#print("C\($x\, $k\) = $comb\<br\>");
        \mathbf{1}\mathbf{F}print("n");# (... esta parte é praticamente idêntica à aplicação Simples ...)
\mathcal{F}sub fatorial {
   local(\$n) = [if (\$n == 1 \mid \mid \$n == 0) {
        1;} else {
         \text{\textsterling}fatorial($n - 1) * $n;
    \mathbf{F}
```
 $\mathbf{1}$ 

*Apendice C* 

*Apêndice C* 

Este apendice fornece alguns detalhes sobre a estrutura da aplicação descrita no capítulo 4. Maiores detalhes sobre o código em Java podem ser encontrados no diretório /jad/apps/ (resultante da expansão dos arquivos do disquete) no código-fonte, detalhadamente comentado (/jad/apps/bancodados/) e na documentação em hipertexto, gerada a partir do códigofonte, que descreve todos os pacotes, classes e métodos (/jad/apps/docs/).

Este apêndice supõe que o leitor esteja familiarizado com a linguagem Java [ARNO96] [CAMP99] [CORN97], JDBC [REES97], HTML e JavaScript [ROCH99].

## C.1 Estrutura da aplicação

 $\mathcal{L}_{\text{c}}$  and  $\mathcal{L}_{\text{c}}$  and  $\mathcal{L}_{\text{c}}$ 

A aplicação estudada no capítulo 4 permite o acesso a um banco de dados contendo registros de *anúncios*. Fornece diversas interfaces do usuário e opções de servidores intermediáries. O nucleo da aplicacao, porem, consiste apenas de dois *tipos* Java:

- bancodados . BancoDados: uma interface que define os métodos utilizados por qualquer objeto que implemente servicos de acesso ao banco de dados. Representa o banco de dados ou quadro de avisos (do sistema de anúncios).
- bancodados. Registro: classe que representa um registro do banco de dados (ou um anúncio).

Estes dois tipos estão armazenados em um pacote chamado bancodados. A figura C-1 ilustra os diagramas da classe Registro e interface BancoDados e seus métodos.

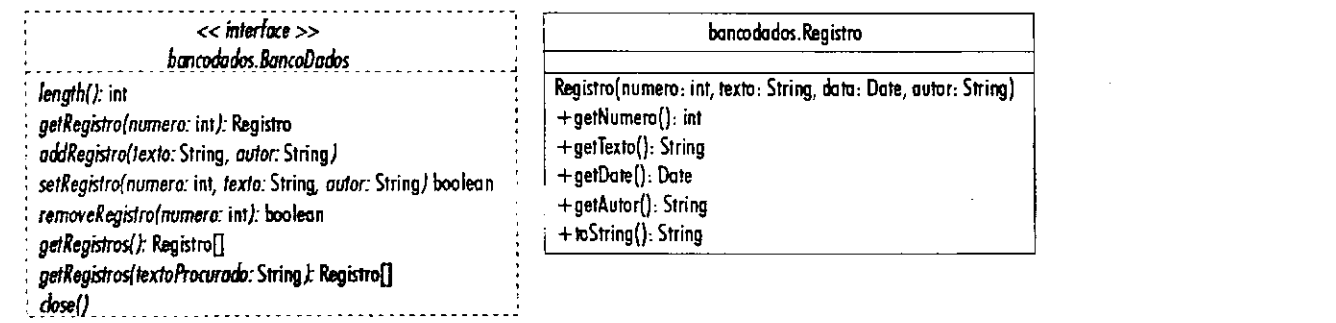

Figura C-l Diagramas de BancoDados e Registro

A interface BancoDados é utilizada por classes que implementam a interface do usuário. Através dela, todas as interfaces do usuário podem chamar métodos para realizar operações em um banco de dados sem precisar saber coisa alguma sobre sua estrutura interna ou sobre sua localização, pois a interface contém apenas a *assinatura* dos métodos.

Nesta aplicação, desenvolvemos oito diferentes interfaces do usuário (4 clientes e 4 aplicações intermediárias, operadas remotamente pelos clientes) que criam, removem, atualizam, pesquisam e recuperam registros de um banco de dados reutilizando a interface BancoDados. As classes que compõem as interfaces do usuário estão no pacote bancodados .user. Todas usam referências do tipo BancoDados através das quais realizam as operações solicitadas.

As classes que terminam em UI são executáveis (possuem método main () e podem ser executadas pelo sistema de tempo de execução Java). Classes que possuem o nome Client são usadas como componentes do cliente. Classes que possuem o nome Server são usadas como componentes das aplicações que implementam os servidores intermediários.

As aplicações que interagem com o usuário utilizam as classes:

- **DadosClientTextUI :** Interface do usuario orientada a caracter.
- **DadosClientPanel :** Interface grafica do usuario . Esta nao e uma classe executavel. E um java. awt. Panel que é usado como parte de um objeto do tipo DadosClientUI ou DadosApplet oferecendo uma interface uniforme nos dois tipos de aplicação.
- **DadosClientUI : java . awt. Frame** que fornece a estrutura para que a interface grafica do usuário (DadosClientPanel) possa ser usada como uma aplicação do Windows.
- DadosApplet: Applet que fornece uma estrutura para que a interface gráfica do usuário (DadosClientPanel) possa ser executada dentro de um browser.
- DadosServlet: Servlet que permite que o servidor Web atue como cliente para a aplicação e seja controlado por uma página HTML em um browser.

São quatro as aplicações usadas para implementar servidores intermediários. Elas agem como servidores e clientes ao mesmo tempo. Como servidores, recebem as requisições dos clientes. Como clientes, repassam as requisições à camada inferior, que pode ser outra aplicação intermediária ou um driver para o meio de armazenamento. A aparência gráfica de todas as aplicações é a mesma pois todas estendem uma classe que fornece essa estrutura:

**• DadosServerFrame:** Classe abstrata derivada de **Frame** que fornece uma interface gráfica de apresentação e métodos padrão para todos os servidores intermediários.

RMIDadosServerUI, RMIIIOPDadosServerUI, CorbaDadosServerUI, TCPDados-ServerUI Servidores intermediários que manipulam o banco de dados a partir de instruções remotas enviadas por clientes RMI/JRMP, RMI/IIOP (ou CORBA), CORBA e BDPmtocol (protocolo proprietário), respectivamente.

Dependendo do tipo de servidor escolhido (nas aplicações cliente) as classes utilizadas poderão ser diferentes, como mostram as figura 4-7 (capítulo 4) e C-4, mas sempre preservam a estrutura de camadas mostrada na figura C-2.

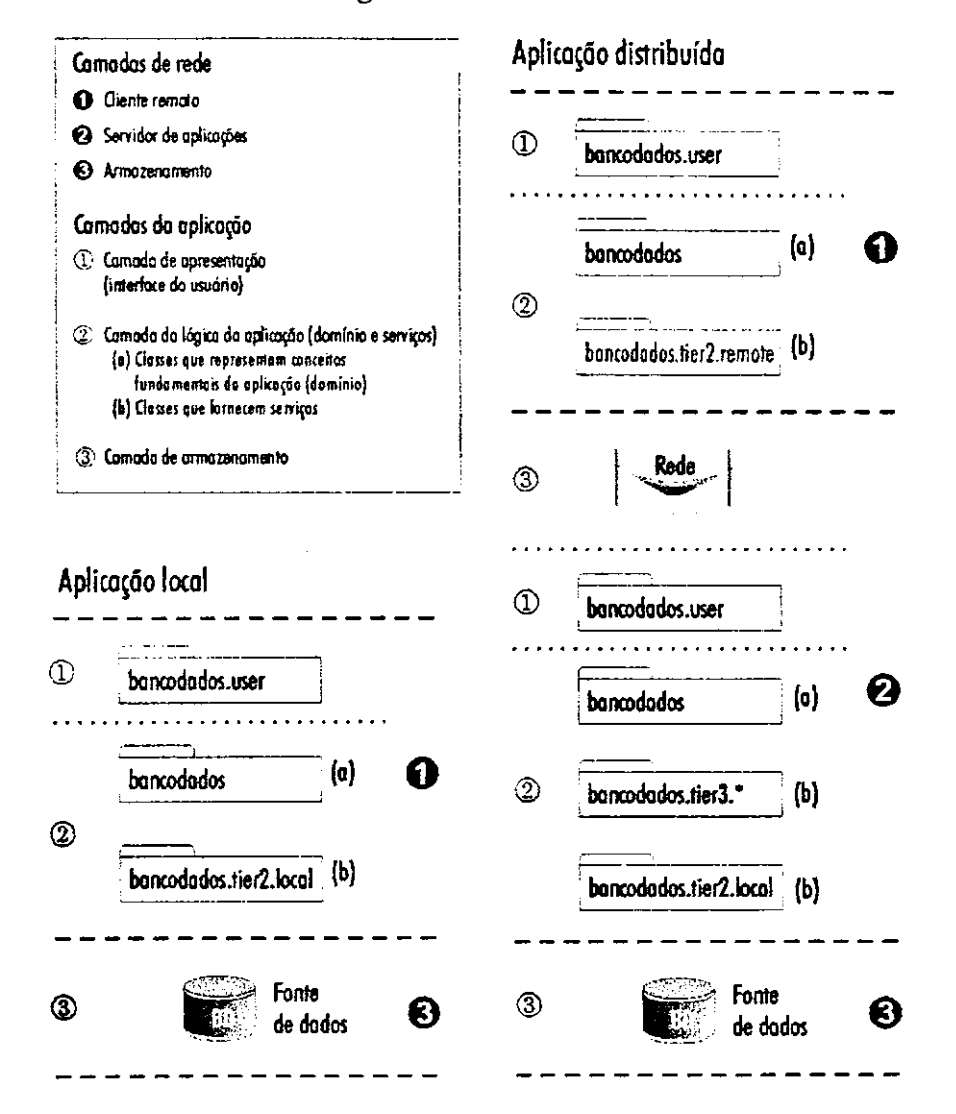

Figuro C-2 — Arquitetura em comodas e pacotes Java/UML dos aplicações de banco de dados

As classes restantes do pacote bancodados. user são janelas de dialogo e adaptadoras de eventos usadas pelas aplicações gráficas. A figura C-3 mostra todas as classes e todos os pacotes da aplicação.

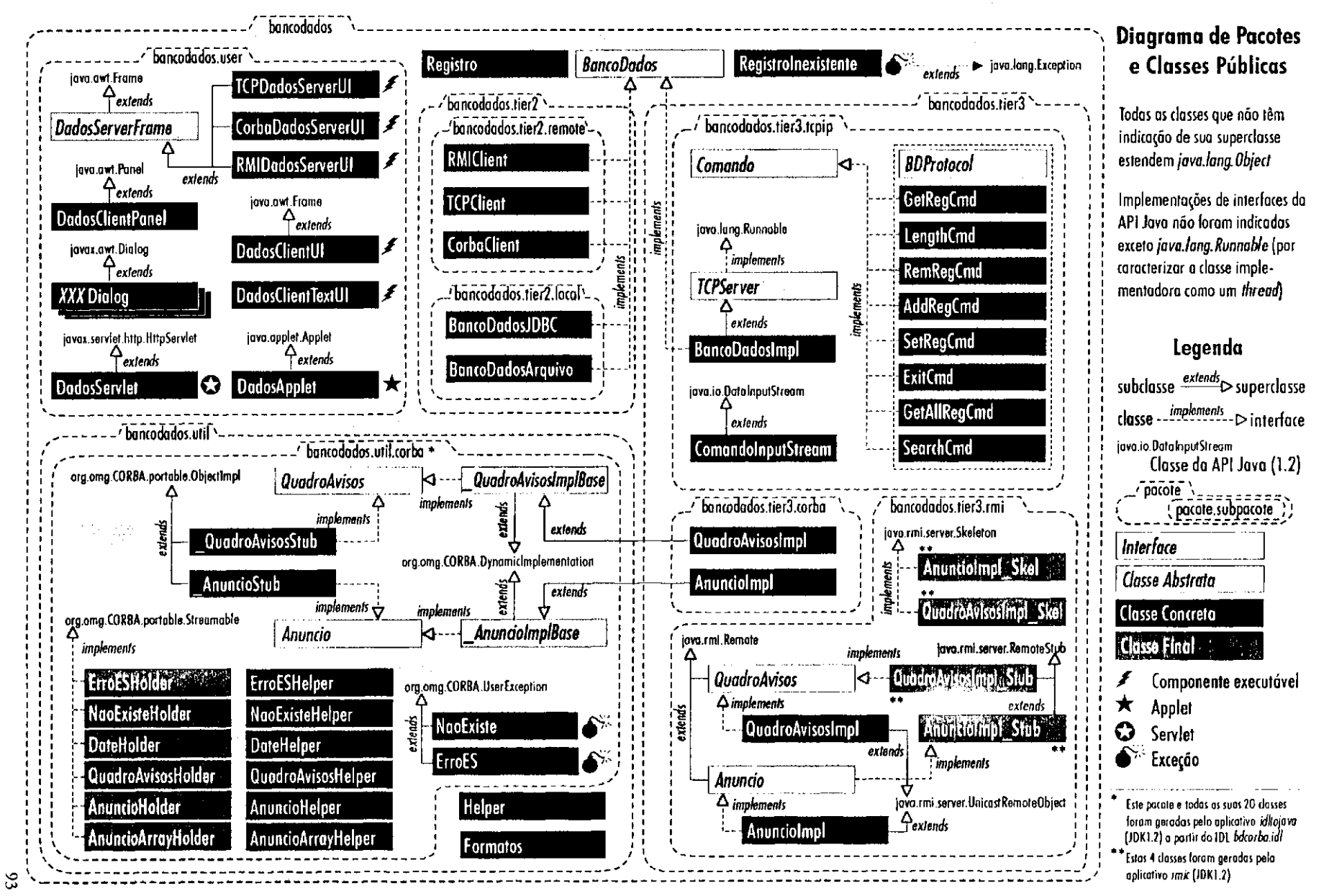

Figura C-3 - Diagrama de classes públicas da aplicação 4 "bancodados". Classes de uso local, classes internas e da API Java foram omitidas. Samente as relações de herança e polimorfismo estão mostradas

A figura C-4 mostra um cenário, de uma aplicação rodando como applet e usando CORBA para intermediar o acesso ao banco de dados.

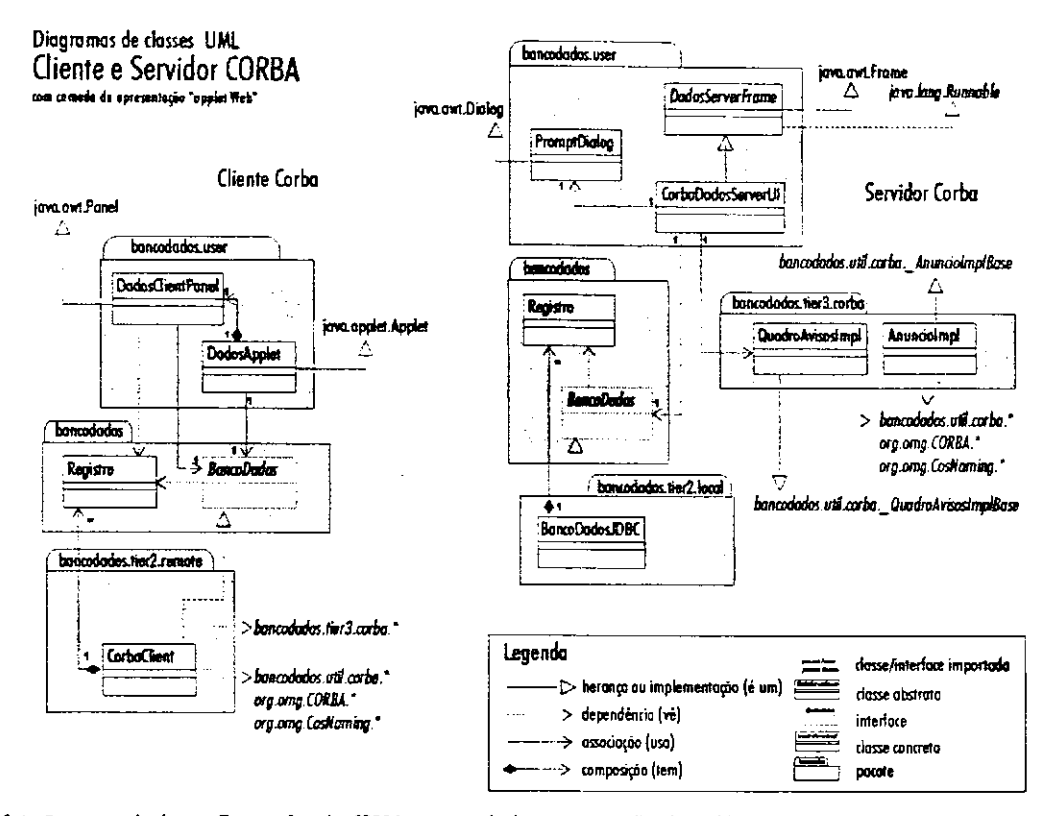

Figuro C-4 - Diogramas de classes. Cliente e Servidor CORBA com camada de apresentação "applet Web".

# C.2 Estrutura do código: camada de armazenamento

Esta seção apresenta alguns detalhes sobre as classes que servem de "drivers" aos bancos de dados implementados em arquivo e em sistemas de bancos de dados relacionais.

# C.2.1 Aplicação de banco de dados em arquivo

Para implementar o banco de dados precisamos implementar a interface bancodados BancoDados (figura C-1). Cada método deve realizar suas operações sobre um objeto do tipo java.io.RandomAccessFile que armazenará os objetos do tipo Registro em disco. O registro tem o seguinte formato:

- int: número do anuncio
- String: texto do anuncio
- 1ong: data (tempo em milissegundos desde 1/1/1970)
- String: autor do anuncio
Podemos usar os métodos da classe RandomAccessFile: writeInt (), writeLong () e writeUTF () para gravar os tipos int, long e String, respectivamente e readInt (), readLong () e readUTF() para recuperá-los posteriormente.

O banco de dados tem a seguinte organização no arquivo:

- Os registros serão acrescentados ao arquivo em sequência.
- · Cada novo registro será acrescentado no final do arquivo com um número igual ao maior número pertencente a um registro existente mais um, ou 100, se não houver registros;
- Registros removidos terão o seu número alterado para -1 (continuarão ocupando espaço no arquivo).
- Registros alterados serão primeiro removidos e depois acrescentados no final do arquivo com o mesmo número que tinham antes (também continuarão ocupando espaço no arquivo).

A classe que desenvolvemos esta em /jad/apps/bancodados/tier2/local / e chama-se BancoDadosArquivo. java. Implementa BancoDados podendo ser utilizada por qualquer outra classe que manipule com essa interface. A classe possui um objeto RandomAccessFile que representa o arquivo onde os dados serão armazenados. Suas variáveis membro e a implementação de seu construtor estão mostrados abaixo:

public class BancoDadosArquivo implements BancoDados {

```
private RandomAccessFile arquivo; // descritor de arquivo
   private boolean arquivoAberto; // inicialmente false
   private Hashtable bancoDados; \frac{1}{2} relaciona posicao do ponteiro
                                        // do RandomAccessFile com registro
  private int maiorNumReg = 0; // Maior número de registro
  public BancoDadosArquivo(String arquivoDados) throws IOException {
      try {
         arquiv o = new RandomAccessFile(arquivoDados, "rw") ; 
         arguivoAberto = true;} catch (IOException e) {
         close();
         throw e; // propaga excecao para metodo invocador
      IzyxwvutsrqponmlkjihgfedcbaZYXWVUTSRQPONMLKJIHGfedcbaZYXWVUTSRQPONMLKJIHGfedCbaZYXWVUTSRQPONMLKJIHGFEDCBAZYXWVU
   } 
(\ldots)
```
A referência arquivo é utilizada em todos os métodos que manipulam com os dados no arquivo. Abaixo listamos o método addRegistro (), que adiciona um novo registro.

```
Apêndice C
```

```
public synchronized void addRegistro(String anuncio, String contato) {
      try { zyxwords and the state of the activities \mathbf{z}arquivo. seek(arquivo. length()); // posiciona ponteiro no fim
         arquivo. writelnt(getProximoNumeroLivre( ) ) ; 
         arquivo. writeUTF(anuncio) ; 
         arquivo.writeLong(new Date().getTime());
         arquivo. writeUTF(contato) ; 
      } catch (IOException ioe) {
         ioe.printStackTrace();
       } zyxwvutsrqponmlkjihgfedcbaZYXWVUTSRQPONMLKJIHGFEDCBA
   }
```
Para remover um registro, é preciso saber em que posição ele está. O Hashtable bancoDados (definido em getRegistros ()) contém um mapa que relaciona o número do registro com a posição no arquivo. O método removeRegistro () utiliza então esta informação para localizar o registro que ele deve marcar como removido.

```
public synchronized boolean removeRegistro(int numero)
                                            throws RegistroInexistente {
       try {
         getRegistros() ; 
         String pointer = (String)bancoDados.get(new Integer(numero)) ;
         if (pointer == null)
             throw new RegistroInexistente ("Registro não encontrado");
         lon g posica o = Long.parseLong(pointer) ; 
         arquivo.seek(posicao) ; 
         int numReg = arguivo.readInt();
         if (numReg != numero)
             throw new RegistroInexistente("Registro não localizado");
         arquivo.seek(posicao);<br>arquivo.writeInt(-1);
                                   arquivo.writelnt(-l) ; // marca o registr o como removido 
         arquivo.seek(0) ; 
       } catch (IOException ioe) { // (...)
       } 
       return true;
   \mathcal{L}
```
Nesta interface que desenvolvemos para o arquivo usando RandomAccessFile , os registros removidos nunca sao realmente removidos. Para limpar o arquivo, livrando-o de espaco ocupado inutilmente, e preciso exportar todos os registros validos e importa-los de volta em um novo arquivo.

Consulte o código fonte para detalhes sobre os outros métodos.

# C.2.2 Construção de uma aplicação JDBC

Nesta seção, construímos uma aplicação JDBC usando os mesmos dados do capítulo anterior, desta vez organizado em um BD relacional. Para reutilizar toda a interface do usuario e as classes que representam os conceitos fundamentals do programa, criamos uma classe que implementa a interface bancodados . Ban coDados. Como a interface do usuario usa a interface BancoDados, podemos usar a classe bancodados.tier2.local.BancoDadosJDBC, preservando a mesma interface do usuário usada para a versão baseada em arquivo.

Os dados utilizados por esta aplicação são do mesmo tipo que aqueles manipulados pela aplicação da seção anterior. Teremos, portanto, apenas uma tabela no banco de dados com a seguinte estrutura:

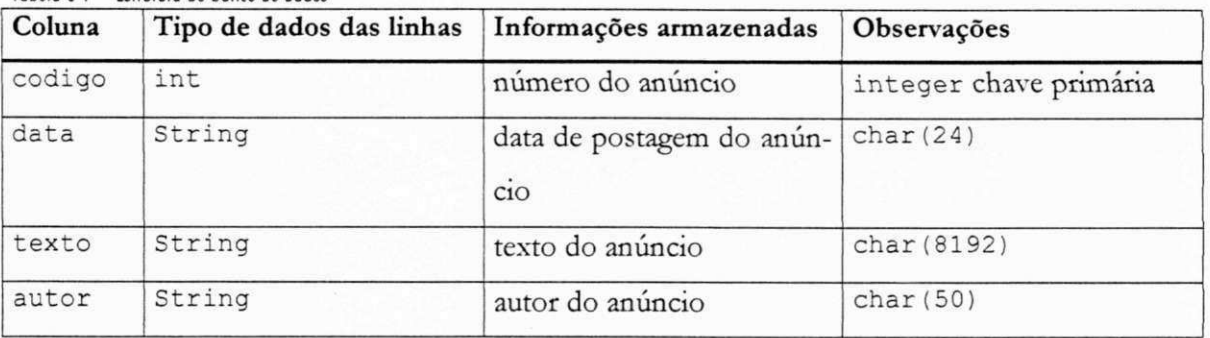

Tabela C-1 - Estrutura do banco de dados

Utilizamos os tipos de dados mais fundamentais para garantir a compatibilidade com uma quantidade maior de bancos de dados.

Na classe BancoDados JDBC carregamos um driver de acordo com a URL passada pelo usuário, que permitirá, no final, obter um objeto java.sql. Statement (JDBC) através do qual poderemos enviar requisições SQL ao servidor. O método executeUpdate, da interface Statement, pode ser usado para inserir registros na implementação de addRegistro():

```
public synchronized void addRegistro (String texto, String autor) {
      (... )String insert = "INSERT INTO anuncios VALUES (" + numero + ",
                                                        + guando + "' , ' 
                                                        + texto + "', '+ autor + "')";
      try {
         stmt.executeUpdate(insert) ; // objet o tip o Statement 
      } catch (SQLException e) {
         e.print StackTrace();
      } 
   }
```
O método getRegistros () obtém uma tabela de dados como resposta a uma requisição SELECT (SQL) enviada pelo método executeQuery (). Esse método retorna um Result-Set (que contém uma tabela virtual navegável linha-a-linha via seu método next ()). Para cada posicao, usamos os metodos *qetTipo* () apropriados para ler inteiros e strings.

```
Apéndice C
```

```
public Registro[] getRegistros() {
     ResultSet rs;
     Vector regsVec = new Vector();
     String query = "SELECT numero, data, texto, autor " +
                      "FROM anuncios ";
     try {
         r s = stmt.executeQuery(query) ; 
         while (rs.next()) {
            int numero = rs.getInt("numero");
            String texto = rs.getString("texto");
            String dataStr = rs.getString("data");java.util.Date data = df.parse(dataStr) ;
            // Java.util.Date data =zyxwvutsrqponmlkjihgfedcbaZYXWVUTSRQPONMLKJIHGFEDCBA rs.getDate("data"); 
            String autor = rs.getString("autor");regsVec.addElement(new Registro(numero, texto, data, autor));
         } 
      } catch (SQLException e) { // (...)
     } catch (java.text.ParseException e) { // (...)
      } 
     Registro[] regs = new Registro[regsVec.size()];
     regsVec.copylnto(regs) ; 
     return regs;
  \mathcal{E}
```
A remoção do registro é implementada de forma mais simples ainda, bastando encapsu-

lar uma instrução SQL DELETE:

```
public synchronized boolean removeRegistro(int numero)
      throws RegistroInexistente {
      ResultSet rs;
      String delete = "DELETE FROM anuncios WHERE numero = " + numero;
      try \{stmt.executeUpdate(delete) ; 
         return true;
      } catch (SQLException e) {
         e.print StackTrace();
         return false;
       } zyxwvutsrqponmlkjihgfedcbaZYXWVUTSRQPONMLKJIHGFEDCBA
   }
```
## **C**.3 **Estrutura do codigo:** *interfaces do usuario*

Nesta seção apresentamos detalhes referentes ao funcionamento da interface do usuário orientada a caractere (que contém as mesmas operações básicas presentes nas interfaces do usuário baseadas em applet, servlet e aplicação *Windows*) e das interfaces HTML, geradas pelo servlet.

## C.3.1 Interface orientada a caractere

Os arquivos utilizados nesta aplicação estão nos subdiretórios a seguir. Em negrito está o único arquivo que trata desta interface:

| Subdiretório           | Arquivo-fonte Java     | Conteúdo                         |
|------------------------|------------------------|----------------------------------|
| bancodados/user        | DadosClientTextUI.java | interface do usuário orientada a |
|                        |                        | caracter                         |
| bancodados/            | BancoDados.java        | interface genérica para o banco  |
|                        |                        | de dados (interface)             |
| bancodados /           | Registro.java          | representação de um registro     |
|                        |                        | (classe concreta)                |
| bancodados/tier2/local | BancoDadosArquivo.java | implementação de BancoDados      |
| bancodados/tier2/local | BancoDadosJDBC.java    | implementação de BancoDados      |

Tobelo C-2 - Componentes do oplicação de banco de dodos, com ocesso local openas.

A interface do usuário deve manipular com um objeto BancoDados. Na prática, estará manipulando com o RandomAccessFile através da classe BancoDadosArquivo ou com os métodos JDBC através da classe BancoDados JDBC, mas ela não precisa saber disso. Se estiver usando uma aplicação intermediária, poderá estar usando um cliente CORBA ou RMI que implementa BancoDados. Resumindo, a interface do usuário é uma camada que independe da forma de organização ou da localização dos dados que manipula.

A classe DadosClientTextUI declara uma variável membro do tipo BancoDados:

private BancoDados client;

e em todos os seus métodos chama métodos de BancoDados através de client. Apenas o menu principal refere-se ao BancoDadosArquivo ou BancoDadosJDBC. Quando o usuário escolhe um dos dois, ele é instanciado e sua referência é passada para client. A partir daí, todos os métodos operam sobre a interface BancoDados.

Se o usuário decidir criar um novo registro, por exemplo, a aplicação chamará o método local criar (), que contém:

```
public void criar () throws IOException {
       ( \ldots)client. addRegistro(texto, autor) ; // método de BancoDados
   }
```
Para listar todos os registros, o método mostrarTodos () é chamado:

```
public void mostrarTodos() throws IOException, RegistroInexistente {
      (\ldots)Registro[] regs = client.getRegistros() ;<br>(...)
       (...) zyxwvutsrqponmlkjihgfedcbaZYXWVUTSRQPONMLKJIHGFEDCBA
}
```
Em nenhum dos métodos há indicações que acontece alguma coisa em um RandomAccessFile (banco de dados baseado em arquivo) ou na interface Statement (banco de dados relacional), portanto, a camada de apresentação está isolada da segunda camada.

#### C.3.2 Interface HTML com servlets HTTP

Com servlets, a aplicação de banco de dados pode ser acessível através de uma interface HTML. Construímos uma interface baseada em duas páginas. A primeira contém a interface onde o usuário pode escolher endereço e serviço que irá fornecer os dados. Passando da primeira página (um serviço foi selecionado e este aceitou a conexão), uma segunda página será mostrada com todos os registros disponíveis no banco de dados<sup>1</sup>. A primeira página não é alterada pelo servlet. É simplesmente lida do disco e repassada ao browser.

Um esqueleto da segunda página deve ser lido pelo servlet que irá preencher uma tabela com todos os registros encontrados antes de envia-la para o browser. Este preenchimento também inclui uma lista de vínculos (links) de acesso rápido, antes e depois da tabela, e vínculos rápidos para o menu em qualquer registro. No início da segunda página há um painel de controle que permite gerenciar o banco de dados. Esses botões respondem a eventos Java-Script e alteram as informações que serão enviadas para o servlet. No final da página há uma área para edição e criação de novos registros, construídos usando formulários HTML. As páginas estão localizadas no diretório / jad/apps/htdocs/. A página foi criada para ser carregada via servlet (a carga direta do arquivo via browser provocará erros de JavaScript).

O código da página dados.html antes de ser lida pelo servlet contém marcadores de po $sição$  indicados por comentários HTML  $(\langle - - - \rangle)$ :

```
(...) 
< ! — link s — > 
</p><table border=0 width=590 bgcolor="#dddddd">
<tr><th>Número</th><th>Texto</th><th>Autor</th><th>Data</th></tr>
< ! — dados --> 
(\ldots)
```
<sup>&</sup>lt;sup>1</sup> Não foram tomadas providências para quebrar a página em páginas menores a medida em que o número de registro crescer, portanto, esta versão pode ser impraticável para acessar grandes quantidades de informação.

```
<tr><td width=70>&nbsp;</td><td>&nbsp;</td><td>&nbsp;</td><td>&nbsp;
</td></tr></table><p>
<!-- link s --> 
\langle/p>\langlediv>
(...)
```
Apos a leitura da pagina pelo servlet, o browser recebe uma pagina gerada dinamicamente, com os marcadores <!--links --> e <!--dados --> (em negrito no código acima e abaixo) substituídos por informações geradas a partir dos dados armazenados (veja figura 4-4 no capítulo 4):

```
<a href="#100">100</a> \ <a href="#101">10K/a> zyxwvutsrqponmlkjihgfedcbaZYXWVUTSRQPONMLKJIHGFEDCBA
(. . . varias linhas removidas . . . ) 
1 <a href="#134">134</a> | 
</p><table border=0 width=590 bgcolor="#dddddd">
<tr><th>Numero</th><th>Texto</th><th>Autor</th><th>Data</th></tr>
< t r yalign=topXtdXa name="100">100</brXa 
href="#top"\timessmall>[MENU]</small></a\times/td\timestd\timescachimbos, ... tam-
hem'.</tdXtd>R. Magxitte (magrltte@recurs±ve. org)</tdXtd>21/12/97 
18:39</tdX/tr> 
(... varias linhas removidas ... ) 
                                              그 사람이 있는 사람이 들었어? 잘 잘 하네?
<tr valign=topXtdXa name="131">13K/brXa 
href="§top"Xsmall>[MENU]</smallX/aX/tdXtd>Vende-se um . . . da 
Terra.</td><td>G. Galileo (galileo@galilei.lua)</td><td>31/12/98
2 7:0 6</tdX/tr> 
<input type=hidden name=tarea value=""> 
<input type=hidden name^tfld value=""> 
<±nput type=hidden name=numero value="0"> 
(\ldots)<tr><td width=70>&nbsp;</td><td>&nbsp;</td><td>&nbsp;</td><td>&nbsp;
</td></tr></table><p>
<a href="#100">100</a> | <a href="#101">10K/a> 
 C . . varias linhas removidas ... ) 
| <a href="#134">134</a> | 
\langle/p>\ranglediv>
```
Para implementar a interface do usuário, podemos usar somente HTML. A vantagem é que nossa página será acessível até pelo mais primitivo dos browsers. O problema é que HTML é muito limitado quanto aos recursos de interação com o usuário. HTML oferece três tipos de eventos:

- "clicar sobre um link" que inicia uma requisição GET ao servidor.
- "apertar um botão submit" que envia os dados de um formulário ao servidor através de uma requisição POST ou GET
- "apertar um botao reset", que reinicializa os campos de um formulario aos seus valores *default.*

Os controles da aplicação de banco de dados são mais complexos. É preciso que os botões façam mais que simplesmente enviar dados ao servidor. Pode ser que o usuário da aplicação Web selecione um registro e queira apagá-lo ao apertar o botão. Pode ser que ele selecione um registro e aperte o botao para altera-lo. Pode ser que ele queira realizar uma busca.

Para superar essa e outras limitações do HTML, usamos JavaScript. JavaScript possui cerca de 13 eventos e botoes podem ser reprogramados para realizarem algo diferente de limpar campos ou enviar dados. Para programa-los, usamos botoes neutros (que nao provocam eventos). Estes botões são representados em HTML por:

<input type="button">

O evento de clique do botão é representado pelo atributo onclick que pode ser usado em qualquer botão e contém instruções JavaScript que devem ser executadas assim que o botão for apertado.

<input type=button onclick="alert('O botão foi apertado!')">

Na nossa interface, fizemos com que alguns botões chamassem funções, definidas no bloco <script> ... </script> no início do arquivo, e outros mudassem *parâmetros ocultos*, representados em HTML como

<input type=hidden name="variavel" value="valor da variavel">

Os dados dos campos ocultos são passados na requisição do browser da mesma maneira em que sao passados os dados de campos de texto e outros dispositivos de entrada. O poder do JavaScript esti na possibilidade de mudar o valor dos campos ocultos enquanto uma pagina esta sendo exibida, em resposta a um evento (um aperto de botao, por exemplo).

Usamos campos ocultos, por exemplo, para que o servlet saiba qual o 'comando' que foi solicitado pelo usuário da aplicação Web, alterando o campo

<in pu t type="h idden " name="**zyxwvutsrqponmlkjihgfedcbaZYXWVUTSRQPONMLKJIHGFEDCBA comando"** value**="getReg">** 

Quando o usuário aperta o botão "Remover" para remover um registro, o conteúdo do atributo onclick desse botão é executado:

<INPUT TYPE="button " NAME="tira " value="Remover... " onclick **="remover(this.form)" >** 

remover () é o nome de uma função JavaScript definida no início da página. this . form é uma referência que passa o próprio formulário como argumento da função. A função remover () está definida como:

```
<script > 
function remover(entra) {
  candidato = prompt("Digite número do registro a ser removido", "");
  if (candidato) {
    entra.numero.value = candidato; // muda valor de campo oculto 'numero'
   if (confirm("Tem certeza que quer remover o registro " + candidato + "?")) {
       entra.comando.value = "remReg"; // muda valor do campo 'comando'
       entra.submit();
    } zyxwvutsrqponmlkjihgfedcbaZYXWVUTSRQPONMLKJIHGFEDCBA
  ) zyxwvutsrqponmlkjihgfedcbaZYXWVUTSRQPONMLKJIHGFEDCBA
} 
</ script >
```
Dentro da função, o formulário é representado pela variável entra. entra . comando é uma referência ao campo oculto de nome comando. entra . comando. value é o valor deste campo que na linha marcada em negrito acima é alterado de 'getReg' para 'remReg'. A linha seguinte

```
entra.submit();
```
envia o formulário. O servlet, após decodificar a linha de dados recebida, buscará pelo nome 'comando' e receberá o valor 'remReg', indicando que o usuário deseja remover um registro. O número do registro a ser removido foi armazenado em outro campo oculto que o servlet pode ler. Desta forma, é possível implementar todas as outras funções da interface do usuário.

Para maiores detalhes sobre esta aplicação, consulte o código fonte localizado no arquivo DadosServlet.java (diretório jad/apps/bancodados/user).

Os exemplos deste capitulo foram testados usando o *Servletnmner.* Para executar os servlets, estes precisam ser instalados no Servletrunner. A instalação é realizada através de um arquivo de configuração chamado servlet .properties que vincula o nome do servlet a um arquivo .class e passa quaisquer parâmetros adicionais de inicialização necessários. Para esta aplicação, o arquivo servlet .properties deverá conter os seguintes dados:

```
servlet.bdservlet.code=bancodados.user.DadosServlet
servlet.bdservlet.initArgs=\
        htmlDados=j:/ jad/ apps/ htdocs/ dados.html, \ 
        htmlSelecao =j:/ jad/ apps/ htdocs/ selecao.html, \ 
        appHome=j:/ jad/ app s
```
O Servletrunner pode ser iniciado para esta aplicação rodando o arquivo run Servlet.sh (ou run Servlet.bat) no subdiretório /jad/apps/. Depois de iniciado, o Servletrunner estará no ar na porta 8080 (default) e irá servir servlets armazenados em (ou localizáveis a partir de) jad/apps/. A URL para chamar o servlet bdservlet é http://servidor:8080/servlet/ bdservlet. O nome do servidor e a sua porta devem ser os nomes e porta de onde o Servle*trunner* está rodando.

### **C.4 Estrutura do codigo:** *aplicacoes intermedidrias*

Não há grandes diferenças entre a parte cliente dessas aplicações e as camadas de armazenamento, do ponto de vista da camada de apresentação. Todas implementam a interface bancodados. BancoDados. Seu código fonte se está em /jad/apps/bancodados/tier2/ remote/ .

Cada servidor, porém, tem uma estrutura própria de acordo com a tecnologia que utiliza. Precisam rodar como processos ativos para que possam ficar aguardando clientes. Todos os servidores possuem uma interface gráfica em bancodados. user que estende a classe abstrata DadosServer Frame. Ela possui a infraestrutura básica para qualquer servidor e permite que o cliente escolha um arquivo ou uma fonte de dados JDBC que o servidor irá servir.

O pacote bancodados. tier 3 contém um sub-pacote para cada implementação de servidor. Para maiores informações sobre essas aplicações, consulte o código-fonte em /jad/apps/bancodados/tier3/ .

# Referências bibliográficas e obras *consultadas*

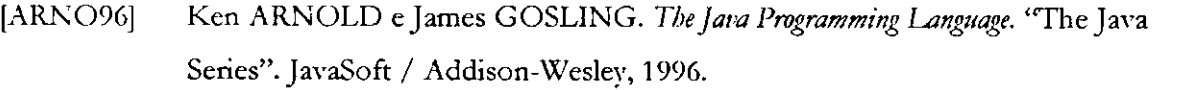

- [BARR99] José BARROS. Java Tip 65: Measure data transfer speeds via Sun's ORB in JDK. Java World Magazine. January 1998. URL: http://www.javaworld.com/javaworld/javatips/jw-javatip65.html.
- [BINK98] C. William BINKO, *CORBA-IDL Mapping*. Java Report Vol. 3. No. 3 (March 1998).
- [BOOC94] Grady BOOCH . *Object Oriented Analysis and Design.* 2nd. Ed. Benjamin / Cummings, 1994.
- [CAFF97] CaffeineMark. *System Comparisons.* Pendragon Software Corp. URL: http://www.webfayre.com/pendragon/jpr/jpr049702.html .
- [CAMP99] Mary CAMPIONE e Kathy W ALRATH . *The Java Tutorial on-line edition.* URL http://java.sun.com/tutorial/.
- [CHAN97] Patrick CHAN. The Java Developer's Almanac 1998. The Java Series Addison Wesley, 1998.
- [CHAN98] Dan T. CHANG e Dan HARKEY. *Client/ Sewer Data Access With Java and XML .* Wiley, 1998.
- [COAD97] Peter COAD & Mark MAYFIELD. Java Design Building Better Apps & Applets. Yourdon Press Computing Series. Prentice-Hall, 1997.
- [CORN97] Gary CORNELL e Cay HORTSMANN. Core Java Vols. 1 & 2. SunSoft / Prentice-Hall 1997.
- [COOP97] James W. COOPER. Principles of Object Oriented Programming in Java 1.1. Ventana Press, 1997.
- [CURT97] David CURTIS. Java, RMI and CORBA. White Paper. Object Management Group - OMG. 1997. URL: http://www.omg.org/news/wpjava.html.
- [CURT98] David CURTIS. HOP: OMG's Internet Inter-ORB Protocol A Brief Description. Object Management Group - OMG, 1998. URL: http://www.omg.org/library/iiop4.html .
- [EDWA] Nigel EDWARDS, Owen REES. *Performance of HTTP and CGI.* ANSA. URL: http://www.ansa.co.uk/ANSA/ISF/1506/APM1506.html.
- [FARL98] Jim FARLEY. *Java Distributed Computing.* O'Reilly and Associates. 1998.
- [FLAN97] David FLANAGAN. *Java In a NutShell* (2nd. Ed.). O'Reilly and Associates, Inc., 1997.
- [FOOD98] Mike FOODY. Distributed Java Applications Comparing RMI, CORBA and Network Ease for Applets. Java Report Vol. 3. No. 3 (March 1998).
- [GAMM94] Erich GAMMA et. al. *Design Patterns Elements of Reusable Object-Oriented Software.* Addison-Wesley Professional Computing Series, 1994.
- [GROT98] R. GROTHMANN. *Java Benchmark .* 1998. URL: http : //mathsrv . ku eichstaett.de/MGF/homes/grothmann/java/bench/Bench.html.
- [GUND96] Shishir GUNDAVARAM. CGI Programming on the World Wide Web. O'Reilly and Associates. 1996.
- [HAHM 96] Qusay H HAHMOUD., Sockets Programming in Java: A tutorial. JavaWorld Magazine, December 1996. URL: http : //www.javaworld.com/javaworld/jw - 12-1996/jw-012-sockets.html.
- [HAR097] Elliote R. HAROLD. *Java Network Programming.* O'Reilly and Associates, Inc., 1997.
- [HUGH97] Merlin HUGHES. *Drawing the world: Network ed whiteboards.* JavaWorld Magazine, November 1997. URL: http://www.javaworld.com/jw-ll-1997/jw-ll step.html.

- [HUGH972] Merlin HUGHES. Networking our whiteboard with 1.1. JavaWorld Magazine, December 1997. URL: http://www.javaworld.com/jw-12-1997/jw-12 step.html.
- [KERN78] Brian KERNIGHAN, Dennis RITCHIE. The C Programming Language. Prentice-Hall. 1978.
- [KERN 98] Brian KERNIGHAN, Christopher WYK. Timing Trials, or, the Trials of Timing: *E xperiments with Scripting and User-Interface L anguages.* Bell Labs 1998. URL: http://cm.bell-labs.com/cm/cs/who/bwk/interps/pap.html .
- [LARM98] Craig LARMAN. *Applying UML and Patterns An Introduction to Object Oriented Analysis and Design.* Prentice-Hall, 1998.
- [LIU96] Cricket LIU et al. *Managing Internet Information Services*. O'Reilly and Associates. 1996.
- [MAGE98] MAGELANG Institute Online Training. *Fundamentals of Java Sendets.* Magelang Institute. 1998.
- [MICR97] MICROSOFT Corporation. Internet Server API Overview. Microsoft Corporation, 1997. URL: http://www.eu.microsoft.com/win32dev/apiext/isapimrg.htm
- [MORG97] Bryan MORGAN. *Distributed objects meet the Web Build scalable, n-tier applications on the Web using Java and CORBA.* JavaWorld Magazine, October 1997. URL: http://www.javaworld.com/jw-10-1997/jw-10-corbajava.html.
- [MORG981] Bryan MORGAN. Applied CORBA: Integrating legacy code with the Web. JavaWorld Magazine, January 1998. URL: http://www.javaworld.com/jw-01-1998/jw-01-corbalegacy.html.
- [MORG982] Bryan MORGAN. Java 1.2 extends Java's distributed object capabilities. JavaWorld Magazine, April 1998. URL: http : //www.javaworld.com/jw-04- 1998//jw-04-distributed.html .
- [MOUR86] Antao MOURA, Jacques SAUVE, William GIOZZA, Fabio MARINHO . *Redes L ocals de Computations — Protocolos de Alto Nivel e Andlise de Desempenho.* McGraw-Hill/Embratel, 1986.

- [MURP99] Gary L. MURPHY. *Are You Being Served?* Teledynamics. January 1999. URL: http://www.geocities.com/SiliconValley/7704/servlets.html.
- [NETC99] NETCRAFT. *The Netcraft Web Server Survey.* URL: http://www.netcraft.com/Survey/.
- [OAKS97] Scott OAKS & Henry WONG. *Java Threads.* O'Reilly and Associates, Inc., 1997.
- [OMG 98] OMG Object Management Group. CORBA 2.2 Specification. OMG 1998. URL: http : / /www. omg. org.
- [REES97] George REESE. *Database Programming with JDBC and Java.* O'Reilly and Associates, Inc., 1997.
- [RFC2068] R. FIELDING et al. *Hypertext Transfer Protocol HTTP/ 1.1.* Request for Comments: 2068. IETF, January 1997.
- [RFC2109] D. KRISTOL and L. MONTULLI. *HTTP State Management Mechanism.* Request for Comments: 2109. IETF, February 1997.
- [RFC2045] N. FREED and N. BORENSTEIN. *Multipurpose Internet Mail E xtensions (MIME) Part One: Format of Internet Message Bodies. Request for Comments: 2045.* IETF, November 1996.
- [ROCH99] Helder da ROCHA. *Desenvolvendo Web Sites Interativos com JavaScript.* Apostila ASIT. IBPINET/COPPE-UFRJ, 4a. Rev. Janeiro 1999.
- [SHIE98] Ted SHIEH. Programming Language Comparison. 1998. URL: http://odin.bio.sunysb.edu/tedshieh/software/ .
- [SHOF97] Michael SHOFFNER. *Scale an application from two to three tiers with JDBC.* JavaWorld Magazine, June 1997. URL: http://www.javaworld.com/jw-06 - 1997/jw-06-step.html.
- [SHOF98] Michael SHOFFNER. Networking our whiteboard with servlets. JavaWorld Magazine, January 1998. URL: http : //www.javaworld.com/jw-01-1998/jw-01 step.htm.
- [SHOF982] Michael SHOFFNER. Add the power of CORBA to our distributed whiteboard JavaWorld Magazine, March 1998. URL: http://www.javaworld.com/jw-03-1998/jw-03-step.htm .
- [SLOT97] Louis P. SLOTHOUBER. *A Model of Web Sewer Performance,* 1997. URL: http://louvx.biap.com/webperformance/modelpaper.html.
- [SPAI96] Stephen SPAINHOUR & Valerie QUERCIA. *Webmaster in a Nutshell-A Desk top quick reference.* O'Reilly and Associates, 1996.
- [SPER95] Simon E. SPERO. *Analysis of HTTP Performance Problems.* 1995. URL: http://metalab.unc.edu/mdma-release/http-prob.html.
- [STEV94] W. Richard STEVENS. *TCP*/IP Illustrated Volume 1 The Protocols. Addison-Wesley Professional Computing Series, 1994.
- [SUN96] James GOSLING, Henry McGILTON. The Java Language Environment: A White Paper. URL: http://java.sun.com/docs/white/langenv/.
- [SUN97] SUN Microsystems. *Remote Method Invocation RMIFAO.* Sun/JavaSoft, 1997. URL: http://java.sun.com/pr/1997/june/statement970626-01.faq.html.
- [SUN98] SUN Microsystems. *Java 2 Platform Documentation.* Sun/JavaSoft. 1998. URL: http://java.sun.com/.
- [SUN982] SUN Microsystems. *Java Servlet Development Kit Documentation 2.0.* Sun/JavaSoft 1998. URL: http://jserv.java.sun.com.
- [SUN99] SUN Microsystems. *RMI over HOP beta 0.2 draft documentation.* Sun/JavaSoft 1998.
- [TANE89] Andrew TANENBAUM. Computer Networks. Prentice-Hall, 1989.
- [VALE97] Tom VALESKY. *Build Three-Tier Applications Using RMI and JDBC.* Internet Java & ActiveX Advisor, June 1997.
- [VOGE98] Andreas VOGEL and Keith DUDDY. *Java Programming with CORBA Advanced Tehniquesfor Building Distributed Applications.* Second Edition. OMG/Wiley 1998.
- [W ALL91] Larry W ALL, Randall SCHW ARTZ. *Programming Perl* O'Reilly and Associates. 1991.